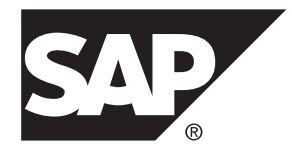

# 非構造化データ分析 **SAP Sybase IQ 16.0 SP03**

ドキュメント ID: DC00285-01-1603-01

改訂: 2013 年 12 月

Copyright © 2013 by SAP AG or an SAP affiliate company.All rights reserved.

このマニュアルの内容を SAP AG による明示的な許可なく複製または転載することは、形態や目的を問わず禁 じられています。ここに記載された情報は事前の通知なしに変更されることがあります。

SAP AG およびディストリビュータが販売しているソフトウェア製品には、他のソフトウェアベンダ独自のソ フトウェアコンポーネントが含まれているものがあります。国内製品の仕様は変わることがあります。

これらの資料は SAP AG および関連会社 (SAP グループ) が情報のみを目的として提供するものであり、いかな る種類の表明または保証も行うものではなく、SAP グループはこの資料に関する誤りまたは脱落について責任 を負わないものとします。SAP グループの製品およびサービスに関する保証は、かかる製品およびサービスに 付属している明確な保証文書がある場合、そこで明記されている保証に限定されます。ここに記載されている いかなる内容も、追加保証を構成するものとして解釈されるものではありません。

ここに記載された SAPおよび他の SAP 製品とサービス、ならびに対応するロゴは、ドイツおよび他の国における SAP AG の商標または登録商標です。その他の商標に関する情報および通知については、[http://www.sap.com/](http://www.sap.com/corporate-en/legal/copyright/index.epx#trademark) [corporate-en/legal/copyright/index.epx#trademark](http://www.sap.com/corporate-en/legal/copyright/index.epx#trademark) を参照してください。

# 目次

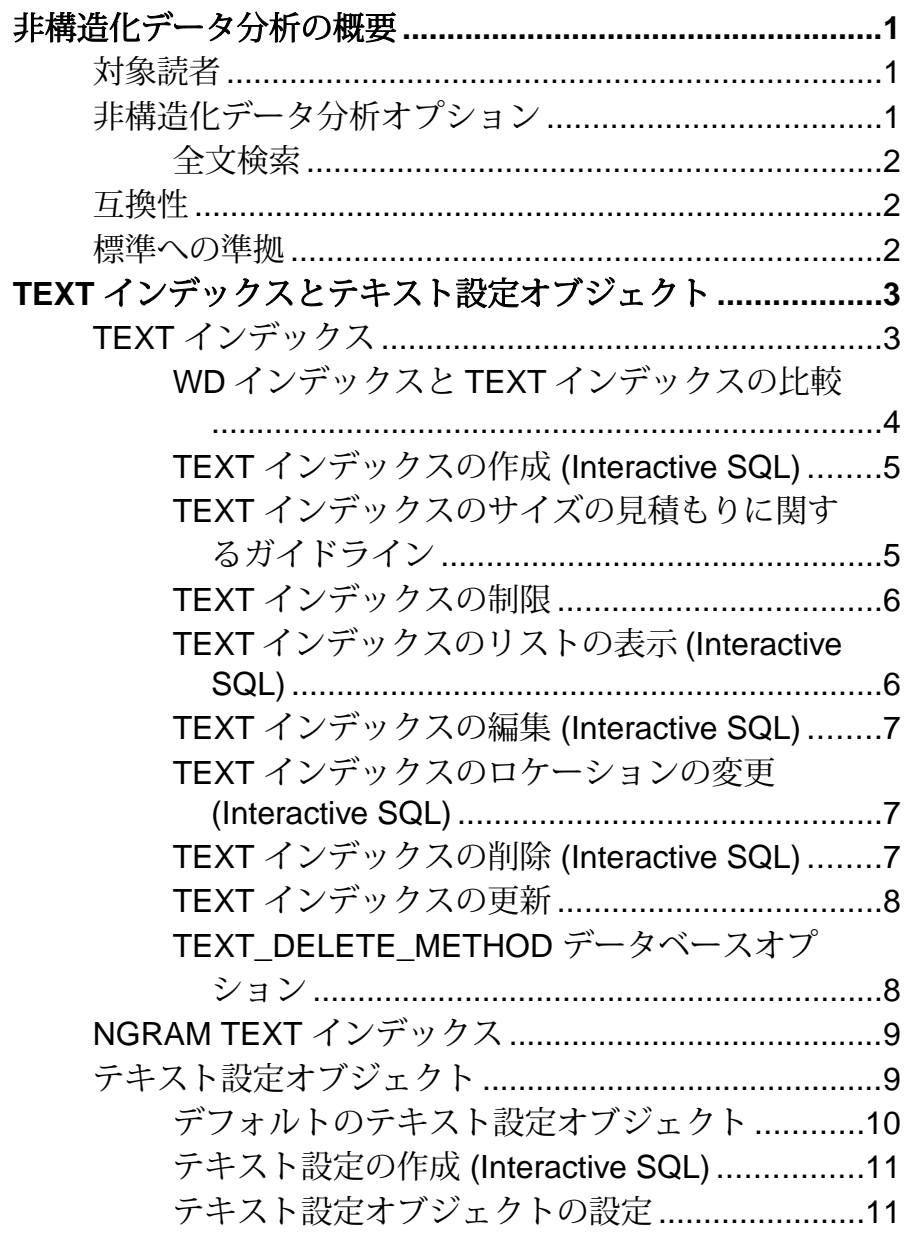

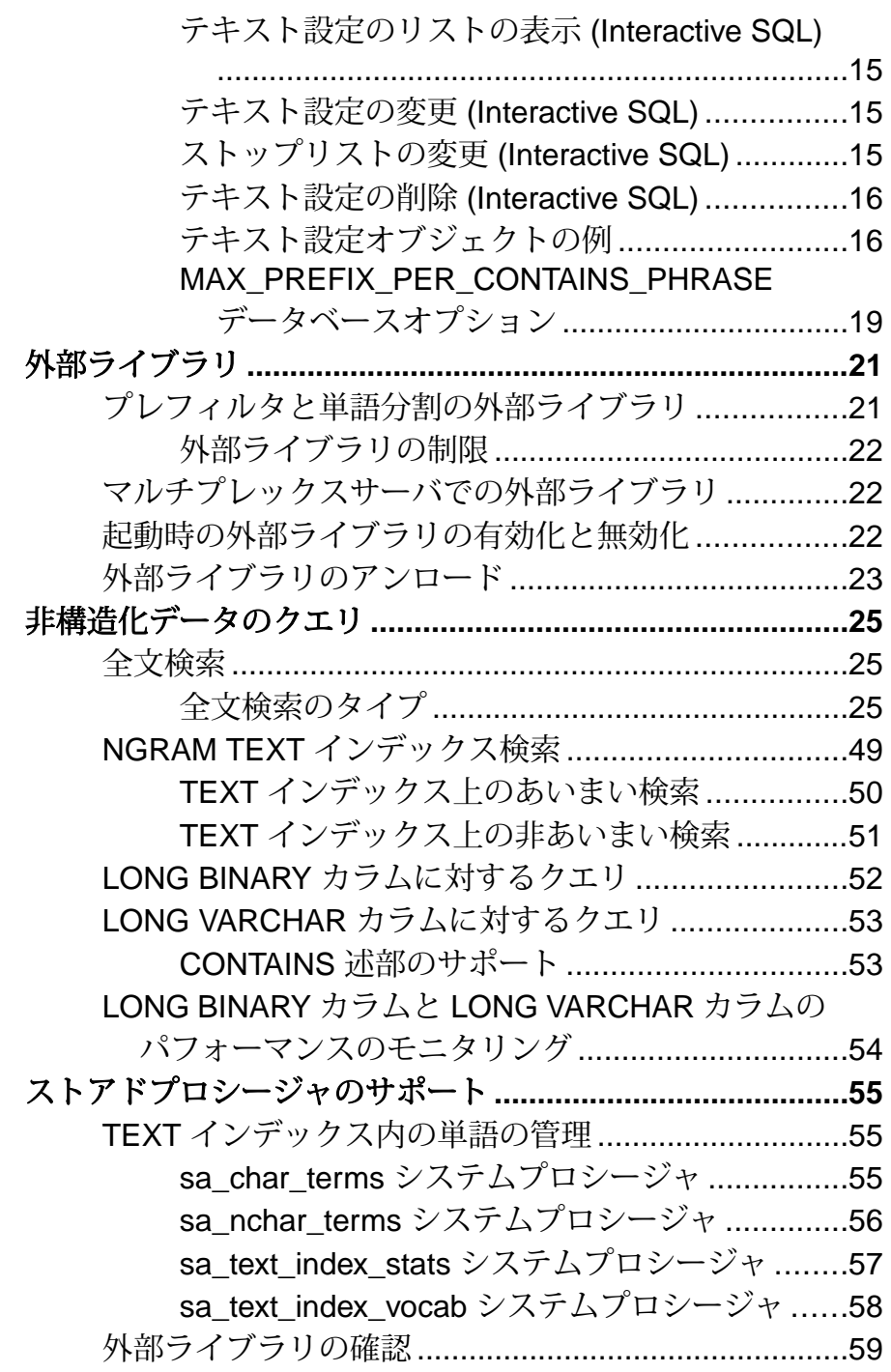

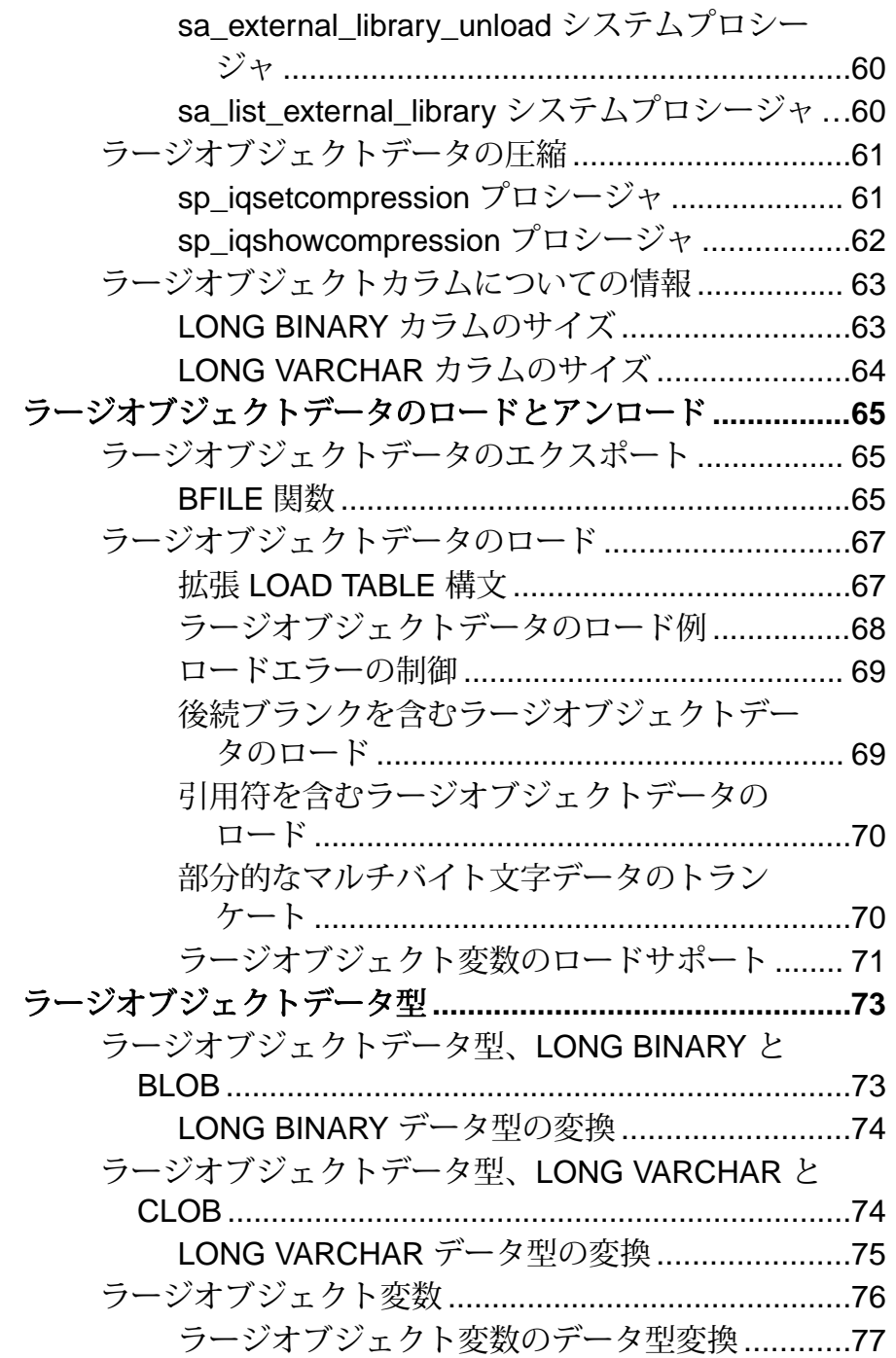

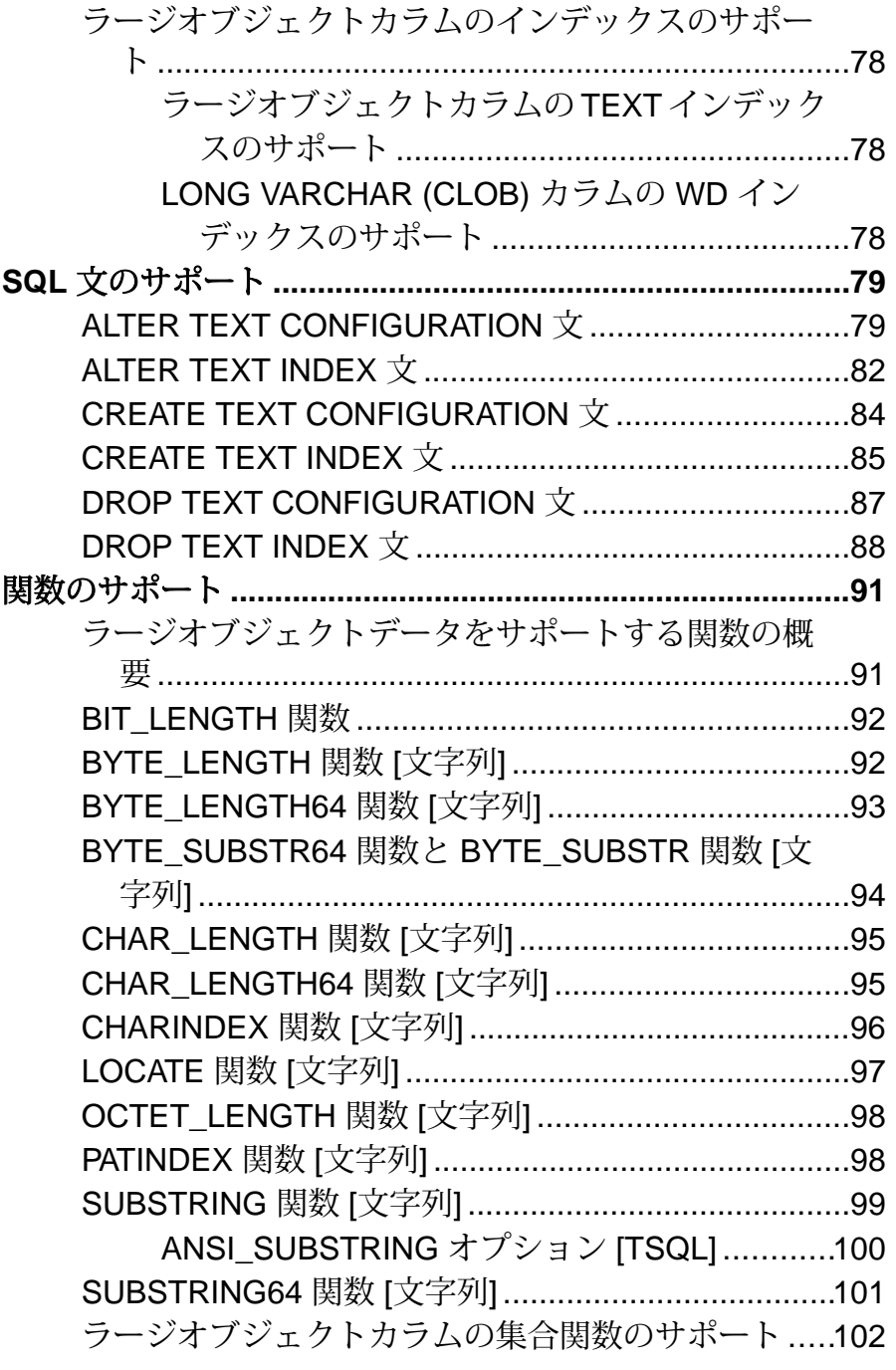

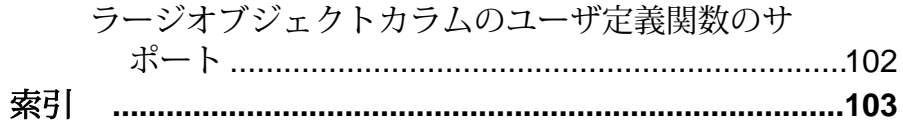

目次

## <span id="page-8-0"></span>非構造化データ分析の概要

SAP® Sybase® IQ の非構造化データ分析について紹介し、ラージオブジェクトデー タの互換性と準拠について説明します。

## 対象読者

このマニュアルは、SAP Sybase IQ で非構造化データを操作するためのリファレン ス資料を必要としているユーザを対象としています。

非構造化データ分析機能に関連する、利用可能な構文、パラメータ、関数、スト アドプロシージャ、インデックス、オプションについて説明します。このマニュ アルをリファレンスとして使用し、データベース内の非構造化データの格納と取 得について理解してください。

## 非構造化データ分析オプション

非構造化データ分析オプションによって SAP Sybase IQ の機能が拡張され、データ ベース内のバイナリラージオブジェクト (BLOB) とキャラクタラージオブジェク ト (CLOB) の格納、取得、および全文検索を行うことができます。

注意: この製品マニュアルで説明する非構造化データ分析機能を使用するには、 正規のライセンスを取得している必要があります。

データのボリュームが増えるにつれ、リレーショナルデータベースにラージオブ ジェクト (LOB) データを格納するニーズも増大します。LOB データには次の種類 があります。

- 非構造化 データベースはデータの格納および抽出のみを行います。
- 半構造化 (テキストなど) データベースはデータ構造をサポートし、操作を支 援する関数 (文字列関数など) を提供します。

一般的な LOB データソースとして、イメージ、マップ、ドキュメント (PDF ファ イル、ワードプロセッサファイル、プレゼンテーションなど)、オーディオ、ビデ オ、XML ファイルが挙げられます。SAP Sybase IQ では、ギガバイト (GB)、テラ バイト (TB)、さらにはペタバイト (PB) のデータが含まれる個々の LOB オブジェ クトを管理できます。

リレーショナルデータと非構造化データを同じロケーションに格納できるため、 SAP Sybase IQ を使用することで、同じアプリケーションとインタフェースを使用 して両方のタイプのデータにアクセスできます。SAP Sybase IQ の全文検索機能

<span id="page-9-0"></span>は、非構造化データおよび半構造化データの処理において、テキストアーカイブ アプリケーション (テキスト分析) をサポートします。

## 全文検索

全文検索では、**TEXT** インデックスを使用して、テーブルのローをスキャンせず に、データベース内の単語と語句を検索します。

**TEXT** インデックスには、インデックスカラム内の単語の位置情報が格納されま す。テキスト設定オブジェクトによって、**TEXT** インデックスの構築または更新時 にインデックスに配置される単語と、全文クエリの解釈方法が制御されます。

一般的に、**TEXT** インデックスを使用して、単語または語句が含まれるローを検索 する方法は、ほとんどの場合、テーブル内の各ローをスキャンする方法よりも高 速です。

## 互換性

SAP Sybase SQL Anywhere® (SA) と SAP Adaptive Server® Enterprise (ASE) は、テキ ストラージオブジェクトとバイナリラージオブジェクトを格納します。

SQL Anywhere では、ラージオブジェクト (最大長 2GB) を LONG VARCHAR または LONG BINARY データ型のカラムに格納できます。SQL Anywhereは SQL/2003 標準 に準拠して、これらのデータ型をサポートしています。SQL Anywhere は、

**BYTE\_LENGTH64**、**BYTE\_SUBSTR64**、**BFILE**、**BIT\_LENGTH**、**OCTET\_LENGTH**、 **CHAR\_LENGTH64**、**SUBSTRING64** の各関数をサポートしていません。

AdaptiveServer では、テキストラージオブジェクト (最大長 2GB) を TEXT データ型 のカラムに、バイナリラージオブジェクト (最大長 2GB) を IMAGE データ型のカラ ムにそれぞれ格納できます。AdaptiveServer は、ANSISQL Transact-SQL® 拡張に準 拠して、これらのデータ型をサポートしています。

プロキシテーブルの LONG BINARY カラムは、Microsoft SQL Server テーブルの VARBINARY(max) カラムにマップされます。

## 標準への準拠

SAP Sybase IQ の LONG BINARY 機能と LONG VARCHAR 機能は、ISO/ANSI SQL 標 準の Core レベルに準拠しています。

## <span id="page-10-0"></span>**TEXT** インデックスとテキスト設定オブジェク ト

**TEXT** インデックスとテキスト設定オブジェクトの使用方法について説明します。 **TEXT** インデックスには、インデックスカラムの単語の位置情報が格納されます。

**TEXT** インデックスは、テキスト設定オブジェクトに格納されている設定を使用し て作成されます。テキスト設定オブジェクトによって、無視する単語、インデッ クスに含める単語の最小長と最大長などの **TEXT** インデックスデータの特性が制御 されます。

## **TEXT** インデックス

全文検索では、テーブルローではなく、**TEXT** インデックスが検索されます。

全文検索を実行するには、検索するカラムに **TEXT** インデックスを作成する必要が あります。**TEXT** インデックスには、インデックスカラム内の単語の位置情報が格 納されます。**TEXT** インデックスを使用するクエリは、ほとんどの場合、テーブル 内のすべての値をスキャンする必要のあるクエリよりも高速です。

**TEXT** インデックスを作成するときに、**TEXT** インデックスの作成および更新時に 使用するテキスト設定オブジェクトを指定できます。テキスト設定オブジェクト には、インデックスの構築方法に影響を与える設定が格納されます。テキスト設 定オブジェクトを指定しない場合、データベースサーバはデフォルトの設定オブ ジェクトを使用します。

**TEXT** インデックスを作成できるカラムのデータ型は、CHAR、VARCHAR、LONG VARCHAR、BINARY、VARBINARY、LONG BINARY です。BINARY、VARBINARY、 LONG BINARY のカラムの場合、**TEXT** インデックスでテキスト設定と外部プレ フィルタライブラリを使用する必要があります。

## <span id="page-11-0"></span>**WD** インデックスと **TEXT** インデックスの比較

構文と機能の観点での **WD** インデックスと **TEXT** インデックスの比較

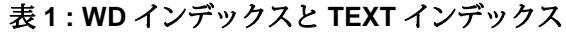

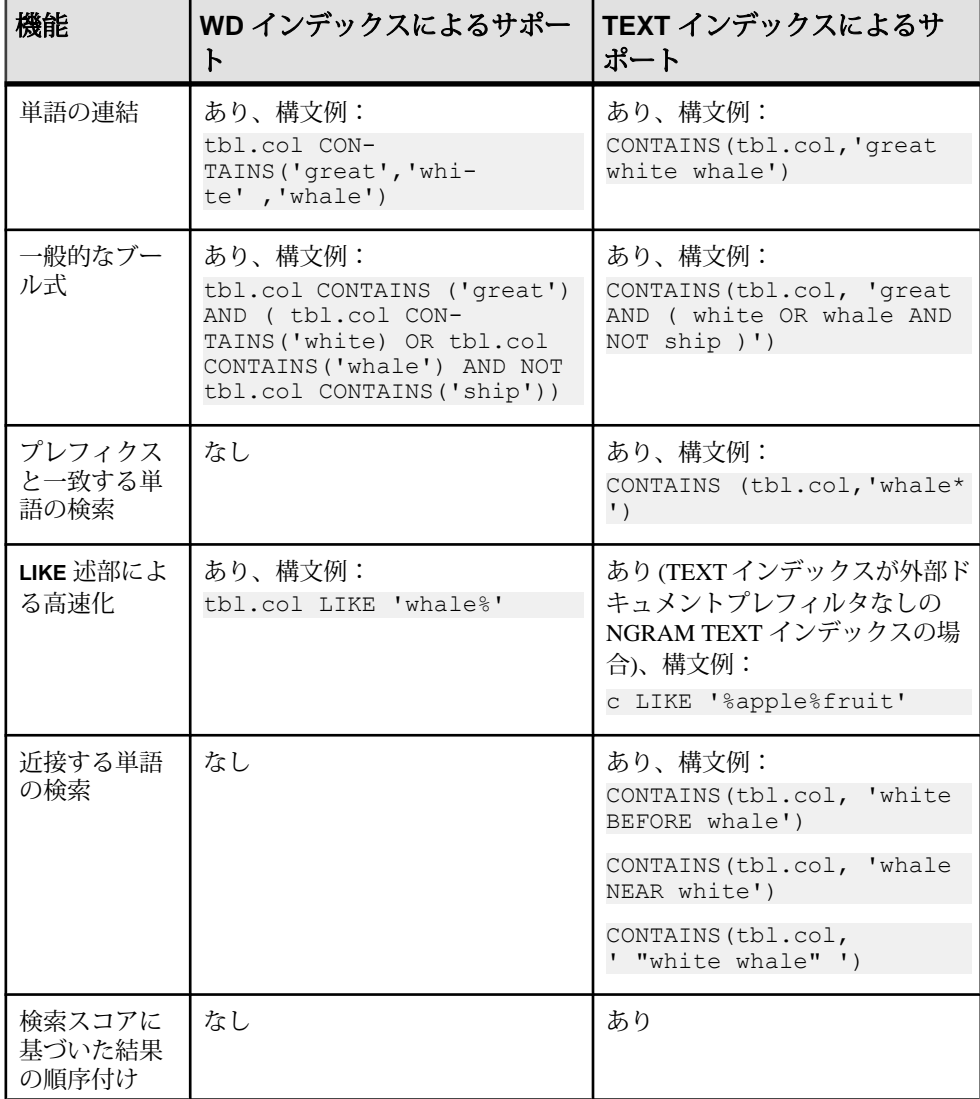

**TEXT** インデックスでは、プレフィクスと一致する単語の検索と、**LIKE** 式を使用し た検索では、セマンティックが異なり、テキスト設定に応じてまったく異なる結 果が返される場合があります。最小長、最大長、およびストップリストの指定に

<span id="page-12-0"></span>よってプレフィクスの処理は制御されますが、**LIKE** のセマンティックは影響を受 けません。

注意: 単語の削除が発生する場合、ブール式の意味は、**WD** インデックスと **TEXT** インデックスで異なります。これは、**TEXT** インデックスの処理では削除された単 語による影響が生じますが、**WD** インデックスではこれに相当する影響が生じな いためです。

#### **TEXT** インデックスの作成 **(Interactive SQL)**

全文検索を実行するには、検索するカラムに **TEXT** インデックスを作成する必要が あります。

**TEXT** インデックスには、インデックスカラム内の単語の位置情報が格納されま す。

- **1.** CREATE ANY INDEX または CREATE ANY OBJECT システム権限を持つユーザ として、あるいは基本となるテーブルの所有者としてデータベースに接続しま す。
- **2. CREATE TEXT INDEX** 文を実行します。

次の例は、**TEXT** インデックス myTxtIdx を、iqdemo データベースの Customers テーブルの CompanyName カラムに作成します。default\_char テ キスト設定オブジェクトが使用されます。

CREATE TEXT INDEX myTxtIdx ON Customers ( CompanyName ) CONFIGURATION default\_char

### **TEXT** インデックスのサイズの見積もりに関するガイドライン

次の式を使用して、**TEXT** インデックスのメインストアのサイズを見積もります。 Number of bytes =  $(15+L)*U + U*PAGESIZE * R + T$ 各オブジェクトの意味は、次のとおりです。

- L=ボキャブラリの単語の平均長
- U = ボキャブラリのユニークな単語の数
- R = 無数のドキュメントの数
- T = すべてのドキュメントに含まれるすべての単語の合計数

**TEXT** インデックス用に必要な一時領域 (バイト単位) は、(M+20)\* T です。

• M = テキスト設定に対する単語の最大長 (バイト単位)

注意: 必要な一時領域は、ソートデータの圧縮率によって異なります。

### <span id="page-13-0"></span>**TEXT** インデックスの制限

テキスト設定オブジェクトと **TEXT** インデックスには、設計上の制限があります。

- SAPSybase IQ は、複数のカラムにまたがる **TEXT** インデックスをサポートして いません。
- **TEXT** インデックスの手動更新オプションや自動更新オプションはサポートさ れていません。
- **sp\_iqrebuildindex** を使用して **TEXT** インデックスを構築することはできません。
- **BEGIN PARALLEL IQ…END PARALLEL IQ** 内で **TEXT** インデックスを作成すること はできません。
- **NGRAM** 単語分割は **TEXT** インデックスに構築されます。そのため、テキスト設 定オブジェクトの設定を使用して、**NGRAM** と **GENERIC** のどちらの **TEXT** イン デックスを使用するかを定義します。
- **NGRAM TEXT** インデックス検索は、主に、単語に入力ミスが多い場合に役立ち ます。SAP Sybase IQ では、同意語や反意語のような検索はサポートされてい ません。

## **TEXT** インデックスのリストの表示 **(Interactive SQL)**

データベースのすべての **TEXT** インデックスのリストを表示します。

- **1.** 次のいずれかのシステム権限を持つユーザとしてデータベースに接続します。
	- CREATE ANY INDEX
	- ALTER ANY INDEX
	- DROP ANY INDEX
	- CREATE ANY ORIECT
	- ALTER ANY OBJECT
	- DROP ANY OBJECT
	- MANAGE ANY DBSPACE
- **2. SELECT** 文を実行します。

すべての **TEXT** インデックスをリストするには、次の構文を使用します。

SELECT \* FROM sp iqindex() WHERE index type =  $'TEXT$ ;

カタログテーブルの TEXT インデックスを含むすべての **TEXT** インデックスを表示 するには、次の構文を使用します。

```
SELECT index name, table name, name FROM SYSIDX, SYSTEXTIDX,
SYSTABLE, SYSUSERS
WHERE SYSIDX.object id=SYSTEXTIDX.index id
AND SYSIDX.table id=SYSTABLE.table id
AND SYSTABLE.creator=SYSUSERS.uid;
```
#### <span id="page-14-0"></span>**TEXT** インデックスの編集 **(Interactive SQL)**

DB 領域や **TEXT** インデックスの名前などの、**TEXT** インデックスの設定を変更しま す。

- **1.** ALTER ANY INDEX または ALTER ANY OBJECT システム権限を持つユーザと して、あるいは基本となるテーブルの所有者としてデータベースに接続しま す。
- **2. ALTER TEXT INDEX** 文を実行します。

**TEXT** インデックス myTxtIdx の名前を MyTextIndex に変更するには、次の構文 を使用します。

ALTER TEXT INDEX MyTxtIdx ON Customers RENAME AS MyTextIndex;

### **TEXT** インデックスのロケーションの変更 **(Interactive SQL)**

**TEXT** インデックスが格納される DB 領域を変更します。

- **1.** MANAGE ANY DBSPACE システム権限を持つユーザとしてデータベースに接 続します。
- **2. MOVE TO** 句を指定して **ALTER TEXT INDEX** 文を実行します。

**TEXT** インデックス MyTextIndex を tispace という名前の DB 領域に移動する には、次の構文を使用します。

ALTER TEXT INDEX MyTextIndex ON GROUPO.customers MOVE TO tispace;

### **TEXT** インデックスの削除 **(Interactive SQL)**

データベースから **TEXT** インデックスを削除します。

- **1.** DROP ANY INDEX または DROP ANY OBJECT システム権限を持つユーザとし て、あるいは基本となるテーブルの所有者としてデータベースに接続します。
- **2. DROP TEXT INDEX** 文を実行します。

MyTextIndex **TEXT** インデックスを削除するには、次の構文を使用します。 DROP TEXT INDEX MyTextIndex ON Customers;

#### <span id="page-15-0"></span>**TEXT** インデックスの更新

SAP Sybase IQ テーブルの **TEXT** インデックスでサポートされる更新のタイプは即 時更新のみです。即時更新は、基本となるテーブルのデータが変更された場合に 実行されます。

テーブルの **TEXT** インデックスの即時更新は、独立性レベル 3 をサポートしていま す。インデックスは作成時に値が設定されます。また、**INSERT** 文、**UPDATE** 文、 または **DELETE** 文を使用してカラムのデータが変更されるたびに値が設定されま す。初期更新の間、テーブルに排他ロックが保持されます。

#### **TEXT\_DELETE\_METHOD** データベースオプション

**TEXT** インデックスの削除処理で使用されるアルゴリズムを指定します。

指定できる値  $0 - 2$ 

0-削除方法はコストモデルにより選択される。

1 – スモールデリートが強制される。削除されるローの数が、テーブルの全ロー数 に比べて非常に少ないときは、スモールデリートが便利。スモールデリートはイ ンデックスにランダムにアクセス可能、大きいデータセットでキャッシュがス ラッシングされる。

2 – ラージデリートが強制される。このアルゴリズムは、削除するロー検索のため 全インデックスをスキャンする。削除されるローの数が、テーブルの全ロー数に 比べてかなり多いときは、ラージデリートが便利。

デフォルト値  $\Omega$ 

スコープ

PUBLIC または他のユーザ/ロールに対してこのオプションを設定するには SET ANY PUBLIC OPTIONシステム権限が必要です。PUBLICロールに対してのみ一時 的に設定できます。すぐに有効になります。

説明

TEXT\_DELETE\_METHOD では、**TEXT** インデックスの削除処理で使用するアルゴリ ズムを指定します。このオプションを設定しないか 0 に設定した場合、削除方法 はコストモデルにより選択されます。コストモデルは、適切な削除アルゴリズム を選択する際に、CPU 関連のコストと I/O 関連のコストを考慮します。コストモ デルで考慮されるのは以下の要素です。

• 削除されたロー

- <span id="page-16-0"></span>• インデックスサイズ
- インデックスデータ型の幅
- インデックスデータのカーディナリティ
- 利用可能なテンポラリキャッシュ
- マシンに関連する I/O と CPU の特性
- 利用可能な CPU とスレッド

#### 例

次の文では、**TEXT** インデックスからのラージデリートが強制されます。

SET TEMPORARY OPTION TEXT DELETE METHOD = 2

## **NGRAM TEXT** インデックス

NGRAM TEXT インデックスには、カラムのテキストをテキスト値 N の n-gram に 分割したテキストが格納されています。ここで、N はユーザ指定の値です。

クエリの **CONTAINS** 句で指定したテキスト値の n-gram をインデックスに格納され ている n-gram に一致させることによって、**NGRAMTEXT** インデックス上で検索を 実行できます。

**NGRAM TEXT** インデックスは、ヨーロッパ言語と非ヨーロッパ言語の両方のテキ ストに対するあいまい検索機能を備えています。

注意: **NGRAM TEXT** インデックス検索は、主に、単語に入力ミスが多い場合に役 立ちます。SAP Sybase IQ では、同意語や反意語のような検索はサポートされてい ません。

**NGRAM** 単語分割は **TEXT** インデックスに構築されます。そのため、**NGRAM** イン デックスまたは **GENERICTEXT** インデックスを使用するかどうかを定義するには、 テキスト設定オブジェクトの設定を使用します。

## テキスト設定オブジェクト

テキスト設定オブジェクトによって、**TEXT** インデックスの構築または更新時にイ ンデックスに配置される単語と、全文クエリの解釈方法が制御されます。

データベースサーバは、**TEXT** インデックスの作成時または更新時に、**TEXT** イン デックスの作成時に指定されたテキスト設定オブジェクトの設定を使用します。 テキスト設定オブジェクトが指定されていない場合、データベースサーバは、イ ンデックスが作成されるカラムのデータ型に基づいて、デフォルトのテキスト設 定オブジェクトを選択します。SAP Sybase IQ データベースでは、default\_char テキスト設定オブジェクトが常に使用されます。

<span id="page-17-0"></span>テキスト設定オブジェクトによって、インデックスを作成するドキュメントから 単語を生成するために使用されるプレフィルタライブラリと単語分割ライブラリ が指定されます。テキスト設定オブジェクトでは、**TEXT** インデックス内に格納す る単語の最小長と最大長、除外する単語のリストを指定します。テキスト設定オ ブジェクトは次のパラメータで構成されます。

- ドキュメントプレフィルタ フォーマットやイメージなどの不要な情報をド キュメントから削除します。その後、フィルタされたドキュメントが他のモ ジュールによって選択され、さらなる処理が行われます。ドキュメントプレ フィルタはサードパーティベンダによって提供されます。
- ドキュメント単語分割 受信バイトストリームを、単語セパレータによって区 切られた単語、または指定された規則に従って区切られた単語に分割します。 ドキュメント単語分割は、サーバまたはサードパーティベンダによって提供さ れます。
- ストップリストプロセッサ **TEXT** インデックスの構築中に無視する単語のリ ストを指定します。

## デフォルトのテキスト設定オブジェクト

SAP Sybase IQ には、デフォルトのテキスト設定オブジェクトが用意されていま す。

デフォルトのテキスト設定オブジェクト default char は、非 NCHAR データと ともに使用されます。この設定は、テキスト設定オブジェクトまたは **TEXT** イン デックスを初めて作成するときに作成されます。

テキスト設定オブジェクト default\_nchar は、**IN SYSTEM** テーブルの **TEXT** イン デックスの NCHAR での使用がサポートされています。テーブルの **TEXT** インデッ クスで default\_nchar テキスト設定を使用することはできません。

表「デフォルトのテキスト設定オブジェクトの設定」は、ほとんどの文字ベース の言語に最適な、default\_char と default\_nchar のデフォルト設定を示しま す。デフォルトのテキスト設定オブジェクトの設定を変更しないことを強くおす すめします。

| 設定                           | インストールされる値     |
|------------------------------|----------------|
| <b>TERM BREAKER</b>          | <b>GENERIC</b> |
| <b>MINIMUM TERM LENGTH</b>   |                |
| <b>MAXIMUM TERM LENGTH  </b> | 20             |
| <b>STOPLIST</b>              |                |

表 **2 :** デフォルトのテキスト設定オブジェクトの設定

<span id="page-18-0"></span>デフォルトのテキスト設定オブジェクトを削除した場合、次に **TEXT** インデックス またはテキスト設定オブジェクトを作成したときに、自動的にデフォルト値で再 作成されます。

## テキスト設定の作成 **(Interactive SQL)**

テキスト設定を作成し、テキスト設定プロセスに依存する **TEXT** インデックスが データ内の単語を処理する方法を指定します。

- **1.** CREATE TEXT CONFIGURATION、CREATE ANY TEXT CONFIGURATION、ま たは CREATE ANY OBJECT システム権限を持つユーザとしてデータベースに 接続します。
- **2. CREATE TEXT CONFIGURATION** 文を実行します。

default\_char テキスト設定オブジェクトをテンプレートとして使用して、 myTxtConfig という名前のテキスト設定オブジェクトを作成するには、次の構 文を使用します。

CREATE TEXT CONFIGURATION myTxtConfig FROM default char;

## テキスト設定オブジェクトの設定

テキスト設定オブジェクトの設定と、それらがインデックスの作成対象にどのよ うな影響を与えるか、また全文検索クエリがどのように解釈されるかについて説 明します。

#### 参照:

• [テキスト設定オブジェクトの設定の解釈](#page-23-0) (16 ページ)

#### 単語分割アルゴリズム **(TERM BREAKER)**

**TERM BREAKER** 設定は、文字列を単語に分割するために使用されるアルゴリズム を指定します。

SAP Sybase IQ では、単語の格納に関して **GENERIC** (デフォルト) または **NGRAM** を 選択できます。

注意: **NGRAM** 単語分割には、n-gram が格納されます。n-gram は、長さ <sup>n</sup> の文字 のグループです。<sup>n</sup> は、**MAXIMUM TERM LENGTH** の値です。

指定する単語分割にかかわらず、データベースサーバは、単語が **TEXT** インデック スに挿入されるときに、単語の元の位置情報を **TEXT** インデックスに記録します。 N-gram の場合は、元の単語の位置情報ではなく、N-gram の位置情報が格納されま す。

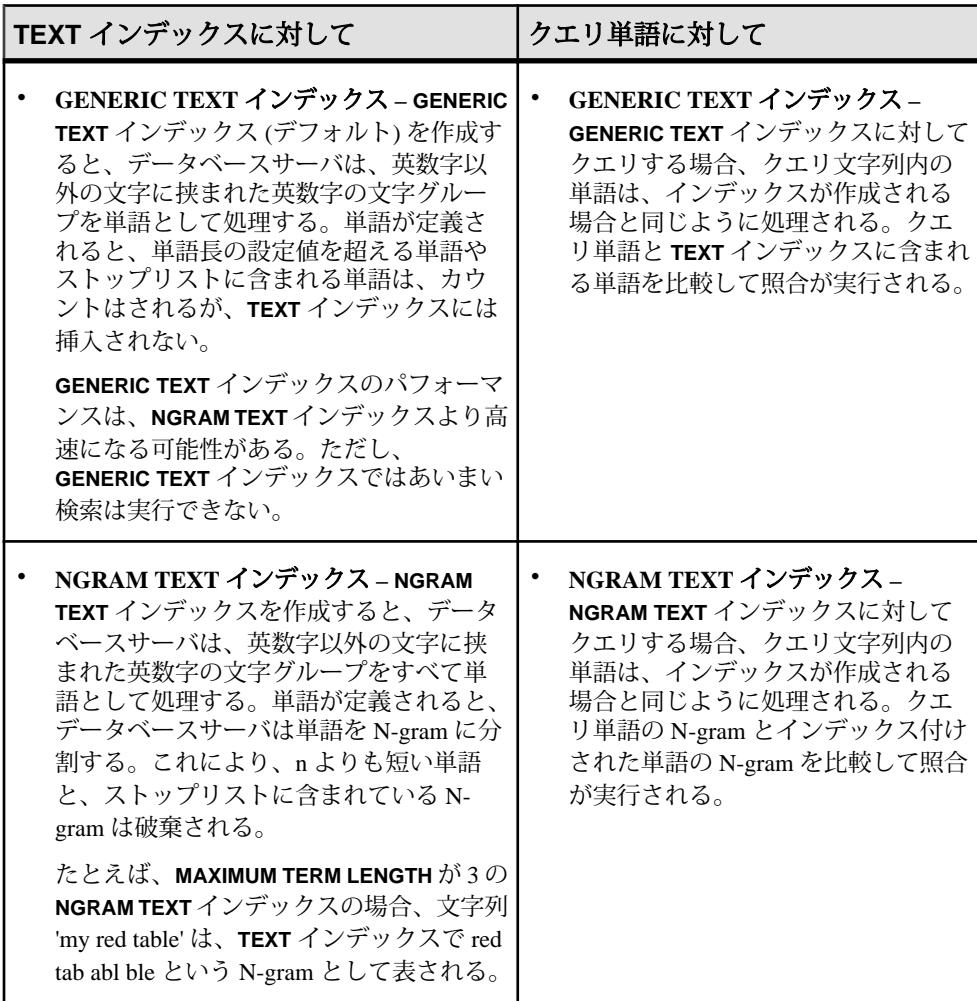

#### 表 **3 : TERM BREAKER** の影響

#### 単語の最小長の設定 **(MINIMUM TERM LENGTH)**

**MINIMUM TERM LENGTH** 設定で、インデックスに挿入される、または全文クエリで 検索される単語の最小長 (文字数) を指定します。

**MINIMUM TERM LENGTH** は、**NGRAM TEXT** インデックスには関係しません。

**MINIMUM TERM LENGTH** は、特にプレフィクス検索に関係します。**MINIMUM TERM LENGTH** の値は 0 より大きくする必要があります。**MAXIMUM TERM LENGTH** より大 きい値に設定すると、**MAXIMUM TERM LENGTH** は **MINIMUM TERM LENGTH** と等しい 値に自動的に調整されます。

**MINIMUM TERM LENGTH** のデフォルト値は、デフォルトのテキスト設定オブジェク トの設定から取得されます。通常は 1 です。

| TEXT インデックスに対して                                                                                              | クエリ単語に対して |                                                                                                    |
|----------------------------------------------------------------------------------------------------|-----------|----------------------------------------------------------------------------------------------------|
| GENERIC TEXT インデックス -<br>GENERIC TEXT インデックスの場合、<br>TEXT インデックスには、MINIMUM<br>TERM LENGTH よりも短い単語は格<br>納されない。 |           | GENERIC TEXT インデックス – GENERIC<br>TEXT インデックスに対してクエリする場<br>合、MINIMUM TERM LENGTH よりも短いクエ<br>リ単語はTEXT インデックスに存在できない<br>ため、無視される。 |
| NGRAM TEXT インデックス -<br>NGRAM TEXT インデックスの場合、<br>この設定は無視される。                                                  |           | NGRAM TEXT インデックス - MINIMUM<br>TERM LENGTH 設定は、NGRAM TEXT イン<br>デックスに対する全文クエリには影響しな<br>い。                                      |

表 **4 : MINIMUM TERM LENGTH** の影響

#### 単語の最大長の設定 **(MAXIMUM TERM LENGTH)**

**MAXIMUM TERM LENGTH** 設定で、インデックスに挿入される、または全文クエリ で検索される単語の最大長 (文字数) を指定します。

**MAXIMUM TERM LENGTH** 設定は、単語分割アルゴリズムに応じて異なります。 **MAXIMUM TERM LENGTH** の値は、60 以下にする必要があります。**MAXIMUM TERM LENGTH** を **MINIMUM TERM LENGTH** よりも小さい値に設定すると、**MINIMUM TERM LENGTH** は **MAXIMUM TERM LENGTH** と等しい値に自動的に調整されます。

この設定のデフォルト値は、デフォルトのテキスト設定オブジェクトの設定から 取得されます。通常は 20 です。

| TEXT インデックスに対して |                                                                                                    | クエリ単語に対して |                                                                                                    |
|-----------------|----------------------------------------------------------------------------------------------------|-----------|----------------------------------------------------------------------------------------------------|
| 字数)を指定する。       | GENERIC TEXT インデックス -<br>GENERIC TEXT インデックスの場合、<br>MAXIMUM TERM LENGTH は、TEXT イン<br>デックスに挿入される単語の最大長(文 |           | GENERIC TEXT インデックス -<br>GENERIC TEXT インデックスの場合、<br>MAXIMUM TERM LENGTH よりも長いクエ<br>リ単語は TEXT インデックスに存在でき<br>ないため、無視される。 |

表 **5 : MAXIMUM TERM LENGTH** の影響

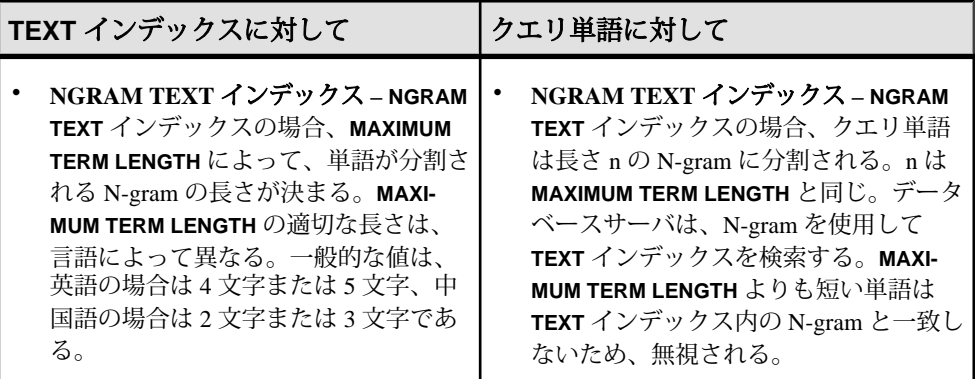

#### ストップリストの設定 **(STOPLIST)**

ストップリストの設定では、インデックスを作成しない単語を指定します。

ストップリスト設定のデフォルト値は、デフォルトのテキスト設定オブジェクト の設定から取得されます。通常は、ストップリストは空です。

| TEXT インデックスに対して                                                                                                 | クエリ単語に対して                                                                                                    |
|----------------------------------------------------------------------------------------------------|----------------------------------------------------------------------------------------------------|
| GENERIC TEXT インデックス -<br>GENERIC TEXT インデックスの場<br>合、ストップリストに含まれる単<br>語は TEXT インデックスに挿入さ<br>れない。                 | GENERIC TEXT インデックス - GENERIC<br>TEXT インデックスの場合、ストップリスト<br>に含まれるクエリ単語は TEXT インデックス<br>に存在できないため、無視される。                                                                          |
| NGRAM TEXT インデックス -<br>NGRAM TEXT インデックスの場<br>合、TEXT インデックスには、ス<br>トップリストに含まれる単語から<br>形成された N-gram は格納されな<br>い。 | NGRAM TEXT インデックス - ストップリス<br>トに含まれる単語は N-gram に分割され、N-<br>gram はストップリストで使用される。同様<br>に、クエリ単語も N-gram に分割され、ス<br>トップリストに含まれる N-gram と一致する<br>ものは TEXT インデックスに存在できないた<br>め、削除される。 |

表 **6 : STOPLIST** の影響

単語をストップリストに含めるかどうかは、慎重に検討してください。特に、ア ポストロフィやダッシュなど、英数字以外の文字を含む単語は含めないでくださ い。これらの文字は、単語の分割記号として機能します。たとえば、you'll という 単語 ('you'll' と指定する必要があります) は、you と ll に分割され、2 つの単語とし てストップリストに格納されます。以降の 'you' または 'they'll' の全文検索が悪影響 を受けます。

**NGRAM TEXT** インデックスのストップリストは、実際に指定したストップリスト の単語ではなく、実際には N-gram の形式で格納されるため、予期しない結果が生

<span id="page-22-0"></span>じる場合があります。たとえば、**MAXIMUM TERM LENGTH** が 3 の **NGRAM TEXT** イ ンデックスでは、**STOPLIST** 'there' を指定した場合、the her ere という N-gram がス トップリストとして格納されます。これは、the、her、ere という N-gram を含むす べての単語に対するクエリに影響します。

#### テキスト設定のリストの表示 **(Interactive SQL)**

データベースのすべてのテキスト設定のリストを表示します。

- **1.** CREATE TEXT CONFIGURATION、CREATE ANY TEXT CONFIGURATION、ま たは CREATE ANY OBJECT システム権限を持つユーザとしてデータベースに 接続します。
- **2. SELECT** 文を実行します。

すべてのテキスト設定オブジェクトをリストするには、次の構文を使用します。 SELECT \* FROM SYSTEXTCONFIG:

#### テキスト設定の変更 **(Interactive SQL)**

DB 領域や、単語で許可する長さの範囲などの、テキスト設定オブジェクトの設定 を変更します。

**TEXT** インデックスで使用されていないテキスト設定オブジェクトのみを変更でき ます。

- **1.** ALTER ANY TEXT CONFIGURATION または ALTER ANY OBJECT システム権 限を持つユーザとして、あるいはテキスト設定オブジェクトの所有者として データベースに接続します。
- **2. ALTER TEXT CONFIGURATION** 文を実行します。

myTxtConfig テキスト設定オブジェクトの単語の最小長を変更するには、次の 構文を使用します。

ALTER TEXT CONFIGURATION myTxtConfig MINIMUM TERM LENGTH 2;

#### ストップリストの変更 **(Interactive SQL)**

このテキスト設定を使用して **TEXT** インデックスを構築するときに無視する単語の リストが格納されているストップリストを変更します。

**TEXT** インデックスで使用されていないテキスト設定オブジェクトのみを変更でき ます。

- <span id="page-23-0"></span>**1.** ALTER ANY TEXT CONFIGURATION または ALTER ANY OBJECT システム権 限を持つユーザとして、あるいはテキスト設定オブジェクトの所有者として データベースに接続します。
- **2. STOPLIST** 句を指定して **ALTER TEXT CONFIGURATION** 文を実行します。

ストップリストを myTxtConfig 設定オブジェクトに追加するには、次の構文を 使用します。

```
ALTER TEXT CONFIGURATION myTxtConfig
    STOPLIST 'because about therefore only';
```
## テキスト設定の削除 **(Interactive SQL)**

不要なテキスト設定をデータベースから削除します。

**TEXT** インデックスで使用されていないテキスト設定のみを削除できます。

- **1.** DROP ANY TEXT CONFIGURATION または DROP ANY OBJECT システム権限 を持つユーザとしてデータベースに接続します。
- **2. DROP TEXT CONFIGURATION** 文を実行します。

テキスト設定オブジェクト myTxtConfig を削除するには、次の構文を使用しま す。

DROP TEXT CONFIGURATION myTxtConfig;

### テキスト設定オブジェクトの例

サンプルを確認して、テキスト設定オブジェクトの設定が **TEXT** インデックスにど のように影響するか、またインデックスがどのように解釈されるかを理解します。

#### テキスト設定オブジェクトの設定の解釈

以下の例では、さまざまなテキスト設定オブジェクトの設定と、それらの設定が インデックスの作成対象にどのような影響を与えるか、全文検索クエリ文字列が どのように解釈されるかを示します。

すべての例で、文字列 'I'm not sure I understand' を使用しています。

| 設定                                                     | インデックスが作成さ<br>れる単語             | クエリの解釈                                              |  |
|--------------------------------------------------------|--------------------------------|-----------------------------------------------------|--|
| <b>TERM BREAKER: GENERIC</b><br>MINIMUM TERM LENGTH: 1 | I m not sure I un-<br>derstand | '("I m" AND not<br>sure) AND I AND un-<br>derstand' |  |
| MAXIMUM TERM LENGTH : 20                               |                                |                                                     |  |
| STOPLIST: "                                            |                                |                                                     |  |
| <b>TERM BREAKER: GENERIC</b>                           | sure understand                | 'understand'                                        |  |
| MINIMUM TERM LENGTH: 2                                 |                                |                                                     |  |
| MAXIMUM TERM LENGTH : 20                               |                                |                                                     |  |
| STOPLIST: 'not and'                                    |                                |                                                     |  |
| <b>TERM BREAKER: GENERIC</b>                           | I m sure I under-<br>stand     | '"I m" AND sure AND<br>I AND understand'            |  |
| MINIMUM TERM LENGTH: 1                                 |                                |                                                     |  |
| <b>MAXIMUM TERM LENGTH: 20</b>                         |                                |                                                     |  |
| STOPLIST: 'not and'                                    |                                |                                                     |  |

表 **7 :** テキスト設定オブジェクトの設定の解釈

#### テキスト設定オブジェクトの **CONTAINS** クエリ文字列の解釈

以下の例では、テキスト設定オブジェクトの文字列の設定が CONTAINS クエリで どのように解釈されるかを示します。

表「CONTAINS 文字列の解釈」の「文字列の解釈」列のカッコで囲まれた数値 は、単語ごとに格納される位置情報を示しています。この数値は、説明のために マニュアルに記載しています。格納される実際の単語にはカッコ内の数値は含ま れません。

注意: テキストドキュメントの位置情報の最大数は 4294967295 です。

この表に示すのは、**CONTAINS** クエリの解釈のみです。データが解析されるとき に、**AND**、**NOT**、**NEAR** は、通常のトークンと見なされます。また、**\***、**I** などの記 号は、英数字ではないため、削除されます。

表 **8 : CONTAINS** 文字列の解釈

| 設定                     | 文字列                       | 文字列の解釈                                                                                           |  |
|------------------------|---------------------------|--------------------------------------------------------------------------------------------------|--|
| TERM BREAKER: GENERIC  | $\mathbf{v}_{\mathrm{w}}$ | $^{\prime\prime}$ $^{\prime\prime}$ $\rm w$ $^{\star}$ ( 1 ) $^{\prime\prime}$ $^{\prime\prime}$ |  |
| MINIMUM TERM LENGTH: 3 | "we"                      | $''$ $we$ $*$ $(1)$ $''$ $''$                                                                    |  |

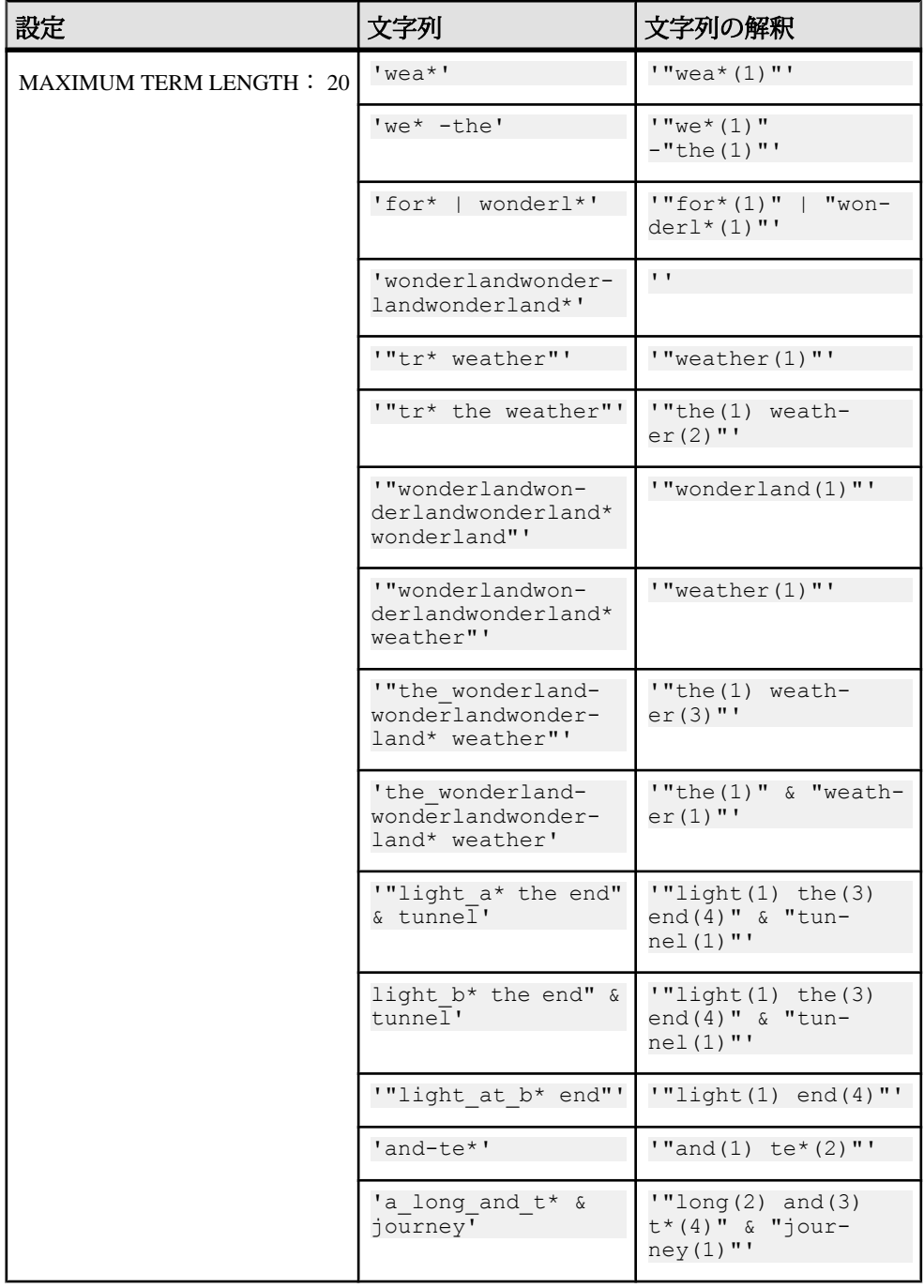

#### <span id="page-26-0"></span>**MAX\_PREFIX\_PER\_CONTAINS\_PHRASE** データベースオプション

テキスト検索式で許可するプレフィクス単語の数を指定します。

指定できる値

 $0 - 300$ 

0-検索フレーズでプレフィクス単語を制限しない。

300 – 上限 (これは、フレーズで許可する単語の合計数の総合限度)

デフォルト値 1

スコープ

このオプションを設定するには、SET ANY PUBLIC OPTION システム権限が必要 です。個々の接続または PUBLIC ロールに一時的に設定することもできます。す ぐに有効になります。

説明

MAX PREFIX PER CONTAINS PHRASE では、テキスト検索式での一定数以上の プレフィクスを禁止するためのしきい値を指定します。

このオプションを 0 に設定した場合、プレフィクスはいくつでも許可されます。 クエリに **CONTAINS** 式が存在し、フレーズに含まれているプレフィクス単語の数 がこのオプションで指定された数を超えている場合、SAP Sybase IQ はエラーを検 出して報告します。

例

デフォルトの MAX PREFIX PER CONTAINS PHRASE 設定を使用する例:

SET MAX PREFIX PER CONTAINS PHRASE = 1

次の **CONTAINS** 句は有効です。

SELECT ch1 FROM tab1 WHERE CONTAINS(ch1, '"concord bed\* in mass"')

デフォルトの MAX PREFIX PER CONTAINS PHRASE 設定の 1 を使用した場合、 次の **CONTAINS** 句は構文エラーを返します。

SELECT ch1 FROM tab1 WHERE CONTAINS (ch1, '"con\* bed\* in mass"')

MAX PREFIX PER CONTAINS PHRASE を 0 (制限なし) または 2 に設定した場合、 上記の **CONTAINS** 句は有効です。

## <span id="page-28-0"></span>外部ライブラリ

外部ライブラリを使用して、ドキュメントでプレフィルタと単語分割を提供する 方法について説明します。

## プレフィルタと単語分割の外部ライブラリ

SAP Sybase IQ では、C または C++ で記述された外部のプレフィルタライブラリお よび単語分割ライブラリを使用して、インデックスの作成中またはクエリの処理 中にドキュメントをプレフィルタしてトークン化できます。これらのライブラリ は、データベースサーバのプロセス領域に動的にロードできます。

注意: 外部のプレフィルタライブラリおよび単語分割ライブラリは、SAP Sybase 認定パートナーから提供を受ける必要があります。認定ベンダソリューションに ついては、[Partner Certification Reports Web](http://www.sybase.com/detail_list?id=9784) サイト にアクセスし、認定レポートを フィルタ処理して、SAP Sybase IQ に関する認定を表示してください。

外部の動的にロード可能なプレフィルタライブラリおよび単語分割ライブラリは、 テキスト設定で指定します。また、これらのライブラリは、データベースサーバ によってロードされる必要があります。各ライブラリには、テキスト設定オブ ジェクトで指定されている外部関数を実装するエクスポートされた記号が含まれ ています。この関数は、呼び出し元が必要なタスクを実行するために使用する一 連の関数記述子を返します。

外部のプレフィルタライブラリと単語分割ライブラリは、特定のカラムに対する、 ライブラリのロードを必要とするクエリが受信されたとき、または **TEXT** インデッ クスを更新する必要があるときに、最初の **CREATE TEXT INDEX** 要求で、データ ベースサーバによってロードされます。

ライブラリは、**ALTER TEXT CONFIGURATION** 呼び出しが実行されてもロードされ ません。また、**DROP TEXT CONFIGURATION** 呼び出しが実行されても、自動的にア ンロードされません。サーバが、外部ライブラリのロードを禁止するオプション を使用して起動された場合は、外部のプレフィルタライブラリおよび単語分割ラ イブラリはロードされません。

これらの外部 C/C++ ライブラリは、サーバのプロセス領域への非サーバライブラ リコードのロードを行うので、関数の記述が不完全な場合や意図的に不正な場合、 データの整合性やセキュリティ、およびサーバの堅牢性に関してリスクが発生す る可能性があります。これらのリスクを管理するために、サーバごとに明示的に この機能を有効または無効にできます。

<span id="page-29-0"></span>ISYSTEXTCONFIG システムビューには、テキスト設定オブジェクトに関連する、 外部ライブラリについての情報が格納されています。

#### 参照:

• 起動時の外部ライブラリの有効化と無効化 (22 ページ)

#### 外部ライブラリの制限

外部ライブラリを使用するテキスト設定オブジェクトと **TEXT** インデックスには、 設計上の制限があります。

- バイナリカラムの **TEXT** インデックスの場合、外部ベンダによって提供された 外部ライブラリを使用してドキュメント変換を行う必要があります。SAP Sybase IQ は、バイナリカラムに格納されているドキュメントを暗黙的に変換 しません。
- 外部の単語分割を使用してドキュメントをトークン化する場合、N-gram ベー スのテキスト検索はサポートされません。

## マルチプレックスサーバでの外部ライブラリ

すべてのマルチプレックスサーバが、外部のプレフィルタライブラリと単語分割 ライブラリにアクセスできる必要があります。

ユーザは、外部の各プレフィルタライブラリと各単語分割ライブラリが、マルチ プレックスサーバをホストしているマシンにコピーされており、しかもサーバに よってライブラリをロードできる場所に配置されていることを確認する必要があ ります。

外部のプレフィルタおよび単語分割の呼び出し時に、各マルチプレックスサーバ は、他のサーバとは独立して動作します。各プロセス領域では、外部ライブラリ がロードされ、独自に実行できます。プレフィルタ関数および単語分割関数は、 各サーバで同様に実装され、同じ結果が返されることが前提となります。

あるサーバのプロセス領域から外部ライブラリをアンロードしても、他のサーバ のプロセス領域からライブラリがアンロードされるわけではありません。

## 起動時の外部ライブラリの有効化と無効化

SAP Sybase IQ には、サードパーティ製の外部ライブラリのロードを有効または無 効にする **-sf** 起動スイッチが用意されています。

このスイッチは、サーバ起動コマンドラインまたはサーバ設定ファイルで指定で きます。

<span id="page-30-0"></span>外部のサードパーティライブラリのロードを有効にする場合、次の構文を使用し ます。

-sf -external library full text

外部のサードパーティライブラリのロードを無効にする場合、次の構文を使用し ます。

-sf external library full text

現在サーバにロードされているライブラリを一覧表示するには、 sa list external library ストアドプロシージャを使用します。

## 外部ライブラリのアンロード

外部ライブラリが不要になったときにライブラリをアンロードするには、システ ムプロシージャ **dbo.sa\_external\_library\_unload** を使用します。

**dbo.sa\_external\_library\_unload** は、LONG VARCHAR 型のオプションパラメータを 1 つ取ります。このパラメータでは、アンロードするライブラリの名前を指定しま す。パラメータを指定しない場合、使用されていないすべての外部ライブラリが アンロードされます。

外部ライブラリをアンロードするには、次の構文を使用します。 call sa external library unload('library.dll')

## <span id="page-32-0"></span>非構造化データのクエリ

非構造化データと半構造化データを処理する全文検索機能を含む、ラージオブ ジェクトデータのクエリについて説明します。

## 全文検索

全文検索では、**TEXT** インデックスを使用して、テーブルのローをスキャンせず に、データベース内の単語 (ワード) のすべてのインスタンスをすばやく見つけま す。

**TEXT** インデックスには、インデックスカラム内の単語の位置情報が格納されま す。**TEXT** インデックスを使用して、単語が含まれるローを検索する方法は、テー ブル内の各ローをスキャンする方法よりも高速です。

全文検索では、**CONTAINS** 検索条件を使用します。これは、一致がパターンベー スではなく単語ベースであるため、**LIKE**、**REGEXP**、**SIMILAR TO** などの述部を使 用する検索とは異なります。

全文検索の文字列比較では、データベースのすべての標準照合設定が使用されま す。たとえば、大文字と小文字を区別しないようにデータベースを設定すると、 全文検索でも大文字と小文字は区別されません。

#### 参照:

• [CONTAINS](#page-48-0) 条件 (41 ページ)

### 全文検索のタイプ

全文検索を使用して、単語、プレフィクス、語句 (一連の単語) を検索できます。 複数の単語、語句、またはプレフィクスをブール式に組み合わせたり、近接検索 を使用して、式が互いに近接していることを求めたりできます。

**WHERE** 句または **SELECT** 文の **FROM** 句のいずれかで **CONTAINS** 句を使用して、全 文検索を実行します。

#### 単語とフレーズの検索

単語のリストの全文検索を実行する場合は、フレーズ内の単語でないかぎり、単 語の順序は重要ではありません。単語がフレーズ内にある場合、データベース サーバは、出現する順序と相対位置が指定されたものと厳密に一致する単語を検 索します。

単語検索やフレーズ検索を実行する際、単語長の設定を超過するため、またはス トップリストに含まれているために単語がクエリから削除された場合、予期しな

い数のローが返される可能性があります。これは、単語をクエリから削除するこ とは探索条件を変更することと同じであるためです。たとえば、'"grown cotton"' というフレーズを検索し、grown がストップリストに入っている場合、 cotton を含むインデックス付けされたローがすべて返されます。

CONTAINS 句の文法でキーワードと見なされる単語は、フレーズに含まれている 場合のみ検索できます。

単語検索

サンプルデータベースでは、MarketingInformation テーブルの Description カラムに MarketingTextIndex というテキストインデックスが作成されています。次の文は、 MarketingInformation テーブルの Description カラムを問い合わせて、Description カ ラムの値に cotton という単語が含まれるローを返します。

```
SELECT ID, Description 
    FROM MarketingInformation
   WHERE CONTAINS ( Description, 'cotton' );
```
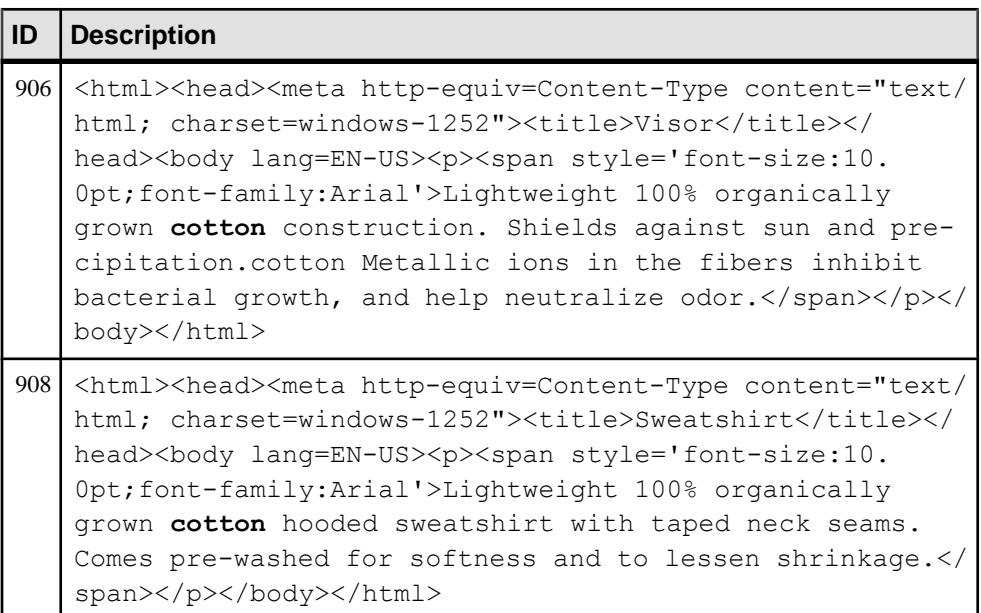

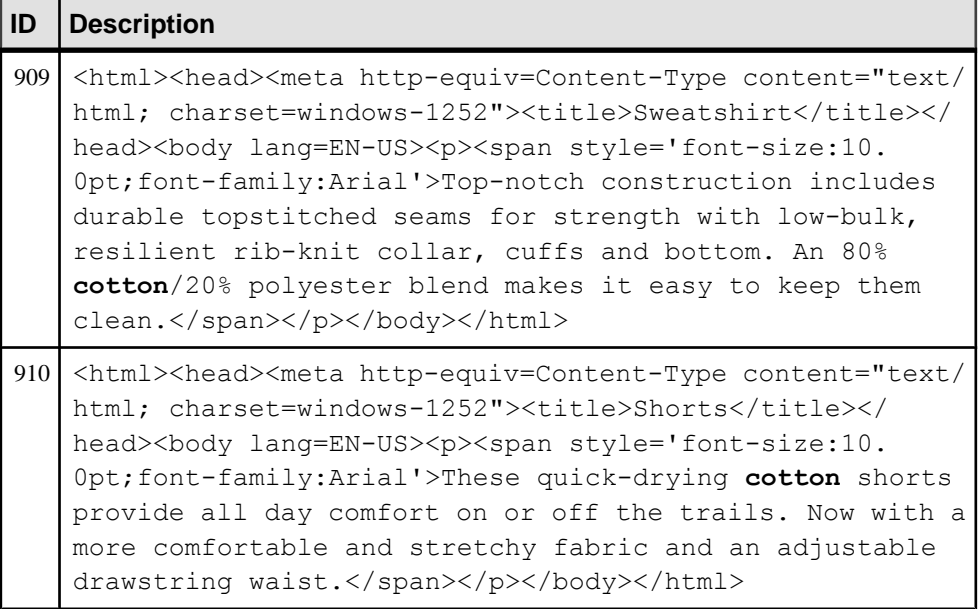

次の例は、MarketingInformation テーブルを問い合わせて、各ローについて、 Descriptionカラムの値に cottonという単語が含まれるかどうかを示す1つの値を 返します。

```
SELECT ID, IF CONTAINS ( Description, 'cotton' )
       THEN 1
       ELSE 0
       ENDIF AS Results
   FROM MarketingInformation;
```
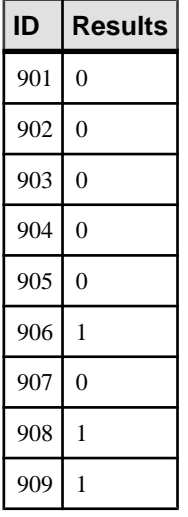

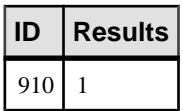

次の例は、MarketingInformation テーブルを問い合わせて、Description カラムに cotton という単語が含まれる項目を検索し、一致ごとのスコアを表示します。

```
SELECT ID, ct.score, Description
   FROM MarketingInformation CONTAINS 
( MarketingInformation.Description, 'cotton' ) as ct
 ORDER BY ct.score DESC;
```
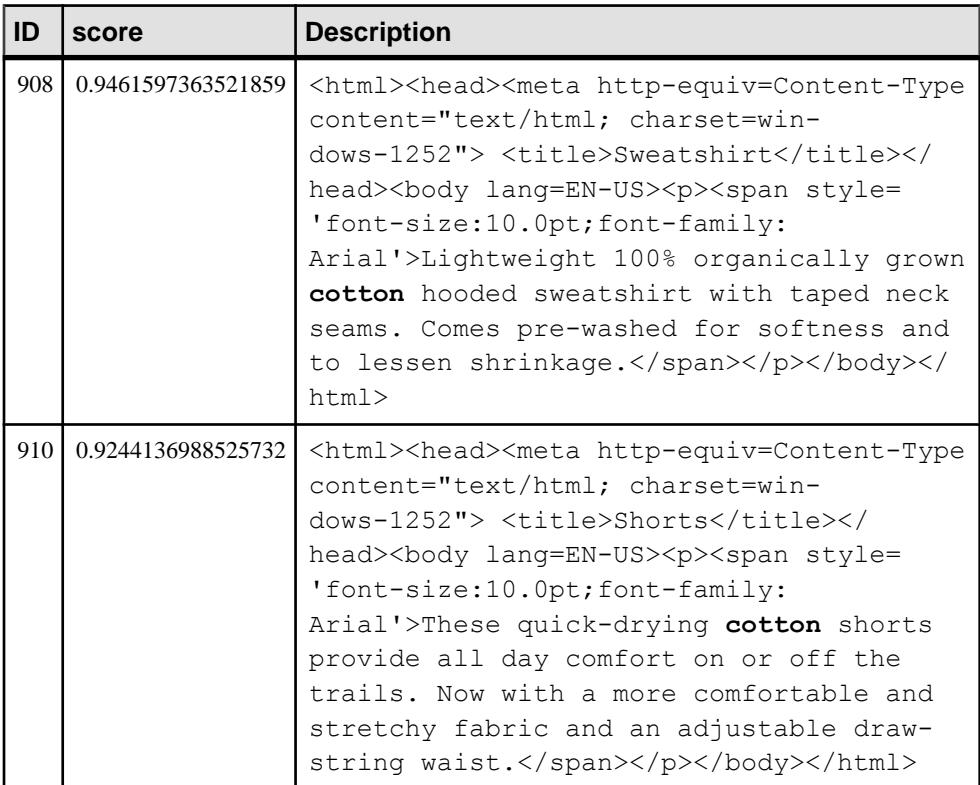
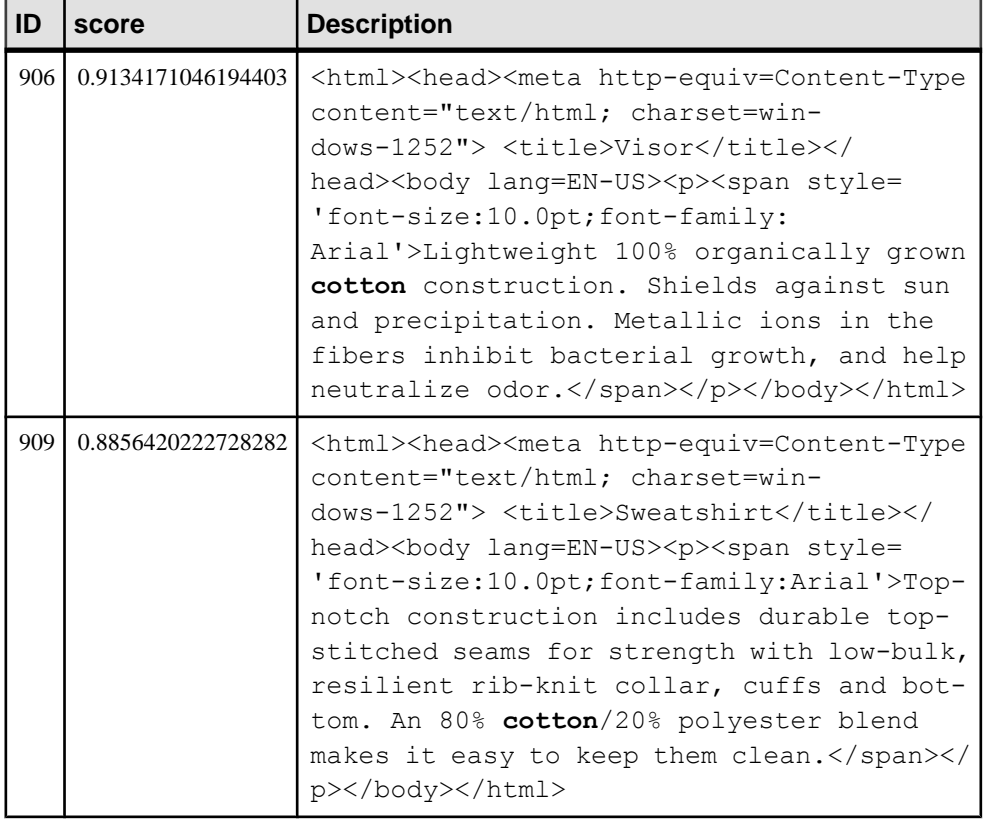

フレーズ検索

フレーズの全文検索を実行する場合、フレーズを二重引用符で囲みます。指定の 順序と相対位置の単語が含まれる場合、カラムは一致します。

単語がフレーズ内に含まれている場合を除き、AND や FUZZY などの CONTAINS キーワードを、検索する単語として指定することはできません (単一単語のフレー ズは検索可能)。たとえば、NOT は CONTAINS キーワードですが、次の文は実行 できます。

SELECT \* FROM *table-name* CONTAINS ( Remarks, '"NOT"' );

フレーズの中で使用される特殊文字は、特殊文字として解釈されません (アスタリ スクを除く)。

フレーズは、近接検索の引数としては使用できません。

次の文は、MarketingInformation テーブルの Description カラムを問い合わせ て、"grown cotton" というフレーズを検索し、一致ごとのスコアを表示しま す。

```
SELECT ID, ct.score, Description
   FROM MarketingInformation CONTAINS 
( MarketingInformation.Description, '"grown cotton"' ) as ct
   ORDER BY ct.score DESC;
```
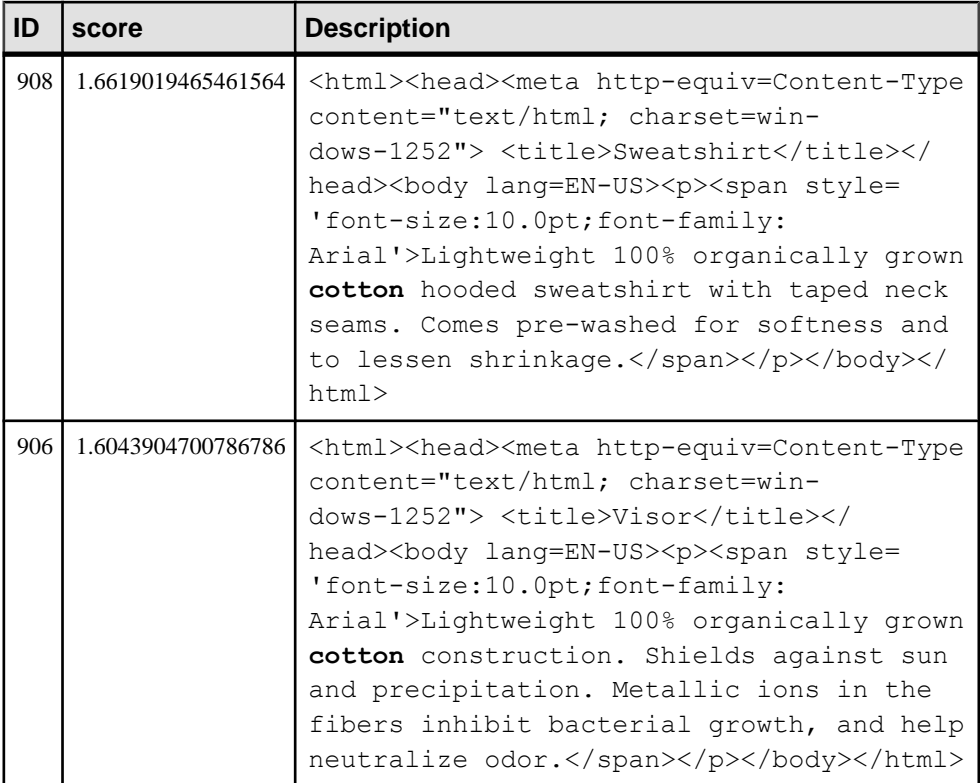

## プレフィクス検索

全文検索では、単語の先頭部分を検索できる機能があります。これはプレフィク ス検索と呼ばれます。プレフィクス検索を実行するには、検索するプレフィクス を指定した後に、アスタリスクを付けます。これはプレフィクス単語と呼ばれま す。

CONTAINS 句のキーワードは、フレーズに含まれていないかぎり、プレフィクス 検索では使用できません。

クエリ文字列に複数のプレフィクス単語 (フレーズ内のプレフィクス単語も含む) を指定することもできます (たとえば、'"shi\* fab"' など)。

次の例は、MarketingInformation テーブルを問い合わせて、プレフィクス shi で始 まる項目を検索します。

SELECT ID, ct.score, Description FROM MarketingInformation CONTAINS ( MarketingInformation.Description, 'shi\*' ) AS ct ORDER BY ct.score DESC;

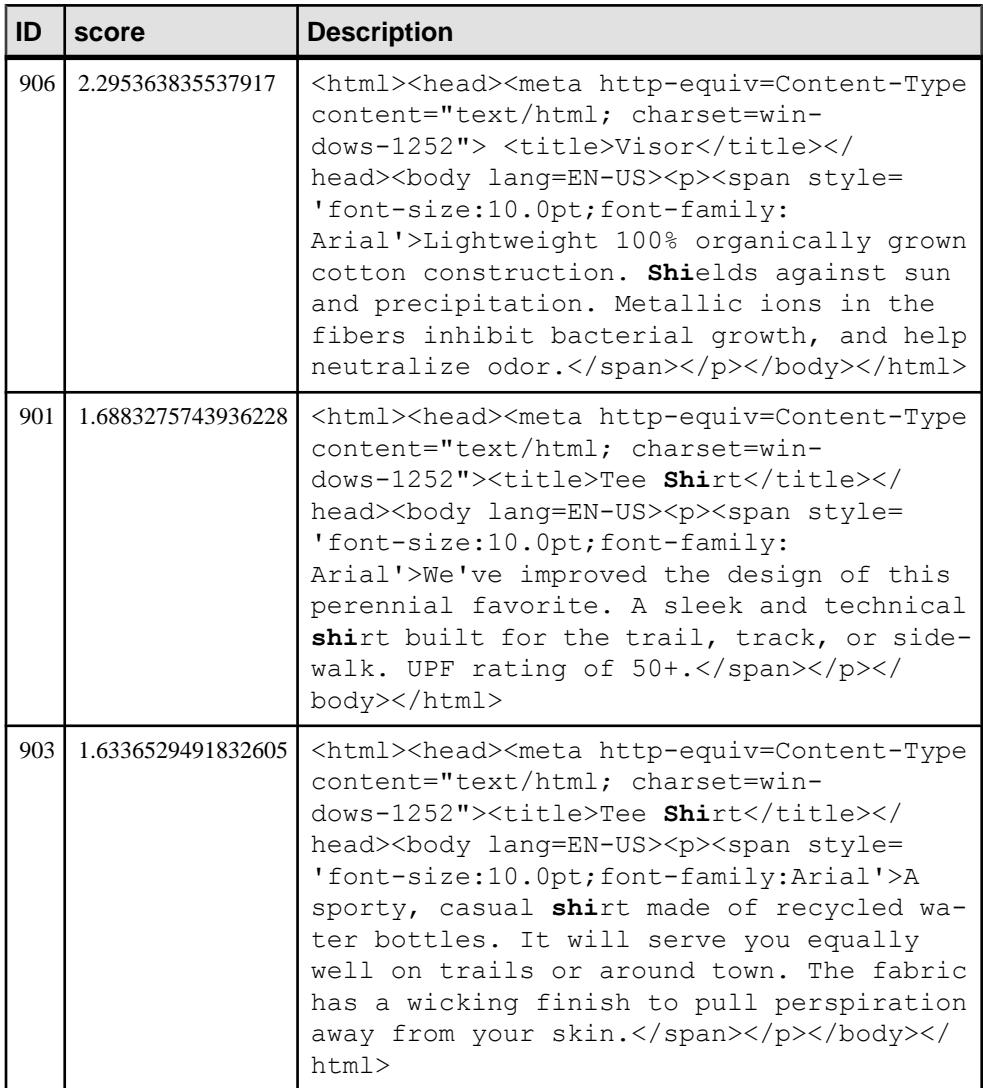

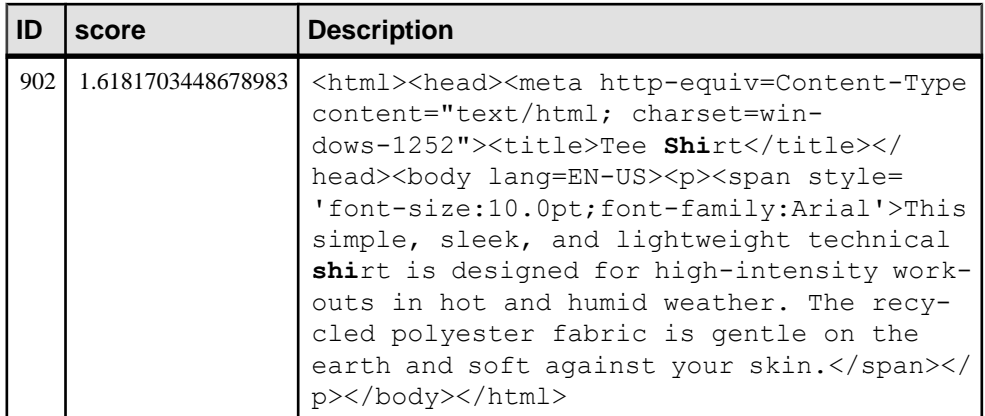

テキストインデックスで shield という単語が出現する頻度は shirt よりも低いため、 ID 906 のスコアが最も高くなります。

GENERIC テキストインデックスへのプレフィクス検索 GENERIC テキストインデックスでは、プレフィクス検索は次のように動作しま す。

- プレフィクス単語が MAXIMUM TERM LENGTH よりも長い場合、MAXIMUM TERM LENGTH よりも長い単語はテキストインデックスには存在できないた め、クエリ文字列から削除されます。したがって、MAXIMUM TERM LENGTH が 3 のテキストインデックスで 'red appl\*' を検索すること は、'red' を検索することと同義になります。
- プレフィクス単語が MINIMUM TERM LENGTH よりも短く、フレーズ検索の 一部でもない場合、プレフィクス検索は通常通り処理されます。したがって、 MINIMUM TERM LENGTH が 5 の GENERIC テキストインデックス で、'macintosh a\*' を検索すると、macintosh と a で始まる 5 文字以上の任 意の単語を含むインデックス付けされたローが返されます。
- プレフィクス単語が MINIMUM TERM LENGTH よりも短いものの、フレーズ 検索の一部になっている場合は、プレフィクス単語はクエリから削除されま す。したがって、MINIMUM TERM LENGTH が 5 の GENERIC テキストイン デックスで、'"macintosh appl\* turnover"' を検索することは、 「macintosh 任意の単語 turnover」を検索することと同義になりま す。"macintosh turnover" を含むローは検索されません。macintosh と turnover の間に単語が必要になります。

NGRAM テキストインデックスへのプレフィクス検索 NGRAM テキストインデックスの場合、NGRAM テキストインデックスには Ngram しか含まれておらず、単語の先頭に関する情報は含まれていないため、プレ

フィクス検索を実行すると予期しない結果が返される可能性があります。また、 クエリ単語は N-gram に分割され、検索はクエリ単語ではなく N-gram を使用して 実行されます。そのため、次のような動作に注意する必要があります。

- プレフィクス単語が N-gram の長さ (MAXIMUM TERM LENGTH) よりも短い場 合、クエリはそのプレフィクス単語で始まる N-gram を含むすべてのインデッ クス付けされたローを返します。たとえば、3-gram のテキストインデックスの 場合、'ea\*' を検索すると、ea で始まる N-gram を含むすべてのインデックス 付けされたローが返されます。したがって、weather と fear という単語がイン デックス付けされている場合、これらの N-gram にはそれぞれ eat と ear が含ま れているため、ローは一致すると見なされます。
- プレフィクス単語が N-gram の長さよりも長く、フレーズの一部ではなく、近 接検索の引数ではない場合、プレフィクス単語は N-gram フレーズに変換され、 アスタリスクは削除されます。たとえば、3-gram のテキストインデックスの場 合、'purple blac\*' を検索することは、'"pur urp rpl ple" AND "bla lac"' を検索することと同義になります。
- フレーズの場合は、次のような動作も発生します。
	- フレーズ内にプレフィクス単語以外の単語がない場合、そのプレフィクス 単語は N-gram フレーズに変換され、アスタリスクは削除されます。たとえ ば、3-gram のテキストインデックスの場合、'"purpl\*"' を検索すること は、'"pur urp rpl"' を検索することと同義になります。
	- プレフィクス単語がフレーズの末尾に位置する場合は、アスタリスクは削 除され、すべての単語は N-gram のフレーズに変換されます。たとえば、3 gram のテキストインデックスの場合、'"purple blac\*"' を検索するこ とは、'"pur urp rpl ple bla lac"' を検索することと同義になりま す。
	- プレフィクス単語がフレーズの末尾に位置していない場合、フレーズは複 数のフレーズに分割され、AND で結合されます。たとえば、3-gram のテキ ストインデックスの場合、'"purp\* blac\*"' を検索することは、'"pur urp" AND "bla lac"' を検索することと同義になります。
- プレフィクス単語が近接検索の引数の場合、近接検索は AND に変換されます。 たとえば、3-gram のテキストインデックスの場合、'red NEAR[1] appl\*' を検索することは、'red AND "app ppl"' を検索することと同義になりま す。

#### 近接検索

全文検索では、単一のカラム内で互いに近接する単語を検索できる機能がありま す。これは近接検索と呼ばれます。近接検索を実行するには、2つの単語を指定 して、間に NEAR または BEFORE キーワードかチルダ (~) を挿入します。

proximity-expression を使用して、互いの距離が近い単語を検索することができま す。たとえば、<sup>b</sup> NEAR[2,5] <sup>c</sup> は、互いの距離が 5 語以下 2 語以上 の <sup>b</sup> と <sup>c</sup> の出 現を探します。単語の順序に意味はなく、bNEAR cは cNEAR bと同義です。NEAR を distance なしで指定すると、デフォルトの 10 語が適用されます。NEAR の代わり としてチルダ(~)を指定することもできます。これは、距離を指定せずにNEARを 指定することと同義で、デフォルトの 10 語が適用されます。<sup>a</sup> NEAR[1] <sup>b</sup> NEAR[1] <sup>c</sup> のように、NEAR 式を連ねて使用することはできません。

BEFORE は単語の順序に意味があること以外は NEAR と同様です。b BEFORE cは  $c$  BEFORE  $b$  と同義ではありません。前者では単語 $b$ は  $c$ の前でなければなりませ んが、後者では単語bはcの後でなければなりません。BEFOREでは最小距離と最 大距離の両方を指定できます (NEAR と同様)。デフォルトの最小距離は 1 です。最 小距離を指定する場合、それは最大距離以下でなければなりません。そうでない 場合はエラーが返されます。

距離を指定しない場合、データベースサーバはデフォルトの距離として 10 を使用 します。

NEAR キーワードの代わりに、チルダ (~) を指定することもできます。たとえば '*term1* ~ *term2*' のように指定します。ただし、チルダ形式を使用する場合は 距離を指定できず、デフォルトの 10 が適用されます。

近接検索の引数としてフレーズを指定することはできません。

NGRAM テキストインデックスを使用した近接検索でプレフィクス単語を引数と して指定すると、近接検索は AND 式に変換されます。たとえば、3-gram のテキス トインデックスの場合、'red NEAR[1] appl\*' を検索することは、'red AND "app ppl"' を検索することと同義になります。これは近接検索ではなくなった ため、CONTAINS 句で複数のカラムが指定されている場合に、検索が 1 つのカラ ムに制限されることはありません。

#### 例

MarketingInformation テーブルの Description カラムで、単語 skin から 10 語以内の距 離にある単語 fabric を検索するとします。この場合、次の文を実行できます。

```
SELECT ID, "contains".score, Description 
  FROM MarketingInformation CONTAINS ( Description, 'fabric ~
skin' );
```
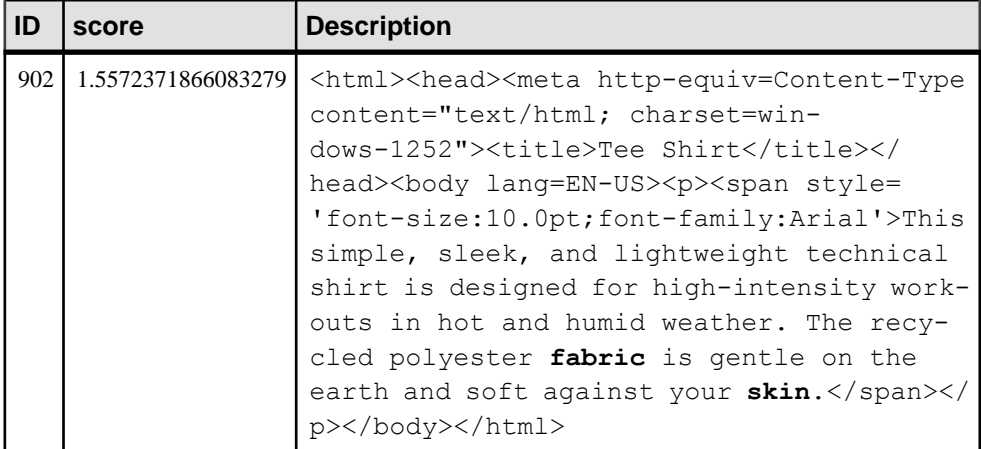

デフォルトの距離が 10 語なので、距離を指定する必要はありませんでした。しか し、距離を 1 語拡張することで、次のような別のローが返されます。

SELECT ID, "contains".score, Description FROM MarketingInformation CONTAINS ( Description, 'fabric NEAR[11] skin' );

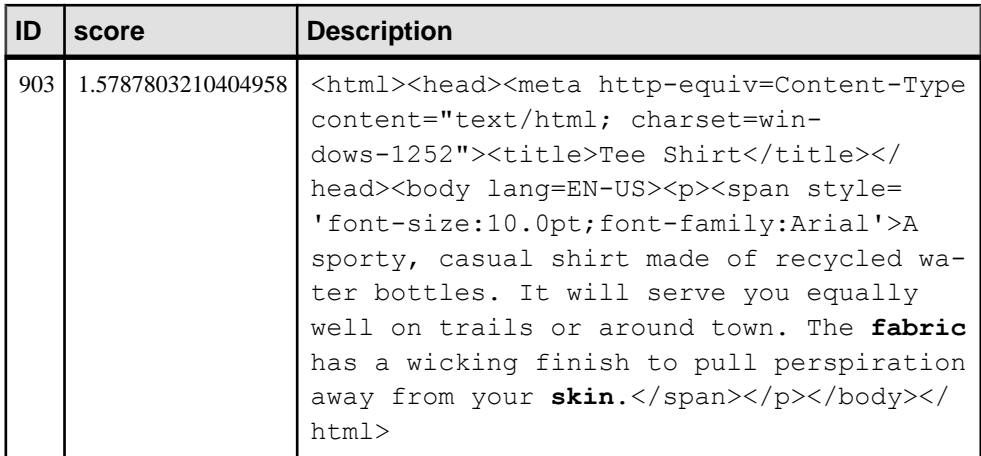

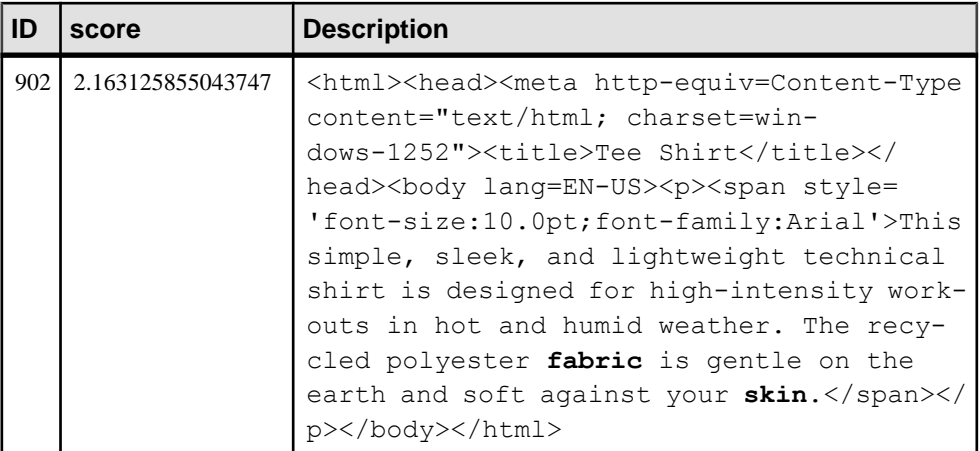

単語間の距離が近いため、ID 903 のスコアの方が高くなります。

#### ブール検索

全文検索を実行する場合に、複数の単語をブール演算子で区切って指定できます。 SAPSybase IQ では、全文検索の実行時にブール演算子 AND、OR、AND NOT がサ ポートされます。

#### 全文検索での AND 演算子の使用

AND 演算子では、AND の両側に指定された単語を両方とも含むローが一致とな ります。AND 演算子としてアンパサンド (&) を使用することもできます。複数の 単語を、間に演算子を入れないで指定した場合、AND を暗黙で指定したことにな ります。

単語がリストされる順番は重要ではありません。

たとえば、次の文はすべて、MarketingInformation テーブルの Description カラムで fabric という単語と ski で始まる単語を含むローを検索します。

```
SELECT * 
   FROM MarketingInformation 
   WHERE CONTAINS ( MarketingInformation.Description, 'ski* AND 
fabric' );
SELECT * 
   FROM MarketingInformation 
  WHERE CONTAINS ( MarketingInformation.Description, 'fabric &
\sin x' );
SELECT * 
   FROM MarketingInformation 
  WHERE CONTAINS ( MarketingInformation.Description, 'ski*
fabric' );
```
全文検索での OR 演算子の使用

OR 演算子では、OR の両側に指定された検索語のうちの少なくとも 1 つを含む ローが一致となります。OR 演算子としてパイプ記号 (|) を使用することもできま す。この 2 つは同等です。

単語がリストされる順番は重要ではありません。

たとえば、次の文はいずれも、MarketingInformation テーブルの Description カラム で fabric という単語または ski で始まる単語を含むローを返します。

```
SELECT * 
   FROM MarketingInformation 
  WHERE CONTAINS ( MarketingInformation.Description, 'ski* OR
fabric' );
SELECT * 
    FROM MarketingInformation 
  WHERE CONTAINS ( MarketingInformation.Description, 'fabric |
ski*' ):
```
全文検索での AND NOT 演算子の使用

AND NOT 演算子は、左の引数に一致し、右の引数に一致しない結果を検索しま す。AND NOT 演算子としてハイフン (-) を使用することもできます。この 2 つは 同等です。

たとえば、次の文は同義であり、いずれも fabric という単語を含み、ski で始 まる単語は含まないローを返します。

```
SELECT * 
   FROM MarketingInformation 
  WHERE CONTAINS ( MarketingInformation.Description, 'fabric AND NOT
\sin x' );
SELECT * 
   FROM MarketingInformation 
  WHERE CONTAINS ( MarketingInformation. Description, 'fabric -
\sin x' );
SELECT * 
    FROM MarketingInformation 
  WHERE CONTAINS ( MarketingInformation.Description, 'fabric & -
ski*' );
```
異なるブール演算子の組み合わせ

ブール演算子は、クエリ文字列で組み合わせて使用できます。たとえば、次の文 は同義であり、いずれも MarketingInformation テーブルの Description カラムで fabric と skin を含み、cotton は含まない項目を検索します。

```
SELECT * 
   FROM MarketingInformation 
   WHERE CONTAINS ( MarketingInformation.Description, 'skin fabric -
cotton' );
SELECT *
```

```
 FROM MarketingInformation 
  WHERE CONTAINS ( MarketingInformation.Description, 'fabric -cotton
AND skin' );
```
次の文は同義であり、いずれも MarketingInformation テーブルの Description カラム で fabric を含むか、または cotton と skin の両方を含む項目を検索します。

```
SELECT * 
    FROM MarketingInformation 
  WHERE CONTAINS ( MarketingInformation.Description, 'fabric |
cotton AND skin' );
SELECT * 
   FROM MarketingInformation 
   WHERE CONTAINS ( MarketingInformation.Description, 'cotton skin OR
fabric' );
```
単語とフレーズのグループ化 単語と式はカッコを使用してグループ化できます。たとえば、次の文は MarketingInformation テーブルの Description カラムで cotton または fabric を含 み、ski で始まる単語を含む項目を検索します。

```
SELECT ID, Description FROM MarketingInformation
   WHERE CONTAINS( MarketingInformation.Description, '( cotton OR 
fabric ) AND shi*' );
```
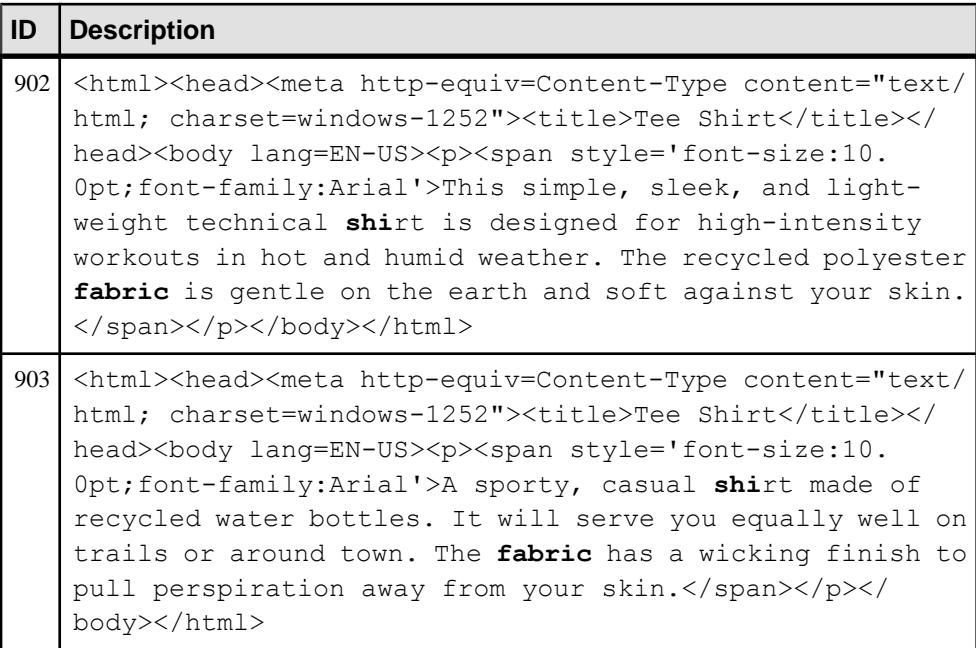

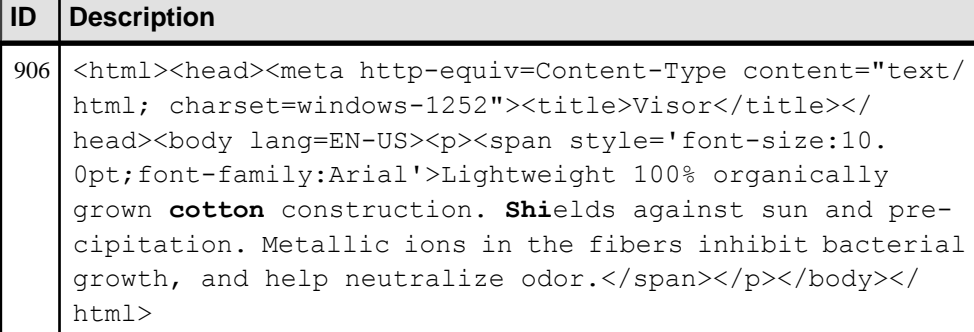

複数カラムに渡る検索

すべてのカラムが同じテキストインデックスの一部である場合は、1 つのクエリ で複数のカラムに渡る全文検索を実行できます。

SELECT \* FROM *t* WHERE CONTAINS ( *t.c1*, *t.c2*, '*term1*|*term2*' );

```
SELECT * 
    FROM t
    WHERE CONTAINS( t.c1, 'term1' ) 
       OR CONTAINS( t.c2, 'term2' );
```
t1.c1 に term1 が含まれている、または t1.c2 に term2 が含まれている場合、1 つ目 のクエリは一致します。

t1.c1 または t1.c2 に、term1 または term2 が含まれている場合、2 つ目のクエリは一 致します。この方法で contains を使用すると、一致のスコアも返されます。

#### あいまい検索

あいまい検索を使用して、スペルミスや単語の変形を検索できます。あいまい検 索を実行するには、FUZZY 演算子の後に二重引用符で囲まれた文字列を付けて、 文字列の近似一致を検索します。たとえば、CONTAINS

( Products.Description, 'FUZZY "cotton"' ) では、cotton および coton や cotten などのスペルミスが返されます。

注意: あいまい検索は、NGRAM 単語区切りを使用して作成されたテキストイン デックスにしか実行できません。

FUZZY 演算子を使用することは、文字列を長さ <sup>n</sup> の部分文字列に手動で分割し、 それらを OR 演算子で区切ることと同じです。たとえば、NGRAM 単語区切りと MAXIMUM TERM LENGTH 3 を指定して設定されたテキストインデックスがある とします。'FUZZY "500 main street"' を指定することは、'500 OR mai OR ain OR str OR tre OR ree OR eet' を指定することと同義になります。 FUZZY 演算子は、スコアを返す全文検索で便利です。これは、多くの近似一致が 返されても、通常は最高スコアを持つ一致だけが意味のある一致だからです。

#### ビュー検索

ビューまたは派生テーブルで全文検索を使用するには、全文検索を実行したい ベーステーブルのカラムにテキストインデックスを構築する必要があります。次 の文では、サンプルデータベースの MarketingInformation テーブルにビューを作成 します。ビューにはすでにテキストインデックス名があるため、そのビューで全 文検索を実行できます。

MarketingInformation ベーステーブルにビューを作成するには、次の文を実行しま す。

CREATE VIEW MarketingInfoView AS SELECT MI.ProductID AS ProdID, MI."Description" AS "Desc" FROM GROUPO.MarketingInformation AS MI WHERE  $MI. "ID" > 3$ 

次の文を使用すると、基本となるテーブルのテキストインデックスを使用して ビューを問い合わせることができます。

SELECT \* FROM MarketingInfoView WHERE CONTAINS ( "Desc", 'Cap OR Tee\*' )

また、次の文を実行すると、基本テーブルのテキストインデックスを使用して派 生テーブルにクエリを実行できます。

SELECT \* FROM ( SELECT MI.ProductID, MI."Description" FROM MarketingInformation AS MI WHERE MI."ID" > 4 ) AS dt (  $P_$ ID, "Desc" )<br>CONTAINS ( "Desc", 'Base\*' ) WHERE CONTAINS ( "Desc", 'Base\*' )

注意: 全文検索を実行するカラムが、ビューまたは派生テーブルの SELECT リス トに含まれている必要があります。

基本となるテーブルのテキストインデックスを使用してビューを検索する場合、 次のような制限事項があります。

- ビューには、TOP 句、FIRST 句、DISTINCT 句、GROUP BY 句、ORDER BY 句、UNION 句、INTERSECT 句、EXCEPT 句、または Window 関数を含めるこ とはできない。
- ビューに集合関数を含めることはできない。
- CONTAINS クエリはビュー内のベーステーブルは参照できるが、別のビュー内 にあるビュー内のベーステーブルは参照できない。

FROM 句 **SELECT** 文に必要なデータベーステーブルまたはビューを指定します。

構文

... **FROM** *table-expression* [, …]

パラメータ

table-expression:{ table-spec | table-expressionjoin-typetable-spec [ **ON**condition ] | ( table $expression$  [, ...]) }

table-spec:{ [ userid.] table-name [ [ **AS** ] correlation-name ] | select-statement [ **AS**correlation-name ( column-name [, …] ) ] }

contains-expression:{table-name | view-name } **CONTAINS** ( column-name [,...], containsquery ) [ [ **AS** ] score-correlation-name ]

#### 使用法

contains-expression – テーブル名の後に **CONTAINS**句を使用してテーブルをフィルタ し、contains-query で指定した全文クエリに一致するローのみを返します。

テーブルの一致するすべてのローが、score-correlation-name を使用して参照できる スコアカラムとともに返されます (score-correlation-name を指定している場合)。 score-correlation-name を指定しない場合は、デフォルトの相関名 contains によって スコアカラムを参照できます。

オプションの相関名の引数を例外として、**CONTAINS** 句は、**CONTAINS** 検索条件と 同じ引数を取ります。**CONTAINS** 句でリストされているカラムには **TEXT** インデッ クスが設定されている必要があります。

#### 参照:

• CONTAINS 条件 (41 ページ)

CONTAINS 条件

**SELECT** 文の **FROM** 句で **CONTAINS** 句を使用して、または **WHERE** 句で **CONTAINS** 検索条件 (述部) を使用して、全文クエリを実行します。

どちらの方法でも同じローが返されますが、**CONTAINS** 句では一致するローのス コアも返されます。

#### 構文

**CONTAINS** ( *column-name* [,...], contains-query-string )

```
contains-query-string:
    simple-expression | or-expression
```

```
simple-expression:
    primary-expression | and-expression
or-expression:
    simple-expression { OR | | } contains-query-string
primary-expression:
    basic-expression
    | FUZZY " fuzzy-expression "
    | and-not-expression
and-expression:
    primary-expression [ AND | & ] simple-expression
and-not-expression:
    primary-expression [ AND | & ] 
    { NOT | - } basic-expression
basic-expression:
   term
    | phrase
    | ( contains-query-string )
    | proximity-expression
fuzzy-expression:
    term | fuzzy-expression term
term:
    simple-term | prefix-term
prefix-term: 
    simple-term*
phrase:
    " phrase-string "
proximity-expression:
   term ( BEFORE | NEAR ) 
    [ minimum distance, | maximum distance ] term | term
    {BEFORE | NEAR | ~ } term
phrase-string:
   term | phrase-string term
```
パラメータ

- **simple-term** 検索に使用される単一のインデックス単語を表す、スペースと特 殊文字で区切られた文字列。
- **distance** 正の整数。
- **and-expression** primary-expression と simple-expression の両方が **TEXT** インデッ クスに存在する必要があることを指定します。デフォルトでは、単語または式 の間に演算子が指定されていない場合、and-expression と見なされます。たと

えば、'a b' は、'a AND b' と解釈されます。アンパサンド (&) は AND の代 わりとして使用でき、式や単語のどちら側にも配置できます ('a & b' など)。

- **and-not-expression** primary-expression は **TEXT** インデックスに存在する必要が あるが、basic-expression は **TEXT** インデックスに存在してはならないことを指 定します。これは否定とも呼ばれます。否定を示すのにハイフンを使用する場 合は、ハイフンの前にスペースを挿入する必要があり、ハイフンがそれに続く 単語に隣接している必要があります。たとえば、'a -b' は 'a AND NOT b' と同義ですが、'a - b' ではハイフンが無視され、この文字列は 'a AND b' と同義になります。'a-b' はフレーズ '"a b"' と同義です。
- **or-expression–** 少なくとも simple-expression または contains-query-string のいずれ かが **TEXT** インデックスに存在する必要があることを指定します。たとえ ば、'a|b' は、'a OR b' と解釈されます。
- **fuzzy-expression** 指定した単語と似ている単語を検索します。あいまい一致 は、**NGRAM TEXT** インデックスでのみサポートされています。
- **proximity-expression** 互いの距離が近い単語を検索します。たとえば、'b NEAR[2,5] c' は、互いに単語 2 ~ 5 個分離れている b と c のインスタンスを 検索します。単語の順序は重要ではなく、'b NEAR c' は 'c NEAR b' と同 義です。distance を指定せずに **NEAR** を指定した場合、デフォルトの単語 10 個 分が適用されます。**NEAR** の代わりとしてチルダ (~) を指定することもできま す。これは、距離を指定せずに **NEAR** を指定するのと同じなので、デフォルト の単語 10 個分が適用されます。'a NEAR[1] b NEAR[1] c' のように **NEAR** 式をつなげることはできません。

**BEFORE** は **NEAR** に似ていますが、単語の順序が重要です。'b BEFORE c' は 'c BEFORE b' と同義ではありません。前者の場合、単語 'b' が 'c' より前 にある必要があり、後者の場合、単語 'b' が 'c' より後にある必要がありま す。**BEFORE** では、**NEAR** と同様に最小距離と最大距離の両方を指定できます。 デフォルトの最小距離は 1 です。最小距離を指定する場合は、最大距離以下に する必要があります。そうしないと、エラーが返されます。

• **prefix-term –** 指定されたプレフィクスで始まる単語を検索します。たとえ ば、'datab\*' では、datab で始まる単語が検索されます。これは、プレフィ クス検索とも呼ばれます。プレフィクス検索では、単語のアスタリスクより左 の部分について照合が実行されます。

使用法

**CONTAINS** 検索条件は、引数としてカラムリストと contains-query-string を取りま す。

**CONTAINS** 検索条件は、検索条件 (述部とも呼ばれる) を指定できる任意の場所で 使用できます。この検索条件は、TRUE または FALSE を返します。contains-querystring は、定数文字列か、クエリ時に既知である値を持つ変数である必要がありま す。

複数のカラムを指定する場合は、それらすべてが単一のベーステーブルを参照し ている必要があります。**TEXT** インデックスは、複数のベーステーブルにまたがる ことはできません。ベーステーブルは、**FROM** 句で直接参照するか、ビューまた は抽出テーブルで参照できます。ただし、これは、ビューまたは抽出テーブルで、 **DISTINCT**、**GROUP BY**、**ORDER BY**、**UNION**、**INTERSECT**、**EXCEPT**、またはロー制 限が使用されていない場合にかぎります。

ANSI ジョイン構文 (**FULL OUTER JOIN**、**RIGHT OUTER JOIN**、**LEFT OUTER JOIN**) を 使用するクエリはサポートされますが、最良のパフォーマンスが得られない場合 があります。**FROM** 句で **CONTAINS** に外部ジョインを使用するのは、各 **CONTAINS** 句の score カラムが必要な場合のみにします。それ以外の場合は、**CONTAINS** を **ON** 条件または **WHERE** 句に移動してください。

次のタイプのクエリはサポートされていません。

- リモートテーブルにジョインされている、フル **TEXT** インデックスを持つ SQL Anywhere テーブルを使用したリモートクエリ。
- 使用されるフル **TEXT** インデックスが SQL Anywhere テーブルにある場合の、 SAP Sybase IQ テーブルおよび SQL Anywhere テーブルを使用したクエリ。
- TSQL スタイルの外部ジョイン構文 (\*=\*、=\* および \*=) を使用したクエリ。

長さが 32KB 未満の SQL 変数を検索単語として使用し、変数のデータ型が LONG VARCHAR の場合は、**CAST** を使用して変数を VARCHAR データ型に変換します。次 に例を示します。

SELECT \* FROM tab1 WHERE CONTAINS(c1, cast(v1 AS VARCHAR(64))

クエリ文字列に英数字以外の文字を使用する場合は、次の点に注意が必要です。

- アスタリスクが単語内にあると、エラーが返されます。
- fuzzy-expression で英数字以外の文字 (特殊文字を含む) を使用しないでくださ い。このような文字はスペースとして扱われ、単語の分割記号として機能しま す。
- 可能であれば、特殊文字ではない英数字以外の文字をクエリ文字列で使用しな いでください。特殊文字ではない英数字以外の文字があると、それを含む単語 がフレーズとして扱われ、その文字の位置で単語が分割されます。たとえ ば、'things we've done' は、'things "we ve" done' と解釈されま す。

語句内では、アスタリスクが、特殊文字としてそのまま解釈される唯一の特殊文 字です。語句内のその他のすべての特殊文字は、スペースとして処理され、単語 の分割記号として機能します。

contains-query-string の解釈は、主に次の 2 つのステップで行われます。

- ステップ 1:演算子と優先度の解釈。このステップでは、キーワードが演算子 として解釈され、優先度の規則が適用されます。
- ステップ 2:テキスト設定オブジェクトの設定の適用。このステップでは、テ キスト設定オブジェクトの設定が単語に適用されます。単語の長さの設定を超 えているクエリ単語、およびストップリストに含まれているクエリ単語は削除 されます。

#### 参照:

• TEXT [インデックス上のあいまい検索](#page-57-0) (50 ページ)

CONTAINS 検索条件での演算子の優先度 クエリの評価中、式は、優先順位を使用して評価されます。 クエリ式を評価する場合の優先順位は、次のとおりです。

- **1. FUZZY**, **NEAR**
- **2. AND NOT**
- **3. AND**
- **4. OR**

アスタリスク (\*) の許可される構文 アスタリスクは、クエリでのプレフィクス検索に使用します。

アスタリスクは、クエリ文字列の最後に配置するか、その後ろにスペース、アン パサンド、縦線、終了カッコ、終了引用符を続けることができます。その他の方 法でアスタリスクを使用するとエラーが返されます。

表「アスタリスクの解釈」は、アスタリスクの許可される使用法を示しています。

| クエリ文字列              | 同義の文字列                             | 解釈                                        |
|---------------------|------------------------------------|-------------------------------------------|
| 'th*&best'          | 'th* AND<br>best'および<br>'th* best' | th で始まる単語と、単語 best を検索する。                 |
| 'th* best'          | 'th* $OR$<br>best'                 | th で始まる単語、または単語 best を検索する。               |
| $"very&(best th*)"$ | 'very AND<br>(best OR<br>$th$ *)'  | 単語 very と、単語 best または th で始まる単語<br>を検索する。 |
| ""fast auto*"'      |                                    | auto で始まる単語が直後に続く、単語 fast を検<br>索する。      |

表 **9 :** アスタリスクの解釈

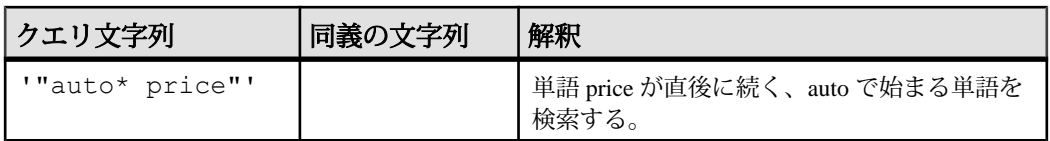

注意: アスタリスクを含むクエリ文字列の解釈は、テキスト設定オブジェクトの 設定によって異なります。

ハイフン (-) の許可される構文

ハイフンは、単語の一部または式の反転としてクエリ内で使用でき、NOT と同じ 機能を提供します。

ハイフンが反転として解釈されるかどうかは、クエリ文字列のどこにあるかに よって異なります。たとえば、ハイフンを単語または式の直前に配置した場合は、 反転と解釈されます。ハイフンを単語内に配置した場合は、ハイフンとして解釈 されます。

ハイフンを反転に使用する場合は、ハイフンの前にスペースを挿入し、ハイフン の直後に式を配置する必要があります。

あいまい式の語句内で使用した場合、ハイフンはスペースとして処理され、単語 の分割記号として機能します。

表「ハイフンの解釈」は、ハイフンの許可される構文を示しています。

| クエリ文字列                | 同等のクエリ文字列                                                                               | 解釈                                              |
|-----------------------|-----------------------------------------------------------------------------------------|-------------------------------------------------|
| 'the -best'           | 'the AND NOT<br>best', 'the AND -<br>best', 'the $\alpha$ -<br>best', 'the NOT<br>best' | 単語 the を含み、単語 best を含まないものを<br>検索する。            |
| 'the -(very<br>best)' | 'the AND NOT<br>(very AND best)'                                                        | 単語 the を含み、単語 very および best を含ま<br>ないものを検索する。   |
| 'the -"very<br>best"' | 'the AND NOT<br>"very best"'                                                            | 単語 the を含み、語句 very best を含まないも<br>のを検索する。       |
| 'alpha-<br>numerics'  | ""alpha numerics"                                                                       | 単語 alpha の直後に単語 numerics が続く語句<br>が含まれるものを検索する。 |
| 'wild - west'         | 'wild west'と<br>'wild AND west'                                                         | 単語 wild と単語 west の両方が含まれるものを<br>検索する。           |

表 **10 :** ハイフンの解釈

特殊文字の許可される構文

表「特殊文字の解釈」は、アスタリスクとハイフンを除くすべての特殊文字の許 可される構文を示しています。

アスタリスクとハイフンの文字は、語句内で使用した場合は特殊文字とは見なさ れず、削除されます。

注意: クエリ文字列には、文字列リテラルを指定する場合の制限も適用されま す。たとえば、アポストロフィは、エスケープシーケンス内にある必要がありま す。

| 文字また<br>は構文                                 | 使用例および備考                                                                                                    |
|---------------------------------------------|----------------------------------------------------------------------------------------------------|
| アンパサ<br>$\mathcal{V} \nmid \mathcal{E}$ (&) | アンパサンドは AND と同義で、次のように指定できる。<br>'a & b'<br>'a &b'<br>'a&b'<br>$\bullet$<br>'a&b'<br>$\bullet$                                                                                                    |
| 縦線 ⑴                                        | 縦線は <b>or</b> と同義で、次のように指定できる。<br>'al b'<br>'a  b'<br>$'a + b'$<br>$\bullet$<br>'alb'                                                                                                    |
| 二重引用<br>符(")                                | 二重引用符は、順序と相対的な距離が重要な一連の単語を囲むために使用する。<br>たとえば、クエリ文字列 'learn "full text search"'では、"fulltext<br>search"はフレーズである。この例では、learn はこのフレーズの前後どちらにあっ<br>ても、別のカラムにあってもかまわないが(TEXT インデックスが複数カラムに対<br>して構築されている場合)、完全に一致するフレーズが1つのカラムに存在してい<br>る必要がある。 |
| 丸カッコ ()                                     | 丸カッコは、式の評価の順序がデフォルトの順序と異なる場合にその順序を指定<br>するために使用する。たとえば、'a AND (b c)'は「aと、bまたはc」と解<br>釈される。                                                                                                    |
| チルダ(~)                                      | チルダは NEAR と同義で、特別な構文規則はない。クエリ文字列 'full~text'<br>は 'full NEAR text'と同義で、「単語textから10語以内の距離にある単語<br>full」と解釈される。                                                                                                    |

表 **11 :** 特殊文字の解釈

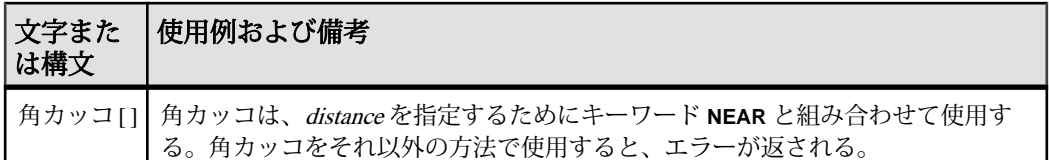

削除した単語の影響

**TEXT** インデックスでは、特定の条件を満たす単語が除外されることがあります。

**TEXT** インデックスは、**TEXT** インデックスの作成に使用されるテキスト設定オブ ジェクトに定義されている設定に従って構築されます。**TEXT** インデックスは、次 のいずれかの条件に当てはまる単語を除外します。

- 単語がストップリストに含まれている。
- 単語が単語の最小長よりも短い (**GENERIC** のみ)。
- 単語が単語の最大長よりも長い。

同じ規則がクエリ文字列にも適用されます。削除される単語は、フレーズの末尾 または先頭の 0 個以上の単語と一致させることができます。たとえば、単語 'the' がストップリストに含まれているとします。

- 単語が**AND**、**OR**、または**NEAR**のいずれかの側にある場合、演算子と単語の両 方が削除されます。たとえば、'the AND apple'、'the OR apple'、'the NEAR apple' を検索することは、'apple' を検索すること と同じです。
- 単語が**AND NOT**の右側にある場合、**AND NOT**と単語の両方が削除されます。た とえば、'apple AND NOT the' を検索することは、'apple' を検索するこ とと同じです。
- 単語が **AND NOT** の左側にある場合、式全体が削除されます。たとえば、'the AND NOT apple' を検索した場合、ローは返されません。別の例を示しま す。'orange and the AND NOT apple' は 'orange AND (the AND NOT apple)' と同じです。**AND NOT** 式が削除されて、'orange' を検索すること と同じになります。これを検索式 '(orange and the) and not apple' と 比較してみてください。この式は、'orange and not apple' を検索するこ とと同じです。
- 単語がフレーズ内にある場合、そのフレーズは、削除される単語の位置にどの ような単語があっても一致します。たとえば、'feed the dog' の検索 は、'feed the dog'、'feed my dog'、'feed any dog' などに一致し ます。

注意: 検索対象のすべての単語が削除される場合、SAP Sybase IQ はエラー 「CONTAINS has NULL search term」を返します。SQL Anywhere では、エ ラーは報告されず、ローは返されません。

クエリ一致スコア

一致度を示すスコアを使用して、クエリ結果をソートできます。

クエリの **FROM** 句に **CONTAINS** 句を含めると、それぞれの一致にスコアが関連付 けられます。このスコアは一致がどれだけ近いかを示しており、スコア情報を使 用してデータをソートできます。次の 2 つの主な条件によってスコアが決定され ます。

- インデックスローにおける単語の出現回数。インデックスローにおける単語の 出現回数が多いほど、スコアは高くなります。
- **TEXT** インデックスにおける単語の出現回数。**TEXT** インデックスにおける単語 の出現回数が多いほど、スコアは低くなります。

全文検索の種類によっては、その他の条件がスコアに影響します。たとえば近接 検索では、検索語にどれだけ近接しているかがスコアに影響します。デフォルト では、**CONTAINS** 句の結果セットは相関名 contains を持ち、これには、score という単一のカラムが含まれます。 "contains".score は、**SELECT** リスト、 **ORDER BY** 句、またはクエリの他の部分で参照できます。ただし、contains は SQL の予約語であるため、二重引用符で囲む必要があります。また、CONTAINS ( expression ) AS ct のように、別の相関名を指定することもできます。全 文検索の例では、score カラムを ct.score と呼んでいます。

次の文は、MarketingInformation.Description で、"stretch" または "comfort" で始まる単語を検索します。

```
SELECT ID, ct.score, Description
FROM MarketingInformation
CONTAINS ( MarketingInformation.Description,
            'stretch* | comfort*' )
AS ct ORDER BY ct.score DESC;
```
## **NGRAM TEXT** インデックス検索

**TEXT** インデックス上のあいまい検索と非あいまい検索は、タイプ **NGRAM** の **TEXT** インデックス上で可能です。

## <span id="page-57-0"></span>**TEXT** インデックス上のあいまい検索

**TEXT** インデックス上のあいまい検索は、**TEXT** インデックスがタイプ **NGRAM** の場 合のみ可能です。**GENERICTEXT** インデックスでは、あいまい検索は処理できませ  $h_{\infty}$ 

あいまい検索は、単語の入力ミスまたは変形を含む検索に使用できます。これを 行うには、**FUZZY** 演算子を使用し、その後に、近接一致を見つけるための文字列 を二重引用符で囲んで指定します。

**FUZZY** 演算子を使用することは、文字列を長さ <sup>n</sup> の部分文字列に手動で分割し、 それらを **OR** 演算子で区切ることと同じです。たとえば、**NGRAM** 単語分割と **MAXIMUM TERM LENGTH** 3 を指定して設定されたテキストインデックスがある場 合、'FUZZY "500 main street" ' を指定することは、'500 OR mai OR ain OR str OR tre OR ree OR eet' を指定することと同じです。

**FUZZY** 演算子は、スコアを返す全文検索で役立ちます。多くの近接一致が返され る可能性がありますが、通常、最高のスコアを持つ一致文字列のみが意味を持ち ます。

注意: あいまい検索では、プレフィクス検索とサフィックス検索はサポートされ ません。たとえば、検索句に "v\*" または "\*vis" は指定できません。

#### 例 **1**: **NGRAM TEXT** インデックス上のあいまい検索

テーブルと **NGRAMTEXT** インデックスを作成します。

```
CREATE TEXT CONFIGURATION NGRAMTxtcfg
  FROM default char;
ALTER TEXT CONFIGURATION NGRAMTxtcfg TERM BREAKER MGRAM;<br>ALTER TEXT CONFIGURATION NGRAMTxtcfg maximum term length 3;
ALTER TEXT CONFIGURATION NGRAMTxtcfg maximum term
CREATE TABLE t iq(a int, b varchar(100));
CREATE TEXT INDEX TXT IQ on t iq(b) CONFIGURATION NGRAMTxtcfg
```
次のデータをテーブルに挿入します。

```
INSERT INTO t iq values (1, 'hello this is hira ');
INSERT INTO t<sup>-</sup>iq values(2, ' book he ookw worm okwo
kwor');
INSERT INTO t iq values(3, 'Michael is a good person');
INSERT INTO t_iq values(4,'hello this is evaa');
INSERT INTO t_iq values(5,'he is a bookworm');
INSERT INTO t<sup>-</sup>iq values (6, 'boo ook okw kwo wor orm');
```
データを挿入したら、次のクエリを実行して、**NGRAMTEXT** インデックス上であ いまい検索を行います。

```
SELECT * FROM t iq WHERE CONTAINS (b, 'FUZZY "bookerm"');
```
このクエリの結果を次に示します。

a b 2 book he ookw worm okwo kwor<br>5 he is a bookworm 5 he is a bookworm 6 boo ook okw kwo wor orm

#### 例 **2**: あいまい検索句での余分な文字

次のクエリは、あいまい検索句に余分な文字を指定する例を示します。 SELECT \* FROM t ig WHERE CONTAINS (b, 'FUZZY "hellow"');

このクエリの結果を次に示します。

a b 1 hello this is hira<br>4 hello this is evan hello this is evaa

#### 例 **3**: あいまい検索句から文字の削除

次のクエリでは、あいまい検索句に 1 文字を削除して指定します。

SELECT \* FROM t iq WHERE CONTAINS(b, 'FUZZY "hllo"');

このクエリの結果を次に示します。

a b 1 hello this is hira<br>4 hello this is evaa hello this is evaa

## **TEXT** インデックス上の非あいまい検索

**NGRAM** 上の非あいまい検索は、単語を対応する n-gram に分割し、n-gram を **NGRAMTEXT** インデックス内で検索します。

クエリ CONTAINS ( M.Description, 'ams' ) ct; は 2GRAM インデックス 上の非あいまい **NGRAM** 検索を示しており、セマンティック上、検索クエリ CONTAINS( M.Description, '"am ms"' ) ct; と同じです。

2GRAM インデックス上で 'v\*' 単語を検索すると、v で始まり、その後に任意のア ルファベット文字が続く文字列が、検索単語に一致する 2GRAM と見なされ、結 果として出力されます。

クエリ CONTAINS (M.Description, 'white whale') ct; は 3GRAM イン デックス上の非あいまい **NGRAM** 検索を示しており、セマンティック上、検索ク エリ CONTAINS (M.Description, '"whi hit ite wha hal ale"'); と同 じです。

**NGRAM** のあいまい検索と非あいまい検索の違いは、あいまい検索は、個々の GRAM の分離であるということです。非あいまい検索は、個々の GRAM の結合で す。**GENERIC** と **NGRAM** の **TEXT** のインデックスを同じカラムに作成すると、

**GENERICTEXT** インデックスが非あいまい検索を伴うクエリに使用され、 **NGRAMTEXT** インデックスがあいまい検索に使用されます。

### 例 **1**:同じカラムに **GENERICTEXT** インデックスを作成した後の非あいまい検索

次のクエリは、同じカラムに **GENERICTEXT** インデックスを作成した後の非あいま い検索を示しています。

SELECT \* FROM t ig WHERE CONTAINS (b, 'bookworm');

このクエリの結果を次に示します。

**a b** 5 he is a bookworm

### 例 **2**:同じカラムに **NGRAM** と **GENERIC** の両方の **TEXT** インデックスがある場 合のあいまい検索

次のクエリは、同じカラムに **NGRAM** と **GENERIC** の両方の **TEXT** インデックスがあ る場合のあいまい検索を示しています。

SELECT \* FROM t\_iq WHERE CONTAINS (b, 'FUZZY "bookwerm"');

このクエリの結果を次に示します。

a b 2 book he ookw worm okwo kwor 5 he is a bookworm<br>6 hoo ook okw kwo w 6 boo ook okw kwo wor orm

#### 例 **3**:非あいまい検索句でのあいまい検索語句

次のクエリは、非あいまい検索句でのあいまい検索語句の動作を示しています。 SELECT \* FROM t ig WHERE CONTAINS (b, 'bookwerm');

このクエリでは、結果は何も返されません。

## **LONG BINARY** カラムに対するクエリ

**SELECT** 文の **WHERE** 句では、**BYTE\_LENGTH64**、**BYTE\_SUBSTR64**、 **BYTE\_SUBSTR**、**BIT\_LENGTH**、**OCTET\_LENGTH**、**CHARINDEX**、**LOCATE** の各関数 に加えて、IS NULL 式と IS NOT NULL 式のみで LONG BINARY カラムを使用でき ます。

**SELECT** 文の **ORDER BY** 句、**GROUP BY** 句、**HAVING** 句で LONG BINARY カラムを 使用することはできません。また、 **DISTINCT** キーワードが指定されている場合も 使用できません。

SAP Sybase IQ は、**LONG BINARY** (BLOB) カラムまたは変数では **LIKE** 述部をサポー トしていません。**LIKE** 述部を使用して LONG BINARY カラムのパターン検索を行 うと、エラー「Invalid data type comparison in predicate」が返され ます。

#### 参照:

• [関数のサポート](#page-98-0) (91 ページ)

## **LONG VARCHAR** カラムに対するクエリ

**SELECT** 文の **WHERE** 句では、LONG VARCHAR カラムは、**BIT\_LENGTH**、 **CHAR\_LENGTH**、**CHAR\_LENGTH64**、**CHARINDEX**、**LOCATE**、**OCTET\_LENGTH**、 **PATINDEX**、**SUBSTRING64**、**SUBSTRING** の各関数、IS NULL 式と IS NOT NULL 式 のみで使用できます。

**LIKE** 述部を使用して、LONG VARCHAR カラムに対してパターン検索を実行できま す。126 文字以下のパターンは、すべてサポートされています。254 文字よりも長 いパターンは、サポートされていません。127 ~ 254 文字の長さのパターンは、パ ターンの内容によってはサポートされることがあります。

**LIKE** 述部は、任意のデータサイズの **LONG VARCHAR** (CLOB) 変数をサポートしま す。現在、SQL 変数で保持できる最大の長さは 2GB - 1 です。

LONG VARCHAR カラムは、**SELECT** 文の **ORDER BY** 句、**GROUP BY** 句、**HAVING** 句 では使用できません。 **DISTINCT** キーワード (**SELECT DISTINCT** と **COUNT DISTINCT**) と一緒に使用することもできません。

#### 参照:

• [関数のサポート](#page-98-0) (91 ページ)

## **CONTAINS** 述部のサポート

**WORD** (**WD**) インデックスを LONG VARCHAR (CLOB) カラムに作成し、**CONTAINS** 述 部を使用して、カラムで最大長が 255 文字の文字列定数を検索できます。

**CONTAINS** 述部は、**WD** インデックスを使用している **LONG BINARY** (BLOB) カラム ではサポートされていません。**CONTAINS** 述部を使用して、**WD** インデックスを使 用している LONG BINARY カラムで文字列を検索しようとすると、エラーが返さ れます。外部ライブラリを使用する **TEXT** インデックスは、バイナリデータで **CONTAINS** をサポートしています。

## **LONG BINARY** カラムと **LONG VARCHAR** カラムのパフォー マンスのモニタリング

パフォーマンスモニタは、LONG BINARY カラムと LONG VARCHAR カラムのパ フォーマンスデータを表示します。

# ストアドプロシージャのサポート

LONG BINARY (BLOB) データ型と LONG VARCHAR (CLOB) データ型のカラムと全 文検索に対するストアドプロシージャのサポートについて説明します。

## **TEXT** インデックス内の単語の管理

ストアドプロシージャを使用して、文字列の単語への分割、**TEXT** インデックス内 の単語の個数とそれぞれの位置の情報の取得、**TEXT** インデックスについての統計 情報の表示を実行できます。

### **sa\_char\_terms** システムプロシージャ

CHAR 文字列を単語に分割し、各単語をローとして、その位置とともに返します。

構文 **sa\_char\_terms**( '*char-string*' [, *'text-config-name*' [, '*owner*' ] ] ] )

パラメータ

- **char-string** 解析する CHAR 文字列。
- **text-config-name** 文字列の処理時に適用するテキスト設定オブジェクト。デ フォルト値は 'default char' です。
- **owner** 指定されたテキスト設定オブジェクトの所有者。デフォルト値は DBA です。

権限 なし

備考

sa char terms を使用して、テキスト設定オブジェクトの設定が適用されるとき に、文字列がどのように解釈されるのかを確認できます。これは、インデックス の作成中またはクエリ文字列からどの単語が削除されるのかを知りたい場合に便 利です。

例

CHAR 文字列 'the quick brown fox jumped over the fence' 内の単語が返されます。

```
CALL sa_char_terms
( 'the quick brown fox jumped over the fence' );
```
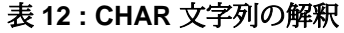

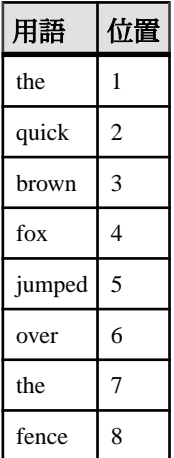

## **sa\_nchar\_terms** システムプロシージャ

NCHAR 文字列を単語に分割し、各単語をローとして、その位置とともに返しま す。

構文

```
sa_nchar_terms( 'char-string' [ , 'text-config-
name' [, 'owner' ] ] ] )
```
パラメータ

- **char-string** 解析する NCHAR 文字列。
- **text-config-name** 文字列の処理時に適用するテキスト設定オブジェクト。デ フォルト値は 'default\_nchar' です。
- **owner** 指定されたテキスト設定オブジェクトの所有者。デフォルト値は DBA です。

権限 そのシステムプロシージャに対する EXECUTE 権限が必要です。

備考

**sa\_nchar\_terms** を使用して、テキスト設定オブジェクトの設定が適用されるとき に、文字列がどのように解釈されるのかを確認できます。インデックス処理で、 またはクエリ文字列から、どの単語が削除されるかを確かめる場合に便利です。

**sa\_nchar\_terms** の構文は、sa\_char\_terms システムプロシージャの構文と似ていま す。

注意: NCHAR データ型は、**IN SYSTEM** テーブルについてのみサポートされていま す。

## **sa\_text\_index\_stats** システムプロシージャ

データベース内の TEXT インデックスに関する統計情報を返します。

構文

**sa\_text\_index\_stats( )**

権限

そのシステムプロシージャに対する EXECUTE 権限が必要です。 さらに、次のい ずれかが必要です。 システム権限:

- MANAGE ANY STATISTICS
- CREATE ANY INDEX
- ALTER ANY INDEX
- DROP ANY INDEX
- CREATE ANY OBJECT
- ALTER ANY OBJECT
- DROP ANY OBJECT

備考

**sa\_text\_index\_stats** を使用して、データベース内の各 TEXT インデックスの統 計情報を表示します。

#### 表 **13 : sa\_text\_index\_stats** によって返される **TEXT** インデックスの統計情報

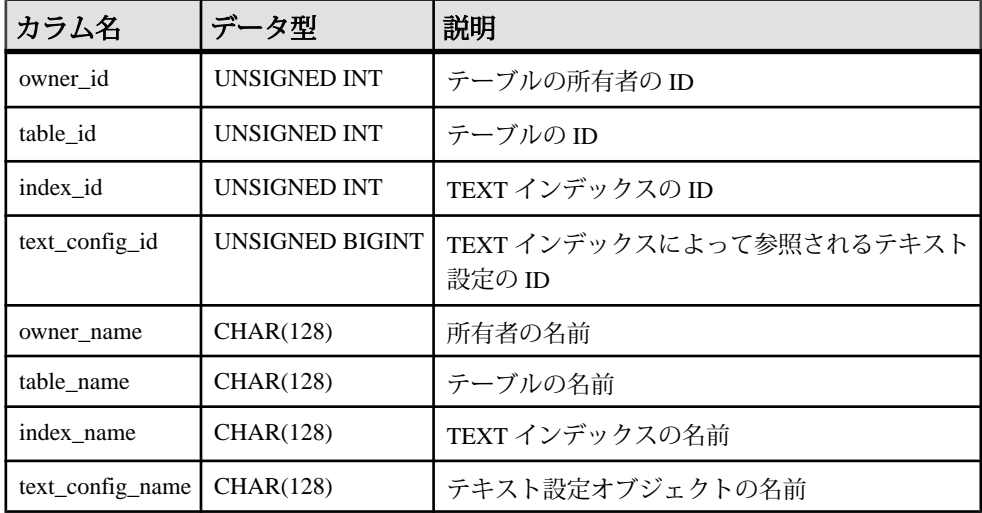

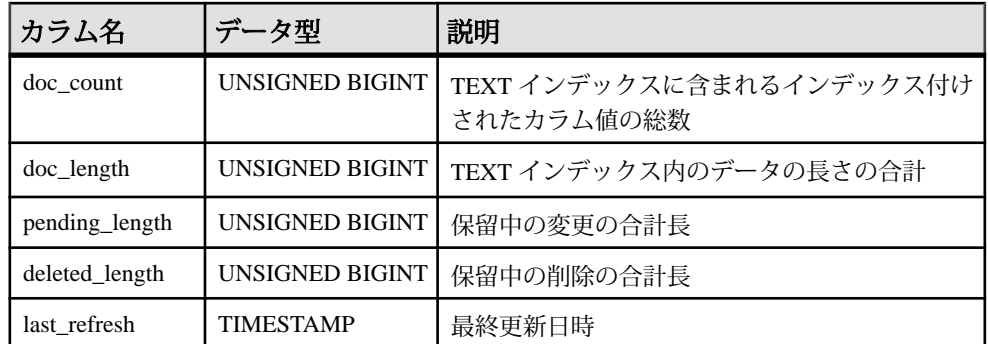

IMMEDIATE REFRESH TEXT インデックスの場合、pending\_length、 deleted length、および last refresh の値は NULL です。

例 データベース内の各 **TEXT** インデックスに関する統計情報を返します。

CALL sa text index stats( );

## **sa text index vocab** システムプロシージャ

**TEXT** インデックスに含まれるすべての単語と、各単語が含まれるインデックス値 の合計数のリストを返します。

```
構文
```

```
sa_text_index_vocab(
      'text-index-name',
      'table-name',
      'table-owner'
\qquad \qquad
```
パラメータ

- **text-index-name –** この CHAR(128) パラメータを使用して、**TEXT** インデックスの 名前を指定します。
- **table-name –** この CHAR(128) パラメータを使用して、**TEXT** インデックスが構築 されているテーブルの名前を指定します。
- **table-owner** この CHAR(128) パラメータを使用して、テーブルの所有者を指定 します。

権限

そのシステムプロシージャに対する EXECUTE 権限が必要です。 さらに、次のい ずれかが必要です。

• SELECT ANY TABLE システム権限

• インデックステーブルに対する SELECT 権限

備考

**sa\_text\_index\_vocab** は、**TEXT** インデックスに含まれるすべての単語と、各単語が 含まれるインデックス値の合計数を返します (これは、単語が一部のインデックス 値で複数回出現する場合、合計出現回数未満となります)。

パラメータ値はホスト変数またはホスト式にできません。引数の text-index-name、 table-name、table-owner は、制約または変数である必要があります。

例

**sa\_text\_index\_vocab** を実行して、GROUPO によって所有されるテーブル

Customers の **TEXT** インデックス MyTextIndex に含まれるすべての単語を返し ます。

```
sa text index vocab
('MyTextIndex','Customers','GROUPO');
```

| 用語          | 出現回数 |
|-------------|------|
| a           | 1    |
| Able        |      |
| Acres       |      |
| Active      | 5    |
| Advertising | 1    |
| Again       |      |
|             |      |

表 **14 :** インデックス内の単語

## 外部ライブラリの確認

**sa\_list\_external\_library** ストアドプロシージャは、現在サーバにロードされている ライブラリを示します。確認後に、ライブラリをサーバからアンロードするには、 **sa\_external\_library\_unload** を使用します。

### **sa\_external\_library\_unload** システムプロシージャ

外部ライブラリをアンロードします。

構文

**sa\_external\_library\_unload** ( [ '*external-library'* ] )

パラメータ

• **external-library –** 必要に応じて、この LONG VARCHAR パラメータを使用して、 アンロードするライブラリの名前を指定します。ライブラリを指定しない場合 は、使用中でない外部ライブラリがすべてアンロードされます。

権限

そのシステムプロシージャに対する EXECUTE 権限が必要です。 また、次のもの も必要です。 MANAGE ANY EXTERNAL OBJECT システム権限

備考

指定した外部ライブラリが使用中であるか、ロードされていない場合は、エラー が返されます。パラメータを指定しない場合で、ロードされている外部ライブラ リが見つからないときは、エラーが返されます。

例

myextlib.dll という名前の外部ライブラリをアンロードします。

CALL sa external library unload( 'myextlib.dll' );

現在使用されていないすべてのライブラリをアンロードします。

CALL sa external library unload();

### **sa\_list\_external\_library** システムプロシージャ

現在サーバにロードされている外部ライブラリをリストします。

構文

**sa\_list\_external\_library**( )

権限

そのシステムプロシージャに対する EXECUTE 権限が必要です。 また、次のもの も必要です。 MANAGE ANY EXTERNAL OBJECT システム権限

備考

エンジンにロードされている外部ライブラリのリストを、参照カウントとともに 返します。

参照カウントは、エンジン内のライブラリのインスタンス数です。 **sa\_external\_library\_unload** プロシージャを実行して外部ライブラリをアンロードで きるのは、その参照カウントが 0 の場合のみです。

例

外部ライブラリとその参照カウントを一覧表示します。

CALL sa list external library()

## ラージオブジェクトデータの圧縮

ラージオブジェクトカラムの圧縮の制御は、**sp\_iqsetcompression** ストアドプロ シージャで行います。

**sp\_iqsetcompression** は、データベースバッファをディスクに書き込むときに実行 される、LONG BINARY データ型と LONG VARCHAR データ型のカラムの圧縮を制 御します。**sp\_iqsetcompression** を使用して圧縮を無効にもできます。LONG BINARY カラムまたは LONG VARCHAR カラムに格納されている特定のデータ フォーマット (JPG ファイルなど) は既に圧縮されており、圧縮を重ねても意味が ないので、この機能を使用することで CPU サイクルを節約できます。

ラージオブジェクトカラムの圧縮設定の表示は、**sp\_iqshowcompression** ストアド プロシージャで行います。

## **sp\_iqsetcompression** プロシージャ

LONG BINARY (BLOB)データ型とLONG VARCHAR (CLOB)データ型のカラムのデー タの圧縮を設定します。

構文

**sp\_iqsetcompression** ( *owner*, *table*, *column*, *on\_off\_flag* )

パーミッション

そのシステムプロシージャに対する EXECUTE 権限が必要です。 さらに、次のい ずれかが必要です。 システム権限:

- ALTER ANY TABLE
- ALTER ANY OBJECT

備考

**sp\_iqsetcompression**は、LONG BINARY (BLOB) データ型と LONG VARCHAR (CLOB) データ型のカラムの圧縮を制御します。圧縮設定は、ベーステーブルにのみ適用 されます。

**sp\_iqsetcompression** には、圧縮設定を変更した後に **COMMIT** が実行されるという 二次的な影響があります。

| 名前     | 説明                                             |
|--------|------------------------------------------------|
| owner  | 圧縮を設定するテーブルの所有者                                |
| table  | 圧縮を設定するテーブル                                    |
| column | 圧縮を設定するカラム                                     |
|        | on_off_flag   圧縮設定:圧縮を有効にする場合は ON、無効にする場合は OFF |

表 **15 : sp\_iqsetcompression** パラメータ

例

次のテーブル定義を想定します。

CREATE TABLE USR.pixTable (picID INT NOT NULL, picJPG LONG BINARY NOT NULL);

LOB カラム picJPG で圧縮を無効にするには、**sp\_iqsetcompression** を呼び出しま す。

```
CALL sp_iqsetcompression('USR', 'pixTable', 'picJPG',
'OFF');
```
このコマンドはローを返しません。

## **sp\_iqshowcompression** プロシージャ

LONG BINARY (BLOB) データ型と LONG VARCHAR (CLOB) データ型のカラムの圧 縮設定を表示します。

構文

**sp\_iqshowcompression** ( *owner*, *table*, *column* )

権限

そのシステムプロシージャに対する EXECUTE 権限が必要です。 さらに、次のい ずれかが必要です。 システム権限:

- ALTER ANY TABLE
- ALTER ANY OBJECT

備考

カラム名と圧縮設定を返します。圧縮設定値は 'ON' (圧縮は有効) および 'OFF' (圧 縮は無効) です。

![](_page_70_Picture_171.jpeg)

表 16 : sp\_igshowcompression パラメータ

例

次のテーブル定義を想定します。

CREATE TABLE USR.pixTable (picID INT NOT NULL, picJPG LONG BINARY NOT NULL);

pixTable テーブルのカラムの圧縮ステータスをチェックするには、

**sp\_iqshowcompression** を呼び出します。

CALL sp\_iqshowcompression('USR', 'pixTable', 'picJPG') ;

このコマンドは 1 つのローを返します。

'picJPG','ON'

## ラージオブジェクトカラムについての情報

ストアドプロシージャ **sp\_iqindexsize** では、LONG BINARY と LONG VARCHAR の 個々のカラムのサイズを表示できます。

## **LONG BINARY** カラムのサイズ

次の sp igindexsize 出力は、約 42GB のデータが格納されている LONG BINARY カ ラムを示しています。

ページサイズは 128KB です。largelob Info 型は最後のローにあります。

![](_page_70_Picture_172.jpeg)

ストアドプロシージャのサポート

この例では、圧縮率は 42953952/(623009\*128) = 53.9% です。

## **LONG VARCHAR** カラムのサイズ

次の **sp\_iqindexsize** 出力は、約 42GB のデータが格納されている LONG VARCHAR カラムを示しています。

ページサイズは 128KB です。largelob Info 型は最後のローにあります。

![](_page_71_Picture_86.jpeg)

この例では、圧縮率は 42953952/(623009\*128) = 53.9% です。
# <span id="page-72-0"></span>ラージオブジェクトデータのロードとアンロー ド

ラージオブジェクトデータのエクスポートとロードを行う方法について説明しま す。

# ラージオブジェクトデータのエクスポート

SAPSybase IQ データ抽出機能には、個別の LONG BINARY セルと LONG VARCHAR セルをサーバ上の個別のオペレーティングシステムファイルに抽出できる **BFILE** 関数が用意されています。

**BFILE** は、データ抽出機能と一緒に使用できるほか、単独でも使用できます。

#### **BFILE** 関数

個別の LONG BINARY セルと LONG VARCHAR セルをサーバ上の個別のオペレー ティングシステムファイルに抽出します。

**BFILE**( *file-name-expression*, *large-object-column* )

パラメータ

- **file-name-expression** LONG BINARY データまたは LONG VARCHAR データが書 き込まれる出力ファイルの名前。このファイル名の最大長は (32K -1) バイトで すが、ファイルシステムでサポートされている有効なパス名を指定する必要が あります。
- **large-object-column** LONG BINARY カラムまたは LONG VARCHAR カラムの名 前。

使用法 **BFILE** は次の値を返します。

- 1 (ファイルの書き込みが成功した場合)
- 0 (ファイルが開かれていない、または書き込みが失敗した場合)
- NULL (LONG BINARY セルまたは LONG VARCHAR セルの値が NULL の場合)

LONG BINARY セルまたは LONG VARCHAR セルの値が NULL の場合、ファイルは 開かれず、データも書き込まれません。

構文

ファイルパスは、サーバが開始されたロケーションから見た相対指定です。ファ イルを開いて書き込むには、サーバプロセスのパーミッションが必要です。**BFILE** 出力ファイルについては、テープデバイスはサポートされていません。

**BFILE** 関数以外によって (つまり、クライアント/サーバデータベース接続によっ て後で) 取得される LONG BINARY セルと LONG VARCHAR セルの最大長は、2GB です。**SELECT** (**SELECT**, **OPEN CURSOR**) を使用して 2GB を超える LONG BINARY セルを取得するには、**SUBSTRING64** または **BYTE\_SUBSTR64** を使用します。 **SELECT** (**SELECT**, **OPEN CURSOR**) を使用して 2GB を超える LONG VARCHAR セル を取得するには、**SUBSTRING64** を使用します。なお、ODBC、JDBC™、Open Client™ などの一部の接続ドライバでは、2GB を超えるセルを 1 つの **SELECT** で返 すことはできません。

**BFILE** は、データ抽出機能と一緒に使用できるほか、単独でも使用できます。

#### **BFILE** 関数の例

**BFILE** を使用して、LOB データの抽出と再ロードを行います。

LobA テーブルを作成します。

```
create table LobA
   (rowid int primary key,
    col1 clob null,
  col2 blob null)
```
LobA に 2 つのデータローがあるとします。

非 LOB データとファイルへのパスを、LOB データの抽出先に抽出します。

```
BEGIN
   SET TEMPORARY OPTION 
   Temp Extract Name1 = LobA data.txt';
   SELECT rowid,
     'row' + string(rowid) + '.' + 'col1',
     'row' + string(rowid) + '.' + 'col2'
  FROM LobA;
END
```
ファイル LobA\_data.txt が作成され、この非 LOB データとこれらのファイル名 が格納されます。

```
 1,row1.col1,row1.col2,
 2,row2.col1,row2.col2,
```
LOB データの抽出を実行します。

```
SELECT
  BFILE('row' + string(rowid) + '.' + 'col1',col1),
 BFILE('row' + string(rowid) + '.' + 'col2', col2)
FROM LobA;
```
抽出が終了すると、抽出された LOB データのセルごとにファイルが作成されま す。たとえば、テーブル LobA に、rowid 値として 1 と 2 を持つ 2 つのデータロー が含まれている場合、次のファイルが作成されます。

- row1.col1
- row1.col2
- row2.col1
- row2.col2

抽出されたデータを再ロードします。

```
LOAD TABLE LobA
(rowid,
   col1 ASCII FILE (',') NULL('NULL'),
   col2 BINARY FILE (',') NULL('NULL'))
FROM LobA_data.txt'
DELIMITED BY ','
ROW DELIMITED BY '¥n'
ESCAPES OFF;
```
# ラージオブジェクトデータのロード

**LOAD TABLE** 文の拡張構文を使用して、LONG BINARY データと LONG VARCHAR データをロードします。

オペレーティングシステムによって制限されていないかぎり、無制限のサイズの ラージオブジェクトデータを、ASCII フォーマットまたは BCP フォーマットでプ ライマリファイルからロードできます。プライマリファイルからラージオブジェ クトカラムにロードされる固定幅データの最大長は 32K - 1 です。

ここで、プライマリロードファイルにセカンダリロードファイルを指定すること もできます。個々のセカンダリデータファイルには、LONG BINARY セルまたは LONG VARCHAR セルの値が 1 つだけあります。

### 拡張 **LOAD TABLE** 構文

**LOAD TABLE**には、ラージオブジェクトデータをロードするための拡張構文が用意 されています。

```
LOAD [ INTO ] TABLE [ owner ].table-name
... ( column-name load-column-specification [, ...] )
... FROM 'filename-string' [, ...]
... [ QUOTES { ON | OFF } ]
... ESCAPES OFF
... [ FORMAT { ascii | binary | bcp } ]
... [ DELIMITED BY 'string' ]
... 
load-column-specification:
...
```
| { **BINARY** | **ASCII** } **FILE**( *integer* ) | { **BINARY** | **ASCII** } **FILE** ( '*string*' )

キーワード **BINARY FILE** (LONG BINARY 用) または **ASCII FILE** (LONG VARCHAR 用) は、カラムのプライマリ入力ファイルには、LONG BINARY データ自体または LONG VARCHAR データ自体ではなく、LONG BINARY セルまたは LONG VARCHAR セルの値を含むセカンダリファイルのパスが含まれていることをロード処理に指 示します。セカンダリファイルのパス名は、完全修飾パスでも相対パスでもかま いません。セカンダリファイルのパス名が完全修飾パスでない場合、パスはサー バが起動されたディレクトリからの相対パスです。セカンダリファイルについて は、テープデバイスはサポートされていません。

SAP Sybase IQ では、プライマリロードファイルの無制限の長さ (オペレーティン グシステムの制限に従います) の LONG BINARY 値と LONG VARCHAR 値をロード できます。16 進数形式のバイナリデータをプライマリファイルから LONG BINARY カラムにロードする場合、SAP Sybase IQ では、16 進数字の合計数は偶数 である必要があります。セルの値に奇数個の 16 進数字が含まれている場合、「カ ラムで奇数の長さのバイナリデータ値が検出されました」というエラーが報告さ れます。LONG BINARY をロードする入力ファイルには、必ず偶数個の 16 進数字 が含まれている必要があります。

SAP Sybase IQ では、**LOAD TABLE…FORMAT BINARY** を使用したプライマリファイ ルからのラージオブジェクトカラムのロードはサポートされていません。セカン ダリファイルからは、バイナリフォーマットでラージオブジェクトデータをロー ドできます。

**LOAD TABLE FORMAT BCP** では、ロードの指定にカラム名、**NULL**、**ENCRYPTED** の みを含めることができます。つまり、**LOAD TABLE FORMAT BCP** オプションを使用 して LONG BINARY カラムと LONG VARCHAR カラムをロードする場合、セカンダ リファイルは使用できません。

### ラージオブジェクトデータのロード例

LONG BINARY データを使用するテーブルを作成し、ロードします。

```
CREATE TABLE ltab (c1 INT, filename CHAR(64),
  ext CHAR(6), lobcol LONG BINARY NULL);
LOAD TABLE ltab (
    c1,
    filename,
     ext NULL('NULL'),
     lobcol BINARY FILE (',') NULL('NULL')
)
FROM 'abc.inp'
QUOTES OFF ESCAPES OFF;
```
プライマリファイル abc.inp には次のデータがあります。

```
1,boston,jpg,/s1/loads/lobs/boston.jpg,
2, map of concord, bmp, /s1/loads/maprs/concord.bmp,
3, zero length test, NULL,,
4,null test,NULL,NULL,
```
LONG BINARY データがテーブル tab にロードされると、1 番目と 2 番目のローの lobcol カラムには、それぞれ boston.jpg ファイルと concord.bmp ファイル の内容が入ります。3 番目のローには長さ 0 の値が、4 番目のローには NULL がそ れぞれ入ります。

### ロードエラーの制御

データベースオプション SECONDARY\_FILE\_ERROR では、セカンダリファイル (**BINARY FILE** または **ASCII FILE**) を開けなかった場合、またはその読み取りに失敗 した場合に実行する、ロードのアクションを指定できます。

SECONDARY\_FILE\_ERROR を ON にすると、セカンダリファイル (**BINARY FILE** ま たは **ASCII FILE**) を開けなかった場合、またはその読み取りに失敗した場合、ロー ドはロールバックします。

SECONDARY\_FILE\_ERROR を OFF (デフォルト) にすると、セカンダリファイル (**BINARY FILE** または **ASCII FILE**) を開けなかった場合、またはその読み取りに失敗 した場合でも、ロードは続行されます。LONG BINARY セルまたは LONG VARCHAR セルは次のいずれかの値となります。

- NULL (カラムが NULL を許可している場合)
- 長さ 0 の値 (カラムが NULL を許可していない場合)

SECONDARY\_FILE\_ERROR は、任意のユーザが PUBLIC グループに対して設定し たり、一時的に設定したりすることができます。また、このオプションの設定は すぐに有効になります。

整合性制約違反をロードエラー **ROW LOG** ファイルにロギングすると、LONG BINARY カラムまたは LONG VARCHAR カラムについて次の情報が記録されます。

- プライマリデータファイルから実際に読み取ったテキスト(1回目のロード操作 でロギングが発生した場合)
- 長さ 0 の値 (2 回目のロード操作でロギングが発生した場合)

### 後続ブランクを含むラージオブジェクトデータのロード

**LOAD TABLE...STRIP** オプションは LONG VARCHAR データには何の影響も及ぼしま せん。

**STRIP** オプションが ON でも、LONG VARCHAR データの後続ブランクは削除され ません。

### 引用符を含むラージオブジェクトデータのロード

**LOAD TABLE...QUOTES** オプションは、その設定に関係なく、セカンダリファイル からの LONG BINARY (BLOB) データまたは LONG VARCHAR (CLOB) データのロー ドに適用されません。

開始引用符または終了引用符は、CLOBデータの一部としてロードされます。引用 符で囲まれている2つの連続した引用符は、**QUOTESON**オプションを使用すると2 つの連続した引用符としてロードされます。

# 部分的なマルチバイト文字データのトランケート

マルチバイト LONG VARCHAR データの一部が、TRIM\_PARTIAL\_MBC データベー スオプションの値に従ってロード時にトランケートされます。

- TRIM\_PARTIAL\_MBC を ON にすると、プライマリデータと **ASCII FILE** オプ ションを指定して **LOAD** した値の両方で、マルチバイト文字の一部がトラン ケートされます。
- TRIM\_PARTIAL\_MBC を OFF にすると、**ASCII FILE** オプションを指定した **LOAD** は、マルチバイト文字の一部を SECONDARY\_FILE\_ERROR データベースオプ ションの値に従って処理します。

表「LONG VARCHAR ロード時 (ASCII FILE オプション指定) のマルチバイト文字 の一部」では、TRIM\_PARTIAL\_MBC と SECONDARY\_FILE\_ERROR の値に応じて 後続マルチバイト文字がどのようにロードされるかを説明します。

#### 表 **17 : LONG VARCHAR** ロード時 **(ASCII FILE** オプション指定**)** のマルチバイト 文字の一部

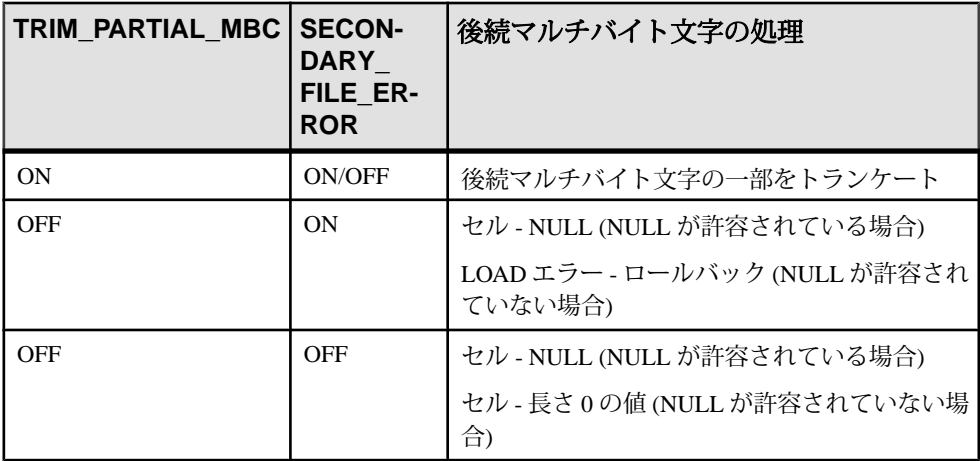

### ラージオブジェクト変数のロードサポート

ラージオブジェクト変数は、**LOAD TABLE**、**INSERT…VALUES**、**INSERT…SELECT**、 **INSERT…LOCATION**、**SELECT…INTO**、**UPDATE** の各 SQL 文でサポートされていま す。

#### 参照:

- [ラージオブジェクトデータ型](#page-80-0) (73 ページ)
- [ラージオブジェクト変数](#page-83-0) (76 ページ)

# <span id="page-80-0"></span>ラージオブジェクトデータ型

ラージオブジェクト LONG BINARY データ型カラムとラージオブジェクト LONG VARCHAR データ型カラムの特性、ラージオブジェクトデータのインデックスのサ ポートについて説明します。

# ラージオブジェクトデータ型、**LONG BINARY** と **BLOB**

SAP Sybase IQ のバイナリラージオブジェクト (BLOB) データは、LONG BINARY データ型または BLOB データ型のカラムに格納されます。

個々の LONG BINARY データ値の長さは、IQ ページサイズが 128KB の場合は 0 ~ 512TB (テラバイト)、IQ ページサイズが 512KB の場合は 0 ~ 2PB (ペタバイト) で す (最大長は、4GB にデータベースページサイズを掛けた値になります)。LONG BINARY データが格納されているテーブルをサポートするには、IQ ページサイズ を最低 128KB (131072 バイト) に設定して、IQ データベースを作成します。

テーブルまたはデータベースは、それぞれ、テーブルあたりの最大カラム数、 データベースあたりの最大カラム数を上限として、LONG BINARY カラムをいく つでも持つことができます。

LONG BINARY カラムでは、NULL または NOT NULL が許容され、長さ 0 の値を 格納できます。ドメイン BLOB は、NULL を許容する LONG BINARY データ型で す。

非 FP インデックスを LONG BINARY カラムに作成することはできません。

結果セットに BLOB カラムが含まれている場合、プリフェッチは無効です。

LONG BINARY カラムは、**UPDATE**、**INSERT**、**LOAD TABLE**、**DELETE**、**TRUNCATE**、 **SELECT...INTO**、**INSERT...LOCATION** の各 SQL 文を使用して修正します。位置付け 更新と位置付け削除は、LONG BINARY カラムではサポートされていません。

Adaptive Server の IMAGE カラムは、**INSERT...LOCATION** コマンドを使用して LONG BINARY カラムに挿入できます。挿入されたすべての IMAGE データは、 2147483648 バイト (2GB) を超えた分が暗黙的に右トランケートされます。

#### **LONG BINARY** データ型の変換

LONG BINARY データ型と非 LONG BINARY データ型の間で、限定された暗黙的な データ型変換が行われます。

LONG BINARY データ型から他の非 LONG BINARY データ型 (**INSERT** と **UPDATE** に おける BINARY データ型と VARBINARY データ型を除く) への暗黙的なデータ型変 換は行われません。TINYINT、SMALLINT、INTEGER、UNSIGNED INTEGER、 BIGINT、UNSIGNED BIGINT、CHAR、VARCHAR データ型から LONG BINARY データ型への暗黙的なデータ型変換が行われます。BIT、REAL、DOUBLE、 NUMERIC データ型から LONG BINARY データ型への暗黙的なデータ型変換は行わ れません。暗黙的な変換は、 CONVERSION MODE データベースオプションを使 用して制御できます。

LONG BINARY データ型に対して現在サポートされているバイト部分文字列関数 は、**INSERT** 文と **UPDATE** 文の暗黙的な変換の入力として受け入れられます。

LONG BINARY データ型は、明示的に BINARY または VARBINARY に変換できま す。LONG BINARY データ型が変換先または変換元となるその他の明示的なデー タ型変換 (**CAST** 関数や **CONVERT** 関数を使用した変換など) は行われません。

LONG BINARY から BINARY または VARBINARY への変換中の LONG BINARY デー タのトランケーションは、BINARY データと VARBINARY データのトランケーショ ンが処理されるのと同じ方法で処理されます。STRING\_RTRUNCATION オプショ ンが ON の場合、バイナリカラムの **INSERT** または **UPDATE** で (スペース以外の文 字だけではなくすべての値の) 右トランケートを実行すると、トランケーションエ ラーが発生し、トランザクションがロールバックされます。

#### 参照:

• [関数のサポート](#page-98-0) (91 ページ)

# ラージオブジェクトデータ型、**LONG VARCHAR** と **CLOB**

SAP Sybase IQ のキャラクタラージオブジェクト (CLOB) データは、LONG VARCHAR データ型または CLOB データ型のカラムに格納されます。

個々の LONG VARCHAR データ値の長さは、IQ ページサイズが 128KB の場合は 0 ~ 512TB (テラバイト)、IQ ページサイズが 512KB の場合は 0 ~ 2PB (ペタバイト) です (最大長は、4GB にデータベースページサイズを掛けた値になります)。LONG VARCHARデータが格納されているテーブルをサポートするには、IQページサイズ を最低 64KB (65536 バイト) に設定して、IQ データベースを作成します。

テーブルまたはデータベースは、それぞれ、テーブルあたりの最大カラム数、 データベースあたりの最大カラム数を上限として、LONG VARCHAR カラムをいく つでも持つことができます。

SAP Sybase IQ は、シングルバイトとマルチバイトの両方の LONG VARCHAR デー タをサポートしています。

LONG VARCHAR カラムでは、NULL または NOT NULL が許容され、長さ 0 の値を 格納できます。ドメイン CLOB は、NULL を許容する LONG VARCHAR データ型で す。非 NULL LONG VARCHAR カラムを作成するには、カラム定義で NOT NULL を 明示的に指定します。

テーブルを作成する場合、または既存のテーブルにカラムを追加する場合、ドメ イン CLOB を使用して LONG VARCHAR カラムを作成できます。次に例を示しま す。

CREATE TABLE lvtab (c1 INTEGER, c2 CLOB, c3 CLOB NOT NULL);

ALTER TABLE lvtab ADD c4 CLOB;

LONG VARCHAR カラムに **WORD** (**WD**) インデックスを作成できます。その他の非 **FP** インデックスとジョインインデックスを LONG VARCHAR カラムに作成するこ とはできません。

LONG VARCHAR カラムは、**UPDATE**、**INSERT...VALUES**、**INSERT...SELECT**、**LOAD TABLE**、**DELETE**、**TRUNCATE**、**SELECT...INTO**、**INSERT...LOCATION** の各 SQL 文を 使用して修正できます。位置付け更新と位置付け削除は、LONG VARCHAR カラム ではサポートされていません。

Adaptive Server の TEXT カラムは、**INSERT...LOCATION** コマンドを使用して LONG VARCHAR カラムに挿入できます。挿入されたすべての TEXT データは、 2147483648 バイト (2GB) を超えた分が暗黙的に右トランケートされます。

### **LONG VARCHAR** データ型の変換

LONG VARCHAR データ型と非 LONG VARCHAR データ型の間で、限定された暗黙 的なデータ型変換が行われます。

LONG VARCHAR データ型から他の非 LONG VARCHAR データ型 (**INSERT** と **UPDATE** のみにおける LONG BINARY、CHAR、VARCHAR を除く) への暗黙的なデータ型変 換は行われません。CHAR データ型と VARCHAR データ型から LONG VARCHAR デー タ型への暗黙的なデータ型変換が行われます。BIT、REAL、DOUBLE、NUMERIC、 TINYINT、SMALLINT、INT、UNSIGNED INT、BIGINT、UNSIGNED BIGINT、 BINARY、VARBINARY、LONG BINARY データ型から LONG VARCHAR データ型へ <span id="page-83-0"></span>の暗黙的なデータ型変換は行われません。暗黙的な変換は、CONVERSION\_MODE データベースオプションを使用して制御できます。

LONG VARCHAR データ型に対して現在サポートされている文字列関数は、**INSERT** 文と **UPDATE** 文の暗黙的な変換の入力として受け入れられます。

LONG VARCHAR データ型は、明示的に CHAR と VARCHAR に変換できます。LONG VARCHAR データ型が変換先または変換元となるその他の明示的なデータ型変換 (**CAST** 関数や **CONVERT** 関数を使用した変換など) は行われません。

LONG VARCHAR から CHAR への変換中の LONG VARCHAR データのトランケーショ ンは、CHAR データのトランケーションが処理されるのと同じ方法で処理されま す。STRING\_RTRUNCATION オプションが ON の場合、スペース以外の文字の文 字列の右トランケートを実行すると、トランケーションエラーが報告され、トラ ンザクションがロールバックされます。後続マルチバイト文字の一部は、変換時 にスペースに置き換えられます。

LONG VARCHAR から VARCHAR への変換中の LONG VARCHAR データのトランケー ションは、VARCHAR データのトランケーションが処理されるのと同じ方法で処理 されます。STRING\_RTRUNCATION オプションが ON の場合、スペース以外の文 字の文字列の右トランケートを実行すると、トランケーションエラーが報告され、 トランザクションがロールバックされます。後続マルチバイト文字の一部は、変 換時にトランケートされます。

#### 参照:

• [関数のサポート](#page-98-0) (91 ページ)

### ラージオブジェクト変数

SAP Sybase IQ はラージオブジェクト変数をサポートしています。

インバウンドの LONG BINARY 変数と LONG VARCHAR 変数 (IQ が使用するホスト 変数または SQL 変数) に最大長はありません。

アウトバウンドの LONG BINARY 変数と LONG VARCHAR 変数 (IQ が設定する変数) の最大長は 2GB - 1 です。

**LOAD TABLE**、**INSERT…VALUES**、**INSERT…SELECT**、**INSERT…LOCATION**、 **SELECT…INTO**、**UPDATE** の各 SQL 文は、任意のデータサイズの LONG BINARY 変 数と LONG VARCHAR 変数を受け入れます。現時点では、SQL 変数で保持できる最 大長は 2GB - 1 です。

**BIT\_LENGTH**、**BYTE\_LENGTH**、**BYTE\_LENGTH64**、**BYTE\_SUBSTR**、 **BYTE\_SUBSTR64**、**CHARINDEX**、**LOCATE**、 **OCTET\_LENGTH**、**SUBSTRING64** の各関

数は、SQL 変数が保持できる任意のデータサイズの LONG BINARY 変数と LONG VARCHAR 変数をサポートします。さらに、**CHAR\_LENGTH**、**CHAR\_LENGTH64**、 **PATINDEX**、**SUBSTR**、**SUBSTRING** の各関数は、SQL 変数が保持できる任意のデー タサイズの LONG VARCHAR 変数をサポートします。

#### ラージオブジェクト変数のデータ型変換

データベースオプション ENABLE\_LOB\_VARIABLES は、ラージオブジェクト変数 のデータ型変換を制御します。

#### **ENABLE\_LOB\_VARIABLES** オプション

ラージオブジェクト変数のデータ型変換を制御します。

指定できる値 ON、OFF

デフォルト値 **OFF** 

スコープ

オプションは、データベース (PUBLIC) レベルまたは ユーザレベルで設定できま す。データベースレベルで設定した場合、値は新しいユーザのデフォルト値にな りますが、既存のユーザには影響を与えません。ユーザレベルで設定した場合は、 そのユーザの PUBLIC 値 のみが上書きされます。自分のオプションを設定する場 合は、システム権限は必要ありません。自分以外のユーザのオプションをデータ ベースレベルまたはユーザレベルで設定する場合は、システム権限が必要です。

このオプションを設定するには、SET ANY PUBLIC OPTION システム権限が必要 です。個々の接続または PUBLIC ロールに一時的に設定できます。すぐに有効に なります。

備考

**ENABLE LOB VARIABLES** は、ラージオブジェクト変数のデータ型変換を制御しま す。

**ENABLE\_LOB\_VARIABLES**が OFF の場合、32K 未満のラージオブジェクト変数は暗 黙的に変換されます。ラージオブジェクト変数が 32K 以上の場合はエラーがレ ポートされます。LONG VARCHAR 変数は VARCHAR データ型に暗黙的に変換され、 32K を超えた部分がトランケートされます。LONG BINARY 変数は VARBINARY データ型に暗黙的に変換され、32K を超えた部分がトランケートされます。

**ENABLE LOB VARIABLES** が ON の場合、どのサイズのラージオブジェクト変数も 元のデータ型とサイズが保持されます。

例

32K を超えるラージオブジェクト変数のデータ型とサイズを保持するには、次の ように入力します。

SET TEMPORARY OPTION ENABLE LOB VARIABLES = ON

# ラージオブジェクトカラムのインデックスのサポート

SAP Sybase IQ は、LONG BINARY カラムと LONG VARCHAR カラムの **TEXT** イン デックス、LONG VARCHAR カラムの **WORD** (**WD**) インデックスをサポートします。

### ラージオブジェクトカラムの **TEXT** インデックスのサポート

**TEXT** インデックスは、LONG BINARY カラムと LONG VARCHAR カラムをサポート します。

#### 参照:

- SOL [文のサポート](#page-86-0) (79 ページ)
- TEXT [インデックスとテキスト設定オブジェクト](#page-10-0) (3 ページ)

### **LONG VARCHAR (CLOB)** カラムの **WD** インデックスのサポート

SAP Sybase IQ は、LONG VARCHAR (CLOB) カラムの **WORD** (**WD**) インデックスを限 定的にサポートします。

- **WD** インデックスでサポートされる最大幅のカラムは、LOB カラムの最大幅で す (最大長は、4GB にデータベースページサイズを掛けた値になります)。SAP Sybase IQ でサポートされる最大ワード長は 255 バイトです。
- CHAR カラムと VARCHAR カラムの **WD** インデックスの **sp\_iqcheckdb** オプション はすべて、allocation、check、verifyの各モードを含め、LONG VARCHAR (CLOB) カラムでもサポートされます。
- **sp\_iqrebuildindex** を使用して、LONG VARCHAR (CLOB) カラムの **WD** インデック スを再構築できます。

バイナリフォーマットで書かれた中国語のテキストや文書では、ETL の前処理を 実施し、単語を見つけ出して **WD** インデックスが解析できる形に変換する必要が あります。

# <span id="page-86-0"></span>**SQL** 文のサポート

**TEXT** インデックスとテキスト設定の操作をサポートする SQL 文および構文につ いて説明します。

# **ALTER TEXT CONFIGURATION** 文

テキスト設定オブジェクトを変更します。

注意: この文は、非構造化データ分析 (IO\_UDA) ライセンスを必要とします。

クイックリンク:

「パラメータ」 (79 ページ)

[「例」](#page-88-0) (81 ページ)

[「使用法」](#page-88-0) (81 ページ)

[「パーミッション」](#page-89-0) (82 ページ)

#### 構文

**ALTER TEXT CONFIGURATION** [ *owner*.]*config-name* **STOPLIST** *stoplist* | **DROP STOPLIST** | { **MINIMUM** | **MAXIMUM** } **TERM LENGTH** *integer* | **TERM BREAKER** { **GENERIC** [ **EXTERNAL NAME** *library-and-entry-point-name-string* ] | **NGRAM** } | **PREFILTER EXTERNAL NAME** *library-and-entry-point-name-string* | **DROP PREFILTER**

#### パラメータ

(先頭に戻る) (79 ページ)

• **stoplist –** TEXT インデックスの構築時に無視する単語のリストを作成したり、 置き換えたりする場合に使用する文字列式。このリストで指定されている単語 は、クエリでも無視されます。ストップリストの単語はスペースで区切りま す。

ストップリストの単語にスペースを含めることはできません。また、英数字以 外の文字を使用しないでください。英数字以外の文字はスペースとして解釈さ れ、単語が複数の単語に分割されます。たとえば、"and/or" は、2 つの単語

"and" と "or" として解釈されます。ストップリストの単語の最大数は 7999 で す。

- **DROP STOPLIST** テキスト設定オブジェクトのストップリストを削除する場 合に使用します。
- **MINIMUM TERM LENGTH** TEXT インデックスに含める単語の最小長 (文字 数) を指定します。NGRAM TEXT インデックスを使用する場合、MINIMUM TERM LENGTH 句に指定された値は無視されます。

この設定より短い単語は、TEXT インデックスの構築時または更新時に無視さ れます。このオプションの値は 0 より大きくする必要があります。このオプ ションを MAXIMUM TERM LENGTH より大きい値に設定すると、MAXIMUM TERM LENGTHの値が自動的に調整され、MINIMUM TERM LENGTHの新しい 値と同じになります。

• **MAXIMUM TERM LENGTH –** GENERIC TEXT インデックスを使用する場合、 TEXT インデックスに含める単語の最大長 (文字数) を指定します。この設定よ り長い単語は、TEXT インデックスの構築時または更新時に無視されます。

MAXIMUM TERM LENGTH の値は 60 以下にする必要があります。このオプ ションを MINIMUM TERM LENGTH より小さい値に設定すると、MINIMUM TERM LENGTH の値が自動的に調整され、MAXIMUM TERM LENGTH の新し い値と同じになります。

• **TERM BREAKER –** カラム値を単語に分割するために使用するアルゴリズムの 名前を指定します。IN SYSTEM テーブルでの選択肢は、GENERIC (デフォル ト) または NGRAM です。GENERIC アルゴリズムは、英数字以外の文字で区切 られた 1 つまたは複数の英数字の文字列を単語として扱います。

NGRAM アルゴリズムは文字列を N-gram に分割します。N-gram は、ある文字 列中のn文字分の部分文字列です。NGRAM単語分割は、ファジー(近似)一致、 または単語の区切りにスペースや英数字以外の文字を使用しないドキュメント に必要です。NGRAM は IN SYSTEM テーブルでサポートされます。

NGRAM 単語分割は TEXT インデックスに構築されます。そのため、テキスト 設定オブジェクトの設定を使用して、NGRAM と GENERIC のどちらの TEXT インデックスを使用するかを定義します。

TERM BREAKER には、EXTERNAL NAME とライブラリのエントリポイント を使用して、外部の単語分割ライブラリの指定を含めることができます。

• **library-and-entry-point-name-string –** [operating-system:]function-name@library

- <span id="page-88-0"></span>• **PREFILTER EXTERNAL NAME –** 外部ベンダによって提供される外部のプレ フィルタライブラリのエントリポイント (entry\_point) とライブラリ名を指定し ます。
- **DROP PREFILTER –** 外部のプレフィルタを削除し、ISYSTEXTCONFIG テーブ ルのプレフィルタカラムに NULL を設定します。

### 例

[\(先頭に戻る\)](#page-86-0) (79 ページ)

• 例 **1 –** テキスト設定オブジェクト maxTerm16 を作成し、単語の最大長を 16 に 変更します。

CREATE TEXT CONFIGURATION maxTerm16 FROM default char; ALTER TEXT CONFIGURATION maxTerm16 MAXIMUM TERM LENGTH 16;

• 例 **2 –** ストップリストの単語を maxTerm16 設定オブジェクトに追加します。

ALTER TEXT CONFIGURATION maxTerm16 STOPLIST 'because about therefore only';

• 例 **3 –** 外部ライブラリ mytermbreaker.dll のエントリポイント my\_term\_breaker を使用してテキストを分割するように、テキスト設定オ ブジェクト my text config を更新します。

```
CREATE TEXT CONFIGURATION my text config FROM default char;
ALTER TEXT CONFIGURATION my_text_config
TERM BREAKER GENERIC EXTERNAL NAME 
'platform:my_term_breaker@mytermbreaker';
```
• 例**4 –**外部ライブラリmyprefilter.dllのエントリポイントmy\_prefilter を使用してドキュメントのプレフィルタを実行するように、テキスト設定オブ ジェクト my\_text\_config を更新します。

ALTER TEXT CONFIGURATION my\_text\_config PREFILTER EXTERNAL NAME 'platform:my\_prefilter@myprefilter';

#### 使用法

[\(先頭に戻る\)](#page-86-0) (79 ページ)

TEXT インデックスは、テキスト設定オブジェクトに依存しています。SAPSybase IQ の TEXT インデックスでは即時更新が使用され、トランケートすることはでき ません。テキスト設定オブジェクトを変更する際は、その前にインデックスを削 除する必要があります。テキスト設定オブジェクトの設定を表示するには、 SYSTEXTCONFIG システムビューに対してクエリを実行します。

関連する動作:

<span id="page-89-0"></span>• オートコミット。

#### パーミッション

[\(先頭に戻る\)](#page-86-0) (79 ページ)

**TERM BREAKER** 句または **PREFILTER EXTERNAL NAME** 句 - CREATE ANY EXTERNAL REFERENCE システム権限に加え、次のいずれかが必要です。

- ALTER ANY TEXT CONFIGURATION システム権限
- ALTER ANY OBJECT システム権限
- テキスト設定オブジェクトを所有している

その他のすべての句 - ユーザがテキスト設定オブジェクトの所有者であるかどう かに関係なく、ALTER ANY TEXT CONFIGURATION システム権限が必要です。

# **ALTER TEXT INDEX** 文

TEXT インデックスの名前の変更、移動、または定義の変更を行います。

注意: この文は、非構造化データ分析 (IO\_UDA) ライセンスを必要とします。

クイックリンク:

「パラメータ」 (82 ページ)

[「例」](#page-90-0) (83 ページ)

- [「使用法」](#page-90-0) (83 ページ)
- [「パーミッション」](#page-90-0) (83 ページ)

### 構文

**ALTER TEXT INDEX** [*owner.*]*text-index-name* **ON** [*owner.*]*table-name* **alter-clause**

**alter-clause** - (構文に戻る) **rename-object** | **move-object**

**rename-object** - (back to alter-clause) **RENAME { AS | TO }** *new-name*

**move-object** - (back to alter-clause) **MOVE TO** *dbspace-name*

#### パラメータ

(先頭に戻る) (82 ページ)

- <span id="page-90-0"></span>• **RENAME –** TEXT インデックスの名前を変更します。
- **MOVE** 指定した DB 領域に TEXT インデックスを移動します。

### 例

[\(先頭に戻る\)](#page-89-0) (82 ページ)

• 例 **–** TEXT インデックス MyTextIndex を作成し、IMMEDIATE REFRESH とし て定義します。TEXT インデックスの名前を Text\_index\_daily に変更し、 この TEXT インデックスを tispace という名前の DB 領域に移動します。

```
CREATE TEXT INDEX MyTextIndex ON Customers ( CompanyName ) 
IMMEDIATE REFRESH;
ALTER TEXT INDEX MyTextIndex ON Customers RENAME AS 
Text index daily;
ALTER TEXT INDEX Text Index Daily ON Customers MOVE TO tispace;
```
#### 使用法

[\(先頭に戻る\)](#page-89-0) (82 ページ)

関連する動作:

• オートコミット

#### パーミッション

[\(先頭に戻る\)](#page-89-0) (82 ページ)

**move-object** 句 - 次のいずれかが必要です。

- ALTER ANY INDEX システム権限
- ALTER ANY OBJECT システム権限
- 基本となるテーブルに対する REFERENCES 権限
- 基本となるテーブルを所有している

**rename-object** 句 - 次のいずれかが必要です。

- ALTER ANY INDEX システム権限
- ALTER ANY OBJECT システム権限
- MANAGE ANY DBSPACE システム権限
- 次のいずれかが必要です。
	- インデックスの基本となるテーブルを所有している
	- そのテーブルに対する REFERENCES 権限に加え、さらに次のいずれかが必 要です。
- <span id="page-91-0"></span>• CREATE ANY OBJECT システム権限
- ターゲット DB 領域に対する CREATE 権限

### **CREATE TEXT CONFIGURATION** 文

テキスト設定オブジェクトを作成します。

注意: この文は、非構造化データ分析 (IO\_UDA) ライセンスを必要とします。。

クイックリンク: 「パラメータ」 (84 ページ) 「例」 (84 ページ) [「使用法」](#page-92-0) (85 ページ) [「パーミッション」](#page-92-0) (85 ページ)

#### 構文

**CREATE TEXT CONFIGURATION** [ *owner*.]*new-config-name* **FROM** [ *owner*.]*existing-config-name*

#### パラメータ

(先頭に戻る) (84 ページ)

• **FROM –** 新しいテキスト設定オブジェクトを作成するためのテンプレートとし て使用するテキスト設定オブジェクトの名前を指定します。デフォルトのテキ スト設定オブジェクトの名前は、DEFAULT\_CHAR および DEFAULT\_NCHAR です。DEFAULT\_CHAR は SAP Sybase IQ テーブルのみでサポートされており、 DEFAULT\_NCHAR は SOL Anywhere テーブルのみでサポートされています。

### 例

(先頭に戻る) (84 ページ)

• 例 **1 –** default\_char テキスト設定オブジェクトを使用してテキスト設定オブ ジェクト max\_term\_sixteen を作成し、**ALTER TEXT CONFIGURATION** を使用 して max term sixteen の単語の最大長を 16 に変更します。 CREATE TEXT CONFIGURATION max term sixteen FROM default char; ALTER TEXT CONFIGURATION max term sixteen MAXIMUM TERM LENGTH 16;

#### <span id="page-92-0"></span>使用法

[\(先頭に戻る\)](#page-91-0) (84 ページ)

別のテキスト設定オブジェクトをテンプレートとして使用してテキスト設定オブ ジェクトを作成し、必要に応じて **ALTER TEXT CONFIGURATION** 文を使用してオプ ションを変更します。

データベース内のすべてのテキスト設定オブジェクトとその設定のリストを表示 するには、SYSTEXTCONFIG システムビューに対してクエリを実行します。

関連する動作:

• オートコミット。

#### パーミッション

[\(先頭に戻る\)](#page-91-0) (84 ページ)

自分が所有するテキスト設定オブジェクトの場合、次のものが必要です。

• CREATE TEXT CONFIGURATION システム権限

任意のユーザが所有するテキスト設定オブジェクトの場合、次のいずれかが必要 です。

- CREATE ANY TEXT CONFIGURATION システム権限
- CREATE ANY OBJECT システム権限

すべてのテキスト設定オブジェクトに PUBLIC アクセス権があります。**TEXT** イン デックスを作成する権限を持つユーザは、任意のテキスト設定オブジェクトを使 用できます。

### **CREATE TEXT INDEX** 文

TEXT インデックスを作成して、使用するテキスト設定オブジェクトを指定しま す。

注意: この文は、非構造化データ分析 (IQ\_UDA) ライセンスを必要とします。。

クイックリンク:

[「パラメータ」](#page-93-0) (86 ページ)

[「例」](#page-93-0) (86 ページ)

[「使用法」](#page-93-0) (86 ページ)

[「パーミッション」](#page-94-0) (87 ページ)

### <span id="page-93-0"></span>構文

```
CREATE TEXT INDEX text-index-name
    ON [ owner.]table-name( column-name, ...)
    [ IN dbspace-name ]
    [ CONFIGURATION [ owner.]text-configuration-name]
    [ IMMEDIATE REFRESH ]
```
#### パラメータ

[\(先頭に戻る\)](#page-92-0) (85 ページ)

- **ON** TEXT インデックスを構築するテーブルとカラムを指定します。
- **IN** TEXT インデックスが格納される DB 領域を指定します。この句を指定し ない場合、TEXT インデックスは、基本となるテーブルと同じ DB 領域に作成 されます。
- **CONFIGURATION –** TEXTインデックスの作成時に使用するテキスト設定オブ ジェクトを指定します。この句を指定しない場合、default\_charテキスト設定オ ブジェクトが使用されます。
- **IMMEDIATE REFRESH** (デフォルト) 基本となるテーブルでの変更によって TEXT インデックスのデータが影響を受けるたびに TEXT インデックスを更新 します。SAP Sybase IQ メインストアのテーブルでは、この値のみが許可され ます。作成後に IMMEDIATE REFRESH 句を変更することはできません。

#### 例

[\(先頭に戻る\)](#page-92-0) (85 ページ)

• 例 **1 –** max\_term\_sixteen テキスト設定オブジェクトを使用して、iqdemo データベース内の Customers テーブルの CompanyName カラムに TEXT イン デックス myTxtIdx を作成します。

CREATE TEXT INDEX myTxtIdx ON Customers (CompanyName );

CONFIGURATION max\_term\_sixteen;

#### 使用法

[\(先頭に戻る\)](#page-92-0) (85 ページ)

ビューやテンポラリテーブル、および IN SYSTEM マテリアライズドビューに TEXT インデックスを作成することはできません。**BEGIN PARALLEL IQ…END PARALLEL IQ** 文では **CREATE TEXT INDEX** はサポートされていません。

関連する動作:

<span id="page-94-0"></span>• オートコミット。

#### パーミッション

[\(先頭に戻る\)](#page-92-0) (85 ページ)

次のいずれかが必要です。

- CREATE ANY INDEX システム権限に加え、インデックスが作成される DB 領 域に対する CREATE 権限
- CREATE ANY OBJECT システム権限

# **DROP TEXT CONFIGURATION** 文

テキスト設定オブジェクトを削除します。

注意: この文は、非構造化データ分析 (IO\_UDA) ライセンスを必要とします。。

クイックリンク:

「例」 (87 ページ)

「使用法」 (87 ページ)

[「パーミッション」](#page-95-0) (88 ページ)

### 構文

**DROP TEXT CONFIGURATION** [ *owner*.]*text-config-name*

### 例

(先頭に戻る) (87 ページ)

• 例 **1 –** mytextconfig テキスト設定オブジェクトを作成して、削除します。

```
CREATE TEXT CONFIGURATION mytextconfig FROM default char;
DROP TEXT CONFIGURATION mytextconfig;
```
#### 使用法

(先頭に戻る) (87 ページ)

テキスト設定オブジェクトを削除するには、**DROP TEXT CONFIGURATION** を使用し ます。

依存する TEXT インデックスがあるテキスト設定オブジェクトを削除しようとす ると、エラーが発生します。テキスト設定オブジェクトを削除する前に、依存す る TEXT インデックスを削除する必要があります。

<span id="page-95-0"></span>テキスト設定オブジェクトは、ISYSTEXTCONFIGシステムテーブルに格納されま す。

関連する動作:

• オートコミット。

#### パーミッション

[\(先頭に戻る\)](#page-94-0) (87 ページ)

自分が所有するテキスト設定オブジェクトの場合、何も必要ありません。 任意のユーザが所有するテキスト設定オブジェクトの場合、次のいずれかが必要 です。

- DROP ANY TEXT CONFIGURATION システム権限
- DROP ANY OBJECT システム権限

# **DROP TEXT INDEX** 文

データベースから TEXT インデックスを削除します。

注意: この文は、非構造化データ分析 (IQ\_UDA) ライセンスを必要とします。。

クイックリンク:

「パラメータ」 (88 ページ)

「例」 (88 ページ)

[「使用法」](#page-96-0) (89 ページ)

[「パーミッション」](#page-96-0) (89 ページ)

#### 構文

**DROP TEXT INDEX** *text-index-name* **ON** [ *owner* ] *table-name*

#### パラメータ

(先頭に戻る) (88 ページ)

• **ON –** TEXT インデックスが構築されているテーブルを指定します。

#### 例

(先頭に戻る) (88 ページ)

<span id="page-96-0"></span>• 例 **1 –** TextIdx TEXT インデックスを作成して、削除します。

```
CREATE TEXT INDEX TextIdx ON Customers ( Street );
DROP TEXT INDEX TextIdx ON Customers;
```
#### 使用法

[\(先頭に戻る\)](#page-95-0) (88 ページ)

テキスト設定オブジェクトを削除する前に、依存する TEXT インデックスを削除 する必要があります。

関連する動作:

• オートコミット。

#### パーミッション

[\(先頭に戻る\)](#page-95-0) (88 ページ) 次のいずれかが必要です。

- DROP ANY INDEX システム権限
- DROP ANY OBJECT システム権限
- インデックス付きのテーブルに対する REFERENCES 権限
- 基本となるテーブルを所有している

SQL 文のサポート

# <span id="page-98-0"></span>関数のサポート

LONG BINARY データ型と LONG VARCHAR データ型をサポートする関数について 説明します。

# ラージオブジェクトデータをサポートする関数の概要

次の表は、LONG BINARY (BLOB) データ型、LONG VARCHAR (CLOB) データ 型、LONG BINARY 変数、LONG VARCHAR 変数に対する関数のサポートをまとめ たものです。

この表に記載されている関数の他に、**BFILE** 関数を使用して LOB データを抽出で きます。

ユーザ定義のスカラ関数および集合関数は、入力パラメータとしてラージオブ ジェクトデータ型をサポートしています。

| 関数                          | BLOB データ<br>に対するサ<br>ポート | BLOB 変数に<br>対するサポー<br>ь | CLOB データ<br>に対するサ<br>ポート | CLOB 変数に<br>対するサポー<br>ŀ |
|-----------------------------|--------------------------|-------------------------|--------------------------|-------------------------|
| BIT_LENGTH()                | あり                       | あり                      | あり                       | あり                      |
| BYTE_LENGTH()               | あり*                      | あり*                     | あり*                      | あり*                     |
| <b>BYTE LENGTH64()</b>      | あり                       | あり                      | あり                       | あり                      |
| BYTE_SUBSTR()               | あり                       | あり                      | あり                       | あり                      |
| BYTE_SUBSTR64()             | あり                       | あり                      | あり                       | あり                      |
| CHAR_LENGTH()               | なし                       | なし                      | あり                       | あり                      |
| CHAR LENGTH64()             | なし                       | なし                      | あり                       | あり                      |
| CHARINDEX()                 | あり                       | あり                      | あり                       | あり                      |
| LOCATE()                    | あり                       | あり                      | あり                       | あり                      |
| OCTET_LENGTH()              | あり                       | あり                      | あり                       | あり                      |
| PATINDEX()                  | なし                       | なし                      | あり                       | あり                      |
| SUBSTR() / SUB-<br>STRING() | なし                       | なし                      | あり                       | あり                      |

表 **18 : LOB** データ型と変数に対する関数のサポート

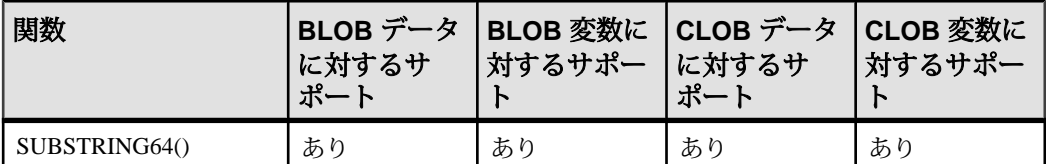

\***BYTE LENGTH** 関数が LONG BINARY および LONG VARCHAR のカラムと変数の両 方をサポートするのは、クエリの戻り値が 2GB 未満の場合のみです。返された LONG BINARY データまたは LONG VARCHAR データのバイト長が 2GB を超える場 合は、**BYTE\_LENGTH** によって、**BYTE\_LENGTH64** 関数を使用する必要があること を示すエラーが返されます。

#### 参照:

- [ラージオブジェクトカラムのユーザ定義関数のサポート](#page-109-0) (102 ページ)
- [ラージオブジェクトデータのエクスポート](#page-72-0) (65 ページ)

### **BIT\_LENGTH** 関数

**BIT LENGTH** 関数は、ラージオブジェクトカラムまたは変数のパラメータのビッ ト長を表す符号なし 64 ビット値を返します。引数が NULL の場合、**BIT\_LENGTH** は NULL を返します。

構文

**BIT\_LENGTH**( *large-object-column* )

パラメータ

large-object-column - LONG VARCHAR カラムまたは変数、あるいは LONG BINARY カラムまたは変数の名前です。

使用法

**BIT\_LENGTH** は、すべての SAP Sybase IQ データ型、および任意のデータサイズの LONG BINARY 変数と LONG VARCHAR 変数をサポートします。現時点では、SOL 変数で保持できる最大長は 2GB - 1 です。

# **BYTE\_LENGTH** 関数 **[**文字列**]**

文字列のバイト数を返します。

構文

**BYTE\_LENGTH** ( *string-expression* )

パラメータ

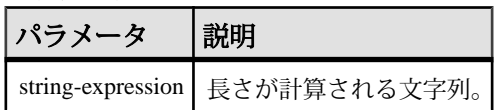

戻り値 INT

備考

末尾にあるスペース文字を含めた長さが返されます。

NULL 文字を指定すると、NULL 値が返ります。

マルチバイト文字セットの文字列の場合、**BYTE\_LENGTH** の値は **CHAR\_LENGTH** で 返される文字数と異なります。

非構造化データ分析機能の使用ライセンスを取得している場合は、この関数で ラージオブジェクトデータを使用できます。

• **BYTE\_LENGTH** 関数が LONG BINARY および LONG VARCHAR のカラムと変数の 両方をサポートするのは、クエリの戻り値が 2GB 未満の場合のみです。返さ れた LONG BINARY データまたは LONG VARCHAR データのバイト長が 2GB 以 上の場合は、**BYTE\_LENGTH** によって、**BYTE\_LENGTH64** 関数を使用する必要が あることを示すエラーが返されます。

標準と互換性

- SQL ISO/ANSI SQL 文法のベンダ拡張。
- SAP Sybase Adaptive Server では、サポートされていません。

例 次の文は、値 12 を返します。 SELECT BYTE LENGTH ( 'Test Message' ) FROM iq dummy

### **BYTE\_LENGTH64** 関数 **[**文字列**]**

**BYTE\_LENGTH64 関数は、ラージオブジェクトカラムまたは変数のパラメータのバ** イト長を表す符号なし 64 ビット値を返します。

構文

**BYTE\_LENGTH64**( *large-object-column* )

#### パラメータ

large-object-column - LONG VARCHAR カラムまたは変数、あるいは LONG BINARY カラムまたは変数の名前です。

使用法

**BYTE LENGTH64** 関数は、LONG BINARY カラムと LONG VARCHAR カラムおよび 任意のデータサイズの LONG BINARY 変数と LONG VARCHAR 変数の両方をサポー トします。現時点では、SQL 変数で保持できる最大長は 2GB - 1 です。

### **BYTE\_SUBSTR64** 関数と **BYTE\_SUBSTR** 関数 **[**文字列**]**

**BYTE\_SUBSTR64** 関数と **BYTE\_SUBSTR** 関数は、ラージオブジェクトカラムまたは 変数のパラメータのバイト部分文字列を返します。

構文

**BYTE\_SUBSTR64**( *large-object-column*, *start*, *length* )

**BYTE\_SUBSTR**( *large-object-column*, *start*, *length* )

パラメータ

large-object-column - LONG VARCHAR カラムまたは変数、あるいは LONG BINARY カラムまたは変数の名前です。

start-部分文字列の始まりを表す整数式です。正の整数は部分文字列が文字列の先 頭から始まり、最初のバイトがポジション 1 であることを示します。負の整数は 部分文字列が文字列の末尾から始まり、最後のバイトがポジション -1 であること を示します。

length – 部分文字列の長さを表す整数式です。正の値は、start ポジションを始点と して返される部分文字列のバイト数を示します。負の値は、start ポジションを終 点として返される部分文字列のバイト数を示します。

- **BYTE\_LENGTH64** 関数、**BYTE\_SUBSTR64** 関数、**BYTE\_SUBSTR** 関数のネストさ れた演算では、ラージオブジェクトカラムおよび変数はサポートされません。
- BYTE SUBSTR64 関数と BYTE SUBSTR 関数は、LONG BINARY カラムと LONG VARCHAR カラムおよび任意のデータサイズの LONG BINARY 変数と LONG VARCHAR 変数の両方をサポートします。現時点では、SQL 変数で保持できる 最大長は 2GB - 1 です。

# **CHAR\_LENGTH** 関数 **[**文字列**]**

**CHAR\_LENGTH** 関数は、LONG VARCHAR カラムまたは変数のパラメータの文字長 (後続ブランクを含む) を表す符号付き 32 ビット値を返します。

構文

**CHAR\_LENGTH**( *long-varchar-object* )

パラメータ

• **long-varchar-object –** LONG VARCHAR カラムまたは LONG VARCHAR 変数の名 前です。

使用法

- CHAR\_LENGTH は、LONG VARCHAR カラムと任音のデータサイズの LONG VARCHAR 変数をサポートします。現時点では、SQL 変数で保持できる最大長 は 2GB - 1 です。
- 引数が NULL の場合、**CHAR\_LENGTH** は NULL を返します。
- 文字長が 2GB 1 (2147483647) を超える場合はエラーが返されます。

### **CHAR\_LENGTH64** 関数 **[**文字列**]**

**CHAR\_LENGTH64** 関数は、LONG VARCHAR カラムまたは変数のパラメータの文字 長 (後続ブランクを含む) を表す符号なし 64 ビット値を返します。

構文

**CHAR\_LENGTH64**( *long-varchar-object* )

パラメータ

long-varchar-object - テーブル内の LONG VARCHAR カラムまたは LONG VARCHAR 変 数の名前です。

- **CHAR\_LENGTH64** は、LONG VARCHAR カラムと任意のデータサイズの LONG VARCHAR 変数をサポートします。現時点では、SQL 変数で保持できる最大長 は 2GB - 1 です。
- 引数が NULL の場合、**CHAR\_LENGTH64** は NULL を返します。

# **CHARINDEX** 関数 **[**文字列**]**

**CHARINDEX** 関数は、指定された文字列がラージオブジェクトカラムまたは変数の パラメータで最初に出現する位置を表す 64 ビット符号付き整数を返します。 CHAR カラムと VARCHAR カラムの場合、**CHARINDEX** は 32 ビット符号付き整数で 位置を返します。

構文

**CHARINDEX**( *string-expression*, *large -object-column* )

パラメータ

string-expression – 検索対象の最大 255 バイトの文字列です。

large-object-column - LONG VARCHAR カラムまたは変数、あるいは LONG BINARY カラムまたは変数の名前です。

- **CHARINDEX** 関数で返されるか指定される位置またはオフセットはすべて、常 に文字オフセットであり、マルチバイトデータの場合はバイトオフセットとは 異なることがあります。
- 検索対象のラージオブジェクトセルに string-expression のインスタンスが 2 つ以 上含まれる場合、**CHARINDEX** は最初のインスタンスの位置だけを返します。
- カラムに文字列が含まれない場合、**CHARINDEX** 関数はゼロ (0) を返します。
- 長さが 255 バイトを超える文字列を検索すると、NULL が返されます。
- 長さが 0 の文字列を検索すると、1 が返されます。
- 引数のどれか 1 つでも NULL の場合、結果は NULL になります。
- **CHARINDEX** は、LONG VARCHAR カラムと LONG BINARY カラム、および任意 のデータサイズの LONG VARCHAR 変数と LONG BINARY 変数の検索をサポー トします。現時点では、SQL 変数で保持できる最大長は 2GB - 1 です。

# **LOCATE** 関数 **[**文字列**]**

**LOCATE** 関数は、ラージオブジェクトカラムまたは変数のパラメータで指定され た文字列の位置を表す 64 ビット符号付き整数を返します。CHAR カラムと VARCHAR カラムの場合、**LOCATE** は 32 ビット符号付き整数で位置を返します。

構文

**LOCATE**( *large-object-column*, *string-expression* [, *numeric-expression* ] )

パラメータ

large-object-column - 検索対象の LONG VARCHAR カラムまたは変数、あるいは LONG BINARY カラムまたは変数の名前です。

string-expression – 検索対象の最大 255 バイトの文字列です。

numeric-expression - 文字列内で検索を開始する文字位置またはオフセットです。 numeric-expressionは、LONG VARCHAR カラムと LONG BINARY カラムの場合は 64 ビット符号付き整数、CHAR カラム、VARCHAR カラム、BINARY カラムの場合は 32 ビット符号付き整数です。最初の文字の位置は 1 です。開始オフセットが負の 場合、**LOCATE** は、最初に一致した文字列ではなく、最後に一致した文字列のオ フセットを返します。負のオフセットは、文字列の末尾から何文字を検索から除 外するかを示します。除外する文字数は、(-1 \* オフセット) - 1 で計算されます。

- **LOCATE** 関数で返されるか指定される位置またはオフセットはすべて、常に文 字オフセットであり、マルチバイトデータの場合はバイトオフセットとは異な ることがあります。
- 検索対象のラージオブジェクトセルに文字列のインスタンスが 2 つ以上含まれ る場合、次のように処理されます。
	- numeric-expression を指定した場合、**LOCATE** は文字列のオフセットから検索 を開始します。
	- numeric-expression を指定しなかった場合、**LOCATE** は最初のインスタンスの 位置だけを返します。
- カラムに文字列が含まれない場合、**LOCATE** はゼロ (0) を返します。
- 長さが 255 バイトを超える文字列を検索すると、NULL が返されます。
- 長さが 0 の文字列を検索すると、1 が返されます。
- 引数のどれか 1 つでも NULL の場合、結果は NULL になります。

• **LOCATE** は、LONG VARCHAR カラムと LONG BINARY カラム、および任意の データサイズの LONG VARCHAR 変数と LONG BINARY 変数の検索をサポート します。現時点では、SQL 変数で保持できる最大長は 2GB - 1 です。

# **OCTET\_LENGTH** 関数 **[**文字列**]**

**OCTET LENGTH** 関数は、ラージオブジェクトカラムまたは変数のパラメータのバ イト長を表す符号なし 64 ビット値を返します。

構文

**OCTET\_LENGTH**( *column-name* )

パラメータ

large-object-column - LONG VARCHAR カラムまたは変数、あるいは LONG BINARY カラムまたは変数の名前です。

#### 使用法

- 引数が NULL の場合、OCTET LENGTH は NULL を返します。
- **OCTET\_LENGTH** は、すべての SAP Sybase IQ データ型、および任意のデータサ イズの LONG VARCHAR 変数と LONG BINARY 変数をサポートします。現時点 では、SQL 変数で保持できる最大長は 2GB - 1 です。

# **PATINDEX** 関数 **[**文字列**]**

**PATINDEX** 関数は、指定されたパターンが LONG VARCHAR カラムまたは変数で最 初に出現する位置を表す 64 ビット符号なし整数を返します。CHAR カラムと VARCHAR カラムの場合、**PATINDEX** は 32 ビット符号なし整数で位置を返します。

構文

**PATINDEX**( '*%pattern%*', *long-varchar-column* )

パラメータ

• **pattern –** 検索するパターンです。パターンは、ワイルドカードを使用した 126 バイトまでの文字列に制限されます。先頭の % ワイルドカードを省略すると、 **PATINDEX** は、パターンがカラム値の最初に出現する場合は 1 を返し、それ以 外の場合は 0 を返します。同様に、末尾の % ワイルドカードを省略した場合、 パターンがカラム値の最後に出現する必要があります。パターンは、**LIKE**比較 と同じワイルドカードを使用します。

パターンにワイルドカード(パーセント(%)またはアンダースコア(\_))を使用し ない場合は、255 バイトの長さまで指定できます。

• **long-varchar-column –** LONG VARCHAR カラムまたは変数の名前です。

使用法

- **PATINDEX** 関数で返されるか指定される位置またはオフセットはすべて、常に 文字オフセットであり、マルチバイトデータの場合はバイトオフセットとは異 なることがあります。
- 検索対象の LONG VARCHAR セルに文字列パターンのインスタンスが 2 つ以上 含まれる場合、**PATINDEX** は最初のインスタンスの位置だけを返します。
- カラムにパターンが含まれない場合、**PATINDEX** はゼロ (0) を返します。
- 長さが 126 バイトを超えるパターンを検索すると、NULL が返されます。
- 長さが 0 のパターンを検索すると、1 が返されます。
- 引数のどれか 1 つでも NULL の場合、結果はゼロ (0) となります。
- **PATINDEX** は、任意のデータサイズの LONG VARCHAR 変数をサポートします。 現時点では、SQL 変数で保持できる最大長は 2GB - 1 です。**PATINDEX** は、 LONG BINARY 変数、および LONG BINARY カラムの検索をサポートしません。

### **SUBSTRING** 関数 **[**文字列**]**

**SUBSTRING**関数は、LONG VARCHARカラムまたは変数のパラメータの可変長文字 列を返します。引数のいずれか 1 つでも NULL の場合、**SUBSTRING** は NULL を返 します。

構文

{ **SUBSTRING** | **SUBSTR** } ( *long-varchar-column*, *start* [, *length* ] )

パラメータ

long-varchar-column - LONG VARCHAR カラムまたは変数の名前です。

start-部分文字列の始まりを表す整数式です。正の整数は部分文字列が文字列の先 頭から始まり、最初の文字がポジション 1 であることを示します。負の整数は部 分文字列が文字列の末尾から始まり、最後の文字がポジション -1 であることを示 します。

length – 部分文字列の文字長を表す整数式です。正の値は、start ポジションを始点 として返される文字数を示します。負の値は、start ポジションを終点として返さ れる文字数を示します。

#### 使用法

**SUBSTRING** は、任意のデータサイズの LONG VARCHAR 変数をサポートします。 現時点では、SQL 変数で保持できる最大長は 2GB - 1 です。**SUBSTRING** は、LONG BINARY 変数、および LONG BINARY カラムの検索をサポートしません。

ansi substring データベースオプションを ON (デフォルト) に設定すると、負の値 は無効となります。

### **ANSI\_SUBSTRING** オプション **[TSQL]**

start または length パラメータに負の値が指定されている場合に、SUBSTRING (SUBSTR) 関数の動作を制御します。

指定できる値 ON、OFF

デフォルト値 ON

スコープ

オプションは、データベース (PUBLIC) レベルまたは ユーザレベルで設定できま す。データベースレベルで設定した場合、値は新しいユーザのデフォルト値にな りますが、既存のユーザには影響を与えません。ユーザレベルで設定した場合は、 そのユーザの PUBLIC 値 のみが上書きされます。自分のオプションを設定する場 合は、システム権限は必要ありません。自分以外のユーザのオプションをデータ ベースレベルまたはユーザレベルで設定する場合は、システム権限が必要です。

このオプションを設定するには、SET ANY PUBLIC OPTION システム権限が必要 です。個々の接続または PUBLIC ロールに一時的に設定できます。すぐに有効に なります。

備考

**ANSI\_SUBSTRING** オプションを ON に設定した場合、**SUBSTRING** 関数は ANSI/ISO SQL/2003 と同じ動作をします。開始オフセットが負またはゼロの場合は、文字列 の左側に非文字が埋め込まれているものと解釈され、負の長さが指定された場合 はエラーが発生します。

このオプションを OFF に設定した場合、**SUBSTRING** 関数の動作は以前のバージョ ンの SAP Sybase IQ と同じになります。負の開始オフセットは、文字列の末尾から のオフセットになり、負の長さは、開始オフセットから左に向かって指定の部分 文字列の終端までの長さになります。開始オフセット 0 を使用した場合、開始オ フセット 1 と同じ結果となります。
<span id="page-108-0"></span>**SUBSTRING** 関数では、正以外の開始オフセットおよび負の長さを使用しないでく ださい。可能な限り、SUBSTRING 関数の代わりに **LEFT** 関数または **RIGHT** 関数を 使用してください。

例

次の例は、**ANSI\_SUBSTRING** オプションの設定に応じて **SUBSTRING** 関数によって 返される値の違いを示しています。

```
SUBSTRING( 'abcdefgh',-2,4 );
   ansi substring = Off ==> 'gh'
    // substring starts at second-last character
   ansi substring = On ==> 'gh'
    // takes the first 4 characters of 
    // ???abcdefgh and discards all ?
SUBSTRING( 'abcdefgh',4,-2 );
```

```
ansi substring = Off ==> 'cd'
ansi\bar{\text{substring}} = 0n ==> value -2 out of range
 for destination
```

```
SUBSTRING( 'abcdefgh',0,4 );
     ansi_substring = Off ==> 'abcd'
    ansi<sup>-</sup>substring = On ==> 'abcd'
```
# **SUBSTRING64** 関数 **[**文字列**]**

**SUBSTRING64** 関数は、ラージオブジェクトカラムまたは変数パラメータの可変長 文字列を返します。

構文

**SUBSTRING64** ( *large-object-column*, *start* [, *length* ] )

パラメータ

large-object-column - LONG VARCHAR カラムまたは変数、あるいは LONG BINARY カラムまたは変数の名前です。

start – 部分文字列の開始を表す 8 バイト整数です。**SUBSTRING64** では、start オフ セット値が負またはゼロの場合、文字列の左側に非文字が埋め込まれているもの と解釈します。最初の文字はポジション 1 から始まります。

length – 部分文字列の長さを表す 8 バイト整数式です。length の値が負の場合、エ ラーが返されます。

例

col1 という名前のカラムに文字列 ("ABCDEFG") が格納されている場合、 **SUBSTRING64** は次の値を返します。

<span id="page-109-0"></span>SUBSTRING64( col1, 2, 4 ) は文字列 "BCDE" を返します。 SUBSTRING64( col1, 1, 3 ) は文字列 "ABC" を返します。 SUBSTRING64( col1, 0, 3 ) は文字列 "AB" を返します。 SUBSTRING64( col1, -1, 3 ) は文字列 "A" を返します。

使用法

- 引数のいずれか 1 つでも NULL の場合、**SUBSTRING64** は NULL を返します。
- **SUBSTRING64** 関数、**SUBSTRING** 関数、**SUBSTR** 関数、**BYTE\_SUBSTR** 関数、 **BYTE\_SUBSTR64 関数のネストされた演算では、ラージオブジェクトカラムお** よび変数はサポートされません。
- **SUBSTRING64** は、LONG VARCHAR カラムと LONG BINARY カラム、および任 意のデータサイズの LONG VARCHAR 変数と LONG BINARY 変数の検索をサ ポートします。現時点では、SQL 変数で保持できる最大長は 2GB - 1 です。

# ラージオブジェクトカラムの集合関数のサポート

LONG BINARY カラムと LONG VARCHAR カラムでサポートされている唯一の集合 関数は、**COUNT (\*)** です。

**COUNT DISTINCT** パラメータはサポートされていません。**MIN** 集合関数、**MAX** 集合 関数、**AVG** 集合関数、または **SUM** 集合関数に LONG BINARY カラムまたは LONG VARCHAR カラムを指定すると、エラーが返されます。

# ラージオブジェクトカラムのユーザ定義関数のサポート

ユーザ定義のスカラ関数と集合関数は、入力パラメータとして 4GB (ギガバイト) までのラージオブジェクトデータ型 LONG VARCHAR (CLOB) と LONG BINARY (BLOB) をサポートしています。LOB データ型は、出力パラメータとしてはサポー トされていません。

ユーザ定義関数のサポート機能を使用するには、正規のライセンスを取得してお く必要があります。

# 索引 **A**

Adaptive Server IMAGE データの挿入 [73](#page-80-0) TEXT データの挿入 [75](#page-82-0) ALTER TEXT CONFIGURATION [15](#page-22-0) 構文 [79](#page-86-0) ALTER TEXT INDEX [7](#page-14-0) 構文 [82](#page-89-0) ANSI\_SUBSTRING オプション [100](#page-107-0)

### **B**

BEGIN PARALLEL IQ 文 [85](#page-92-0) BFILE 関数 [65](#page-72-0) 構文 [65](#page-72-0) 抽出の例 [66](#page-73-0) 抽出機能 [65](#page-72-0) 例 [66](#page-73-0) **BIT LENGTH 関数** 構文 [92](#page-99-0) 説明 [92](#page-99-0) BLOB BIT LENGTH 関数 [92](#page-99-0) BYTE\_LENGTH64 関数 [93](#page-100-0) BYTE\_SUBSTR 関数 [94](#page-101-0) BYTE\_SUBSTR64 関数 [94](#page-101-0) CHARINDEX 関数 [96](#page-103-0) IMAGE データの挿入 [73](#page-80-0) LOCATE 関数 [97](#page-104-0) LONG BINARY [73](#page-80-0) OCTET\_LENGTH 関数 [98](#page-105-0) sp iqindexsize [63](#page-70-0) SUBSTRING64 関数 [101](#page-108-0) TEXT インデックス [78](#page-85-0) インデックス [73,](#page-80-0) [78](#page-85-0) インデックスサポート [78](#page-85-0) カラム [73](#page-80-0) クエリ [25,](#page-32-0) [52](#page-59-0) サイズ [73](#page-80-0) ストアドプロシージャのサポート [55](#page-62-0) データのエクスポート [65](#page-72-0)

データのロード [67](#page-74-0) データの更新 [73](#page-80-0) データの挿入 [73](#page-80-0) データ型 [73](#page-80-0) データ型変換 [74](#page-81-0) バイナリラージオブジェクト [73](#page-80-0) パフォーマンスのモニタリング [54](#page-61-0) プリフェッチ [73](#page-80-0) ユーザ定義関数のサポート [102](#page-109-0) 関数のサポート [91](#page-98-0) 集合関数のサポート [102](#page-109-0) 説明 [73](#page-80-0) 変更 [73](#page-80-0) 変数 [76](#page-83-0) 変数の関数のサポート [91](#page-98-0) BLOB 変数 データ型変換 [77](#page-84-0) BYTE LENGTH 関数 [92](#page-99-0) BYTE\_LENGTH64 関数 構文 [93](#page-100-0) 説明 [93](#page-100-0) **BYTE\_SUBSTR 関数** 構文 [94](#page-101-0) 説明 [94](#page-101-0) BYTE\_SUBSTR64 関数 構文 [94](#page-101-0) 説明 [94](#page-101-0)

### **C**

char 単語への分割 [55](#page-62-0) CHAR\_LENGTH 関数 構文 [95](#page-102-0) 説明 [95](#page-102-0) CHAR\_LENGTH64 関数 構文 [95](#page-102-0) 説明 [95](#page-102-0) CHARINDEX 関数 構文 [96](#page-103-0) 説明 [96](#page-103-0)

#### CLOB

BIT\_LENGTH 関数 [92](#page-99-0) BYTE\_LENGTH64 関数 [93](#page-100-0) BYTE\_SUBSTR 関数 [94](#page-101-0) BYTE\_SUBSTR64 関数 [94](#page-101-0) CHAR\_LENGTH 関数 [95](#page-102-0) CHAR\_LENGTH64 関数 [95](#page-102-0) CHARINDEX 関数 [96](#page-103-0) LOCATE 関数 [97](#page-104-0) LONG VARCHAR [74](#page-81-0) OCTET LENGTH 関数 [98](#page-105-0) PATINDEX 関数 [98](#page-105-0) sp\_iqindexsize [64](#page-71-0) SUBSTRING 関数 [99](#page-106-0) SUBSTRING64 関数 [101](#page-108-0) TEXT インデックス [78](#page-85-0) TEXT データの挿入 [75](#page-82-0) WD インデックス [75](#page-82-0), [78](#page-85-0) WORD インデックス [75,](#page-82-0) [78](#page-85-0) インデックス [75,](#page-82-0) [78](#page-85-0) インデックスサポート [73,](#page-80-0) [78](#page-85-0) カラム [75](#page-82-0) キャラクタラージオブジェクト [74](#page-81-0) クエリ [25,](#page-32-0) [53](#page-60-0) サイズ [74](#page-81-0) ストアドプロシージャのサポート [55](#page-62-0) データ型変換 [75](#page-82-0) データのエクスポート [65](#page-72-0) データのロード [67](#page-74-0) データの更新 [75](#page-82-0) データの挿入 [75](#page-82-0) データ型 [74](#page-81-0) ユーザ定義関数のサポート [102](#page-109-0) 関数のサポート [91](#page-98-0) 集合関数のサポート [102](#page-109-0) 説明 [73](#page-80-0) 変更 [75](#page-82-0) 変数 [76](#page-83-0) 変数の関数のサポート [91](#page-98-0) CLOB 変数 データ型変換 [77](#page-84-0) CONTAINS テーブル式 [41,](#page-48-0) [49](#page-56-0)

CONTAINS 句 近似一致の決定 [49](#page-56-0) CONTAINS の例 テキスト設定オブジェクト [17](#page-24-0) CONTAINS 条件 TEXT インデックス [41](#page-48-0) contains-expression FROM 句 [41](#page-48-0) CREATE TEXT CONFIGURATION [11](#page-18-0) 構文 [84](#page-91-0) CREATE TEXT INDEX [5](#page-12-0) 構文 [85](#page-92-0)

## **D**

DB 領域 TEXT インデックス [7](#page-14-0) 変更 [7](#page-14-0) default\_char [10](#page-17-0) default\_nchar [10](#page-17-0) DROP TEXT CONFIGURATION [16](#page-23-0) 構文 [87](#page-94-0) DROP TEXT INDEX [7](#page-14-0) 構文 [88](#page-95-0)

### **E**

ENABLE LOB\_VARIABLES オプション [77](#page-84-0) END PARALLEL IQ CREATE TEXT INDEX [85](#page-92-0)

#### **F**

FROM 句 CONTAINS [41,](#page-48-0) [49](#page-56-0) contains-expression [41](#page-48-0) 構文 [41](#page-48-0)

## **I**

IMAGE データ ASE からの挿入 [73](#page-80-0) LONG BINARY への挿入 [73](#page-80-0)

### **L**

LOAD TABLE セカンダリロードファイル [67](#page-74-0) プライマリロードファイル [67](#page-74-0) 拡張構文 [67](#page-74-0) 例 [68](#page-75-0) LOB インデックスサポート [78](#page-85-0) データのエクスポート [65](#page-72-0) データのロード [67](#page-74-0) データの更新 [73,](#page-80-0) [75](#page-82-0) データの挿入 [73,](#page-80-0) [75](#page-82-0) ユーザ定義関数のサポート [102](#page-109-0) 一般的なデータソース [1](#page-8-0) 概要 [1](#page-8-0) 関数のサポート [91](#page-98-0) LOB データの圧縮 [61](#page-68-0) 設定の表示 [62](#page-69-0) 設定の変更 [61](#page-68-0) LOB のデータ圧縮 [61](#page-68-0) 設定の表示 [62](#page-69-0) 設定の変更 [61](#page-68-0) LOB 圧縮 設定の表示 [62](#page-69-0) 設定の変更 [61](#page-68-0) 無効化 [61](#page-68-0) 有効化 [61](#page-68-0) LOB 変数 データ型変換 [77](#page-84-0) LOCATE 関数 構文 [97](#page-104-0) 説明 [97](#page-104-0) LONG BINARY BIT\_LENGTH 関数 [92](#page-99-0) BLOB [73](#page-80-0) BYTE\_LENGTH64 関数 [93](#page-100-0) BYTE\_SUBSTR 関数 [94](#page-101-0) BYTE\_SUBSTR64 関数 [94](#page-101-0) CHARINDEX 関数 [96](#page-103-0) DELETE [73](#page-80-0) IMAGE データの挿入 [73](#page-80-0) INSERT [73](#page-80-0) LOAD TABLE [73](#page-80-0) LOCATE 関数 [97](#page-104-0)

OCTET\_LENGTH 関数 [98](#page-105-0) SELECT...INTO [73](#page-80-0) sp\_iqindexsize [63](#page-70-0) SUBSTRING64 関数 [101](#page-108-0) TEXT インデックス [78](#page-85-0) TRUNCATE [73](#page-80-0) UPDATE [73](#page-80-0) インデックス [73](#page-80-0), [78](#page-85-0) インデックスサポート [78](#page-85-0) カラム [73](#page-80-0) クエリ [25](#page-32-0), [52](#page-59-0) サイズ [73](#page-80-0) ストアドプロシージャのサポート [55](#page-62-0) データのエクスポート [65](#page-72-0) データのロード [67](#page-74-0) データの更新 [73](#page-80-0) データの挿入 [73](#page-80-0) データ型変換 [74](#page-81-0) バイナリラージオブジェクト [73](#page-80-0) パフォーマンスのモニタリング [54](#page-61-0) ユーザ定義関数のサポート [102](#page-109-0) 集合関数のサポート [102](#page-109-0) 変更 [73](#page-80-0) 変数 [76](#page-83-0) LONG BINARY 変数 データ型変換 [77](#page-84-0) LONG VARCHAR BIT\_LENGTH 関数 [92](#page-99-0) BYTE LENGTH64 関数 [93](#page-100-0) BYTE\_SUBSTR 関数 [94](#page-101-0) BYTE\_SUBSTR64 関数 [94](#page-101-0) CHAR\_LENGTH 関数 [95](#page-102-0) CHAR\_LENGTH64 関数 [95](#page-102-0) CHARINDEX 関数 [96](#page-103-0) CLOB [74](#page-81-0) DELETE [75](#page-82-0) INSERT [75](#page-82-0) LOAD TABLE [75](#page-82-0) LOCATE 関数 [97](#page-104-0) OCTET LENGTH 関数 [98](#page-105-0) PATINDEX 関数 [98](#page-105-0) SELECT...INTO [75](#page-82-0) sp\_iqindexsize [64](#page-71-0) SUBSTRING 関数 [99](#page-106-0) SUBSTRING64 関数 [101](#page-108-0)

#### TEXT インデックス [78](#page-85-0) TEXT データの挿入 [75](#page-82-0) TRUNCATE [75](#page-82-0) UPDATE [75](#page-82-0) WD インデックス [75](#page-82-0), [78](#page-85-0) WORD インデックス [75,](#page-82-0) [78](#page-85-0) インデックス [75,](#page-82-0) [78](#page-85-0) インデックスサポート [78](#page-85-0) カラム [75](#page-82-0) キャラクタラージオブジェクト [74](#page-81-0) クエリ [25,](#page-32-0) [53](#page-60-0) サイズ [74](#page-81-0) ストアドプロシージャのサポート [55](#page-62-0) データ型変換 [75](#page-82-0) データのエクスポート [65](#page-72-0) データのロード [67](#page-74-0) データの更新 [75](#page-82-0) データの挿入 [75](#page-82-0) ユーザ定義関数のサポート [102](#page-109-0) 集合関数のサポート [102](#page-109-0) 変更 [75](#page-82-0) 変数 [76](#page-83-0) LONG VARCHAR のエクスポート [65](#page-72-0) LONG VARCHAR 変数

データ型変換 [77](#page-84-0)

### **M**

MAX\_PREFIX\_PER\_CONTAINS\_PHRASE オ プション [19](#page-26-0)

### **N**

nchar 単語への分割 [56](#page-63-0) NGRAM TEXT インデックス検索 [49](#page-56-0)–[51](#page-58-0) NGRAM TEXT インデックス [9](#page-16-0) あいまい検索 [9](#page-16-0)

## **O**

OCTET\_LENGTH 関数 構文 [98](#page-105-0) 説明 [98](#page-105-0)

### **P**

PATINDEX 関数 構文 [98](#page-105-0) 説明 [98](#page-105-0)

### **S**

sa\_char\_terms ストアドプロシージャ [55](#page-62-0) sa\_external\_library\_unload ストアドプロシージ ャ [23](#page-30-0), [60](#page-67-0) sa\_list\_external\_libraryストアドプロシージャ[22](#page-29-0), [60](#page-67-0) sa\_nchar\_terms ストアドプロシージャ [56](#page-63-0) sa\_text\_index\_stats ストアドプロシージャ [57](#page-64-0) sa\_text\_index\_vocab ストアドプロシージャ [58](#page-65-0) SECONDARY\_FILE\_ERROR オプション [69](#page-76-0) SELECT 文 FROM 句の構文 [41](#page-48-0) sp\_iqindexsize BLOB [63](#page-70-0) CLOB [64](#page-71-0) LONG BINARY [63](#page-70-0) LONG VARCHAR [64](#page-71-0) キャラクタラージオブジェクト [64](#page-71-0) バイナリラージオブジェクト [63](#page-70-0) sp\_iqindexsize ストアドプロシージャ [63](#page-70-0) sp\_iqsetcompression ストアドプロシージャ [61](#page-68-0) sp\_iqshowcompression ストアドプロシージャ [62](#page-69-0) STRING\_RTRUNCATION オプション [74](#page-81-0), [75](#page-82-0) SUBSTRING 関数 構文 [99](#page-106-0) 説明 [99](#page-106-0) SUBSTRING64 関数 構文 [101](#page-108-0) 説明 [101](#page-108-0)

### **T**

TEXT インデックス [3,](#page-10-0) [78](#page-85-0) CONTAINS 条件 [41](#page-48-0) DB 領域の変更 [7](#page-14-0) NGRAM [9](#page-16-0) WD インデックスとの比較 [4](#page-11-0)

あいまい検索 [49,](#page-56-0) [50](#page-57-0) テキスト設定オブジェクト [9](#page-16-0), [10](#page-17-0) リスト [6](#page-13-0) ローの削除 [8](#page-15-0) 更新 [8](#page-15-0) 作成 [5](#page-12-0), [85](#page-92-0) 削除 [7](#page-14-0), [88](#page-95-0) 制限 [6](#page-13-0) 単語 [55](#page-62-0) 統計 [57,](#page-64-0) [58](#page-65-0) 非あいまい検索 [49,](#page-56-0) [51](#page-58-0) 変更 [82](#page-89-0) 編集 [7](#page-14-0) TEXT データ ASE からの挿入 [75](#page-82-0) LONG VARCHAR への挿入 [75](#page-82-0) TEXT\_DELETE\_METHOD  $\pi$ プション [8](#page-15-0) TRIM\_PARTIAL\_MBC オプション [70](#page-77-0)

#### **W**

WD インデックス [78](#page-85-0) TEXT インデックスとの比較 [4](#page-11-0)

## あ

あいまい検索 [49,](#page-56-0) [50](#page-57-0) アップグレード LONG BINARY [73](#page-80-0) 既存の LONG BINARY カラム [73](#page-80-0) アンロード 外部ライブラリ [23,](#page-30-0) [60](#page-67-0)

#### い

インスタンス 外部ライブラリ [60](#page-67-0) インデックス BLOB [73,](#page-80-0) [78](#page-85-0) CLOB [75,](#page-82-0) [78](#page-85-0) LOB [78](#page-85-0) LONG BINARY [73,](#page-80-0) [78](#page-85-0) LONG VARCHAR [75,](#page-82-0) [78](#page-85-0) TEXT [3](#page-10-0), [78](#page-85-0) WD [75,](#page-82-0) [78](#page-85-0) WORD [75](#page-82-0), [78](#page-85-0)

キャラクタラージオブジェクト [75](#page-82-0), [78](#page-85-0) バイナリラージオブジェクト [73](#page-80-0), [78](#page-85-0) ラージオブジェクトデータ [78](#page-85-0) リスト [6](#page-13-0) 更新 [8](#page-15-0) 全文検索 [2,](#page-9-0) [25](#page-32-0) 包含 [75](#page-82-0), [78](#page-85-0)

## え

エクスポート BFILE の例 [66](#page-73-0) BFILE 関数 [65](#page-72-0) BLOB [65](#page-72-0) CLOB [65](#page-72-0) LOB [65](#page-72-0) LONG BINARY [65](#page-72-0) ラージオブジェクトデータ [65](#page-72-0)

### お

オプション ENABLE\_LOB\_VARIABLES [77](#page-84-0) MAX\_PREFIX\_PER\_CONTAINS\_PHRASE [19](#page-26-0) TEXT\_DELETE\_METHOD [8](#page-15-0) 非構造化データ分析 [1](#page-8-0)

## き

キャラクタラージオブジェクト BIT LENGTH 関数 [92](#page-99-0) BYTE\_LENGTH64 関数 [93](#page-100-0) BYTE\_SUBSTR 関数 [94](#page-101-0) BYTE\_SUBSTR64 関数 [94](#page-101-0) CHAR\_LENGTH 関数 [95](#page-102-0) CHAR\_LENGTH64 関数 [95](#page-102-0) CHARINDEX 関数 [96](#page-103-0) CLOB [74](#page-81-0) LOCATE 関数 [97](#page-104-0) LONG VARCHAR [74](#page-81-0) OCTET LENGTH 関数 [98](#page-105-0) PATINDEX 関数 [98](#page-105-0) sp\_iqindexsize [64](#page-71-0) SUBSTRING 関数 [99](#page-106-0) SUBSTRING64 関数 [101](#page-108-0)

#### TEXT インデックス [78](#page-85-0) TEXT データの挿入 [75](#page-82-0) WD インデックス [75](#page-82-0), [78](#page-85-0) WORD インデックス [75,](#page-82-0) [78](#page-85-0) インデックス [75,](#page-82-0) [78](#page-85-0) インデックスサポート [73,](#page-80-0) [78](#page-85-0) カラム [75](#page-82-0) クエリ [25,](#page-32-0) [53](#page-60-0) サイズ [74](#page-81-0) ストアドプロシージャのサポート [55](#page-62-0) データ型変換 [75](#page-82-0) データ型 [74](#page-81-0) 集合関数のサポート [102](#page-109-0) 説明 [73](#page-80-0) 変更 [75](#page-82-0) 変数 [76](#page-83-0) キャラクタラージオブジェクト変数 データ型変換 [77](#page-84-0)

# く

クエリ BLOB [25,](#page-32-0) [52](#page-59-0) CLOB [25,](#page-32-0) [53](#page-60-0) LONG BINARY [25,](#page-32-0) [52](#page-59-0) LONG VARCHAR [25,](#page-32-0) [53](#page-60-0) キャラクタラージオブジェクト [25,](#page-32-0) [53](#page-60-0) バイナリラージオブジェクト [25,](#page-32-0) [52](#page-59-0) クエリ結果のソート [49](#page-56-0)

# す

```
ストアドプロシージャ
  BLOB 55
  CLOB 55
  LONG BINARY 55
  LONG VARCHAR 55
  55
  sa_external_library_unload 60
  60
   56
   57
   58
  sp_iqindexsize 63
  61
  sp_iqshowcompression 62
  キャラクタラージオブジェクト 55
```
バイナリラージオブジェクト [55](#page-62-0) ストップリスト [9,](#page-16-0) [10](#page-17-0), [14](#page-21-0) 変更 [15](#page-22-0)

## て

データベースオプション ENABLE\_LOB\_VARIABLES [77](#page-84-0) MAX\_PREFIX\_PER\_CONTAINS\_PHRASE [19](#page-26-0) TEXT\_DELETE\_METHOD [8](#page-15-0) データ型 BLOB [73](#page-80-0) CLOB [74](#page-81-0) LONG BINARY [73](#page-80-0) LONG VARCHAR [74](#page-81-0) データ型変換 LONG BINARY から BINARY へ [74](#page-81-0) LONG BINARY から VARBINARY へ [74](#page-81-0) LONG BINARY 変数 [77](#page-84-0) LONG VARCHAR から CHAR [75](#page-82-0) LONG VARCHAR から VARCHAR [75](#page-82-0) テキスト検索 FROM contains-expression [41](#page-48-0) テキスト設定オブジェクト [9](#page-16-0) CONTAINS の例 [17](#page-24-0) デフォルト [10](#page-17-0) リスト [15](#page-22-0) 作成 [11](#page-18-0), [84](#page-91-0) 削除 [16](#page-23-0), [87](#page-94-0) 設定 [11](#page-18-0)–[14](#page-21-0) 単語分割 [11](#page-18-0) 変更 [15](#page-22-0), [79](#page-86-0) 例 [16](#page-23-0), [17](#page-24-0)

### は

バイナリラージオブジェクト BIT\_LENGTH 関数 [92](#page-99-0) BLOB [73](#page-80-0) BYTE\_LENGTH64 関数 [93](#page-100-0) BYTE\_SUBSTR 関数 [94](#page-101-0) BYTE\_SUBSTR64 関数 [94](#page-101-0) IMAGE データの挿入 [73](#page-80-0) LONG BINARY [73](#page-80-0) OCTET\_LENGTH 関数 [98](#page-105-0)

sp iqindexsize [63](#page-70-0) SUBSTRING64 関数 [101](#page-108-0) TEXT インデックス [78](#page-85-0) インデックス [73,](#page-80-0) [78](#page-85-0) インデックスサポート [78](#page-85-0) カラム [73](#page-80-0) クエリ [25,](#page-32-0) [52](#page-59-0) サイズ [73](#page-80-0) ストアドプロシージャのサポート [55](#page-62-0) データ型 [73](#page-80-0) データ型変換 [74](#page-81-0) パフォーマンスのモニタリング [54](#page-61-0) ユーザ定義関数のサポート [102](#page-109-0) 集合関数のサポート [102](#page-109-0) 説明 [73](#page-80-0) 変更 [73](#page-80-0) 変数 [76](#page-83-0) バイナリラージオブジェクト変数 データ型変換 [77](#page-84-0) パフォーマンスモニタ BLOB [54](#page-61-0) LONG BINARY [54](#page-61-0) バイナリラージオブジェクト [54](#page-61-0)

## てト

非あいまい検索 [49,](#page-56-0) [51](#page-58-0)

# ふ

プリフェッチ [73](#page-80-0) プレフィクス 単語の制限 [19](#page-26-0) プレフィルタライブラリ [9](#page-16-0)–[11,](#page-18-0) [21](#page-28-0) 制限 [22](#page-29-0) 単語の最小長 [12](#page-19-0) 単語の最大長 [13](#page-20-0)

## ま

マルチバイト文字 TRIM\_PARTIAL\_MBC オプション [70](#page-77-0)

ロード時のトランケート [70](#page-77-0) 部分的なマルチバイト文字の削除 [70](#page-77-0) マルチプレックスサーバ 外部ライブラリ [22](#page-29-0)

# ら

ラージオブジェクトデータ インデックスサポート [78](#page-85-0) エクスポート [65](#page-72-0) ロード [67](#page-74-0) 更新 [73](#page-80-0), [75](#page-82-0) 挿入 [73](#page-80-0), [75](#page-82-0) ライセンス [1](#page-8-0) ライブラリ、外部 [9,](#page-16-0) [10](#page-17-0)

## り

リスト TEXT インデックス [6](#page-13-0) テキスト設定オブジェクト [15](#page-22-0) 外部ライブラリ [60](#page-67-0)

# ろ

ロード BLOB [67](#page-74-0) CLOB [67](#page-74-0) LOAD TABLE の例 [68](#page-75-0) LOB [67](#page-74-0) LONG BINARY [67](#page-74-0) LONG VARCHAR [67](#page-74-0) SECONDARY\_FILE\_ERROR オプション [69](#page-76-0) TRIM\_PARTIAL\_MBC オプション [70](#page-77-0) エラーの制御 [69](#page-76-0) ラージオブジェクトデータ [67](#page-74-0) 後続ブランクの削除 [69](#page-76-0) 文字データのトランケート [70](#page-77-0)